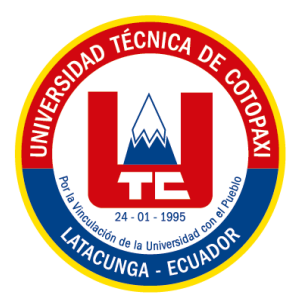

# **UNIVERSIDAD TÉCNICA DE COTOPAXI**

# **FACULTAD DE CIENCIAS DE LA INGENIERÍA Y APLICADAS**

# **CARRERA DE ELECTRICIDAD**

# **PROYECTO DE INVESTIGACIÓN**

# **DESARROLLO DE UNA RED NEURONAL ARTIFICIAL PARA EL SEGUIMIENTO DEL MÁXIMO PUNTO DE POTENCIA EN PANELES SOLARES INTEGRADOS A SISTEMAS ELÉCTRICOS EN MODO ISLA**

Proyecto de Titulación presentado previo a la obtención del Título de Ingeniero Eléctrico

**Autor:** Jimenez Bautista Alexander Saul Porras Ortiz Alexis Miguel

**Tutor Académico:** Ing.MSc. Jessica Castillo

# **LATACUNGA – ECUADOR**

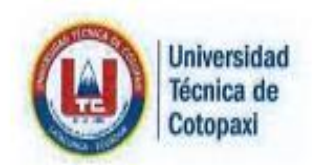

# DECLARACIÓN DE AUDITORÍA

Nosotros Jimenez Bautista Alexander Saul y Porras Ortiz Alexis Miguel declaramos ser autores del presente proyecto de investigación: "DESARROLLO DE UNA RED NEURONAL ARTIFICIAL PARA EL SEGUIMIENTO DEL MÁXIMO PUNTO DE POTENCIA EN PANELES SOLARES INTEGRADOS A SISTEMAS ELÉCTRICOS EN MODO ISLA", siendo el Ing. MSc. Jessica Castillo el tutor del presente trabajo; y eximo expresamente a la Universidad Técnica de Cotopaxi y a sus representantes legales de posibles reclamos o acciones legales.

Además, certifico que las ideas, conceptos, procedimientos y resultados vertidos en el presente trabajo investigativo, son de nuestra exclusiva responsabilidad.

Sidenet

Jimenez Bautista Alexander Saul C.C. 0550264790

Porras Ortiz Alexis Miguel C.C. 0550258529

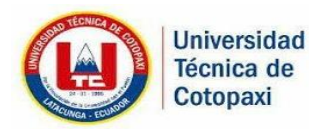

# **AVAL DEL TUTOR DE PROYECTO DE INVESTIGACIÓN**

En calidad de Tutor del Trabajo de Investigación sobre el título:

**"DESARROLLO DE UNA RED NEURONAL ARTIFICIAL PARA EL SEGUIMIENTO DEL MÁXIMO PUNTO DE POTENCIA EN PANELES SOLARES INTEGRADOS A SISTEMAS ELÉCTRICOS EN MODO ISLA"**, de Jimenez Bautista Alexander Saul y Porras Ortiz Alexis Miguel. De la carrera de Ingeniería Eléctrica, considero que dicho Informe Investigativo cumple con los requerimientos metodológicos y aporte científico-técnico suficiente para ser sometidos a la evaluación del Tribunal de Validación de Proyectos que el Honorable Consejo Académico de la Facultad de la Ingeniería y Aplicadas de la Universidad Técnica de Cotopaxi designe, para su correspondiente estudio y calificación.

Latacunga, febrero 2024

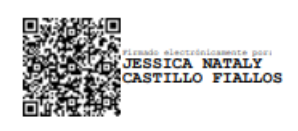

Ing. MSc. Jessica Nataly Castillo Fiallos C.C. 0604590216

…………………………………………………..…

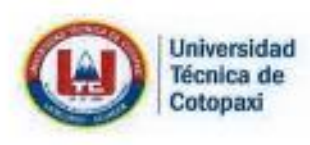

# APROBACIÓN DEL TRIBUNAL DE TITULACIÓN

En calidad de Tribunal de Lectores, aprueban el presente Informe de Investigación de acuerdo a las disposiciones reglamentarias emitidas por la Universidad Técnica de Cotopaxi, y por la FACULTAD de Ciencias de la ingeniería y Aplicadas.; cuanto, los postulantes Jimenez Bautista Alexander Saul, con cedula de ciudadanía 0550264790, y Porras Ortiz Alexis Miguel, con cedula de ciudadanía 0550258529 con el título de Proyecto de titulación: "DESARROLLO DE UNA RED NEURONAL ARTIFICIAL PARA EL SEGUIMIENTO DEL MÁXIMO PUNTO DE POTENCIA EN PANELES SOLARES INTEGRADOS A SISTEMAS ELÉCTRICOS EN MODO ISLA" han considerado las recomendaciones emitidas oportunamente y reúne los méritos suficientes para ser sometido al acto de Sustentación de Proyecto.

Por lo antes expuesto, se autoriza realizar los empastados correspondientes, según la normativa institucional.

Latacunga, febrero del 2024

Para constancia firman:

**Lector 1 (Presidente)** Ing. MS.c Salazar Achig Edgar Roberto CC: 0502847619

Lector 2 Ing. Vásquez Teneda Franklin CC: 1710434497

Lector 3 Ing. León Segovia Manuel Ángel CC: 0502041353

# **DEDICATORIA**

A Dios y a mi santa madre Maria de Guadalupe A mis padres Angel Jimenez y Rocio Bautista A mis hermanos Angelica y Hendry A mis sobrinas Sarahi, Belen y Sybella A mi cuñado Wellington Villarroel ¡Todos ustedes forman parate de mi vida!

*Alexander Saul Jimenez B.*

# **DEDICATORIA**

A Dios y a mi santa madre la Virgen de Agua Santa, y la virgen de Santa Anita

A mi Tía - Madre Elvia Ortiz

A mis padres Wilson Porras y Ana Ortiz

A mi hermana Karla Porras

A mi abuelita Ana Miranda

A mis abuelitos Alejandro Ortiz, Ángel Porras y Aida Jimenez

¡A Todos ustedes por formar parte de mi vida!

*Alexis Miguel Porras O.*

## **AGRADECIMIENTO**

En primera instancia quisiera agrades a Dios por darme la fuerza y el conocimiento de poder obtener el sueño tan anhelado de culminar mis estudios profesionales, en segundo a mis amados padres, Rocio Bautista mi querida madre gracias por tenerme paciencia y cada que llegaba de mis estudios recibirme con una sonrisa y un caluroso abrazo te amo mama, a mi querido padre Angel Jimenez te agradezco por nunca cansarte y darme todo tu amor su apoyo incondicional tanto económico como moral es lo que me ha llevado hasta esta instancia, eternamente agradecido con ustedes mis amados padres.

La vida me ha regalado dos tesoros, mi hermana mayor Angélica a quien adoro con todas las fuerzas de mi corazón, mi ejemplo a seguir, tú eres la mujer perfecta gracias por tenerme paciencia y gracias por darme tanto amor. Y a mi hermano mayor Hendry gracias por inculcarme la fe en nuestro señor Jesús y darme el camino correcto de la vida sin ti este logro no se hubiera cumplido gracias, hermano te amo.

De manera muy especial agradezco al Ing. MSc. Jessica Castillo por dirigir con mucha paciencia este proyecto de titulación, Dios le colme de sabiduría y bendiciones para que siga impartiendo conocimientos y guiando a los futuros ingenieros eléctricos.

A Alexis Porras mi compañero de tesis y ahora buen amigo, quedo profundamente agradecido, sin tu ayuda esto no hubiese sido posible, te auguro el mejor de los éxitos.

A mis amigos: Juan Venegas, Joel Vega, Jonathan Chiluiza, Nixon Martínez, Cristofer Lojano, Alex Paguay y Eduardo Ortiz, todos ustedesformaron parte de mi vida estos últimos años quedo muy agradecido por su amistad.

*Alexander Saul Jimenez B.*

## **AGRADECIMIENTO**

Quiero empezar agradeciendo a Dios por haberme guiado por el camino del bien para forjarme como una persona exitosa y ayudarme a cumplir una meta más en mi vida profesional, en segundo quiero agradecer a mi Tía Elvia Ortiz por haberme ayudado en todo los momentos de tristeza y alegría, a mis padres Wilson y Ana por ser ese pilar fundamental en mi vida, gracias a ellos puede haber culminado mi etapa profesional, a mi padre Wilson Porras le agradezco por cada uno de sus enseñas y sus regaños hoy en día valieron la pena, eternamente agradecido con mis padres por ser siempre ese apoyo incondicional.

Dios me obsequio con un tesoro muy adorable, mi hermana Karla Porras quien adoro con todo mi corazón, quien es y será mi motor principal para seguir en mis metas y anhelos soñados un día. Sin antes agradezco a mi ángel que desde el cielo me está guiando cada paso que doy y siempre lo llevare como mi mejor recuerdo de mi vida Ana Miranda.

De manera muy especial agradezco al Ing. MSc. Jessica Nataly Castillo por dirigir con mucha paciencia este proyecto de titulación, Dios le colme de sabiduría y bendiciones para que siga impartiendo conocimientos y guiando a los futuros ingenieros eléctricos.

A mi estimado compañero Alexander Jimenez que fue más que un compañero de aula fue un amigo de toda esta trayectoria profesional, sin esa ayuda esto no hubiese sido posible, te auguro el mejor de los éxitos.

A mis amigos: Juan Venegas, Joel Vega, Jonathan Chiluiza, Nixon Martínez, Cristofer Lojano, Alex Paguay, todos estas amistadas fueron y serán recordados en mi vida estudiantil.

*Alexis Miguel Porras O.*

# ÍNDICE GENERAL

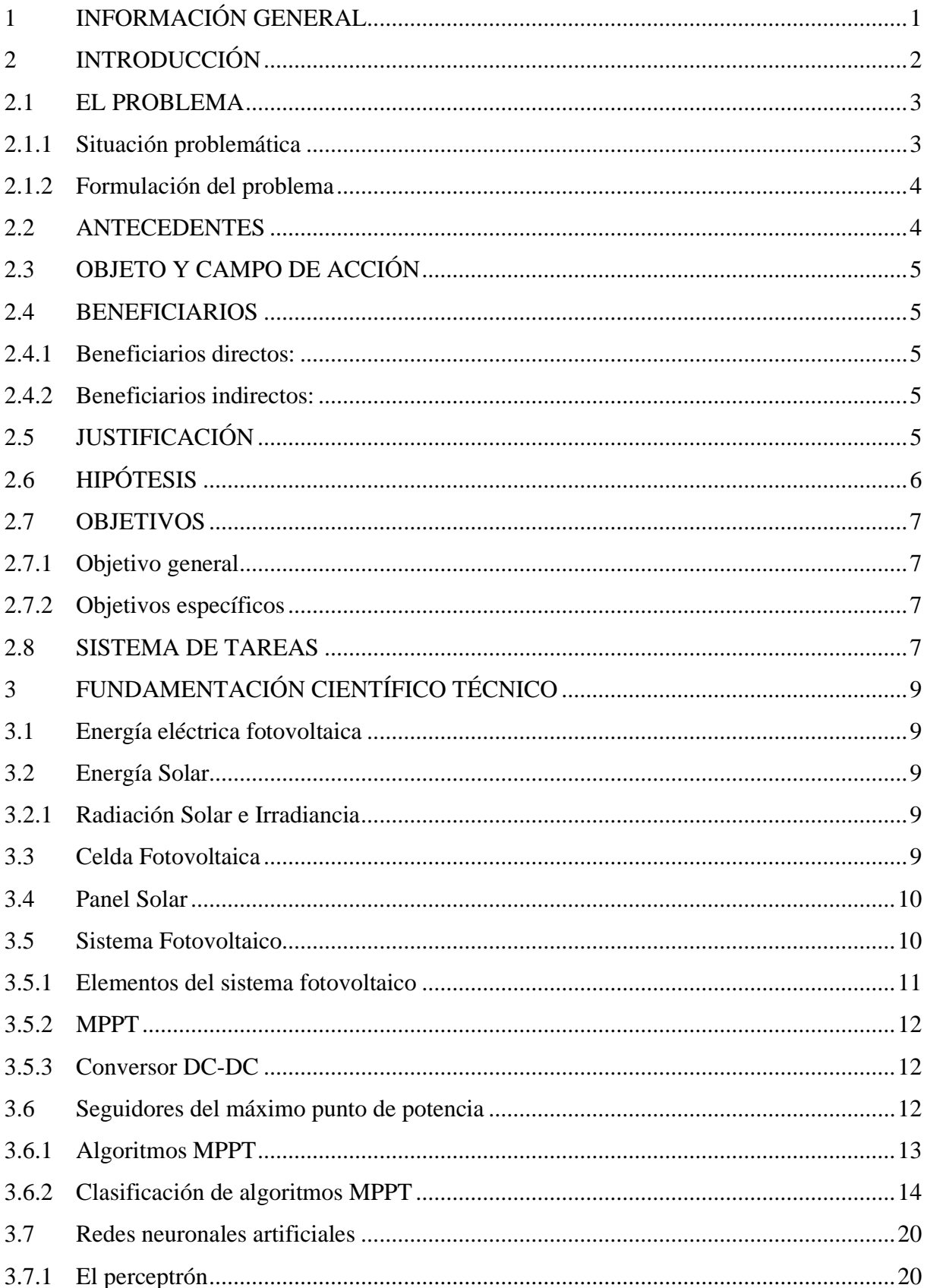

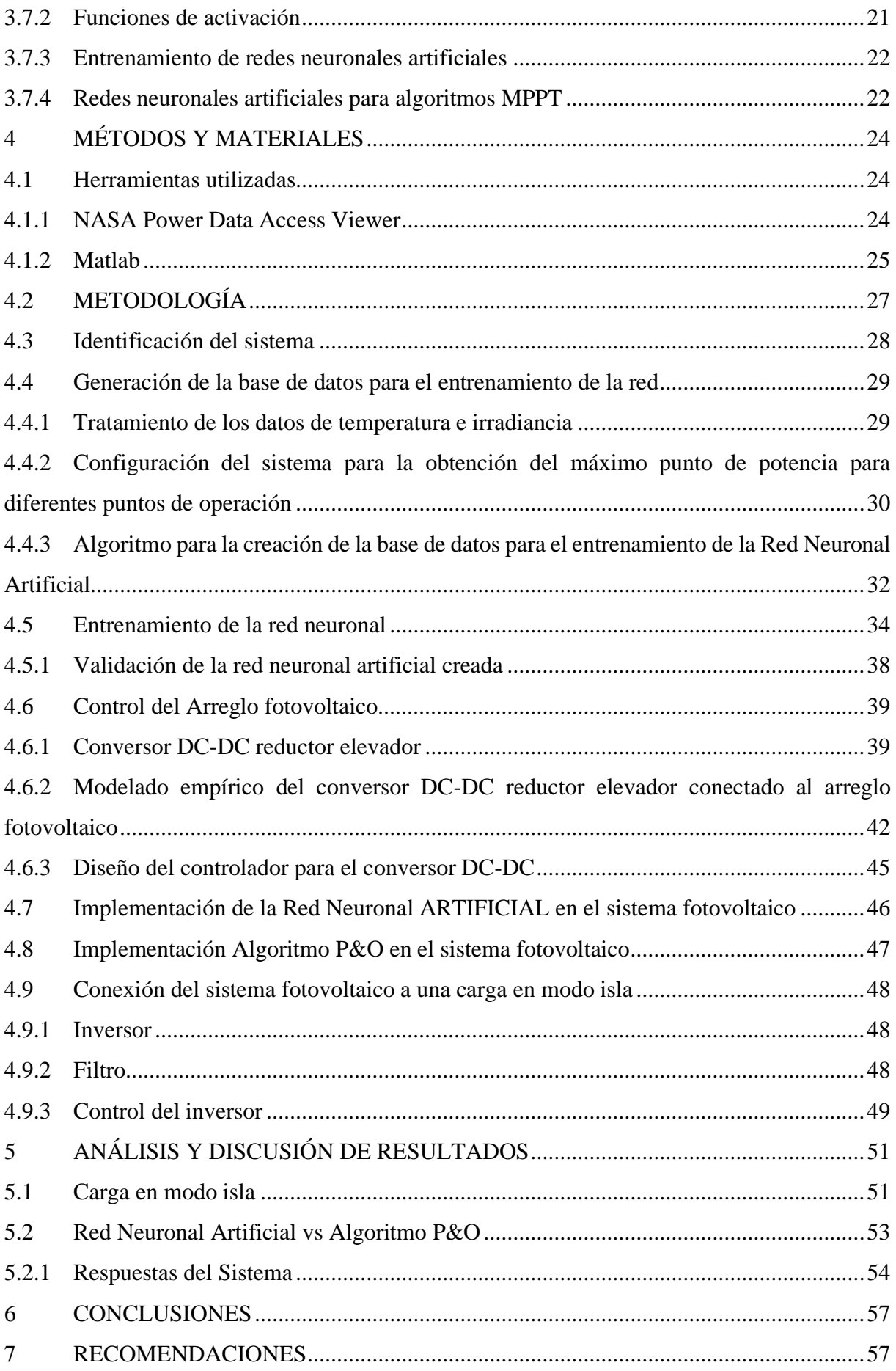

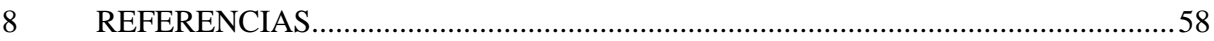

# **ÍNDICE DE FIGURAS**

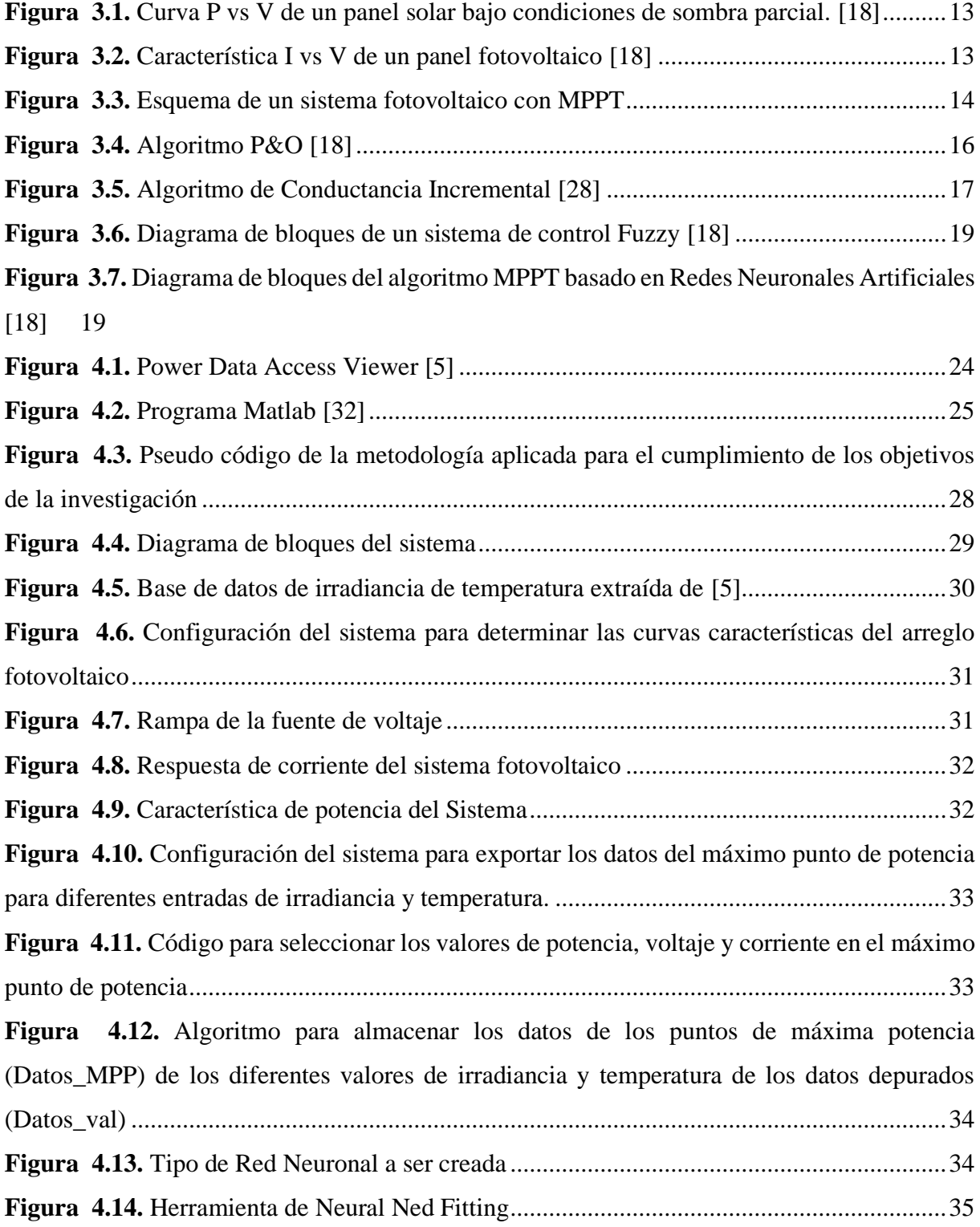

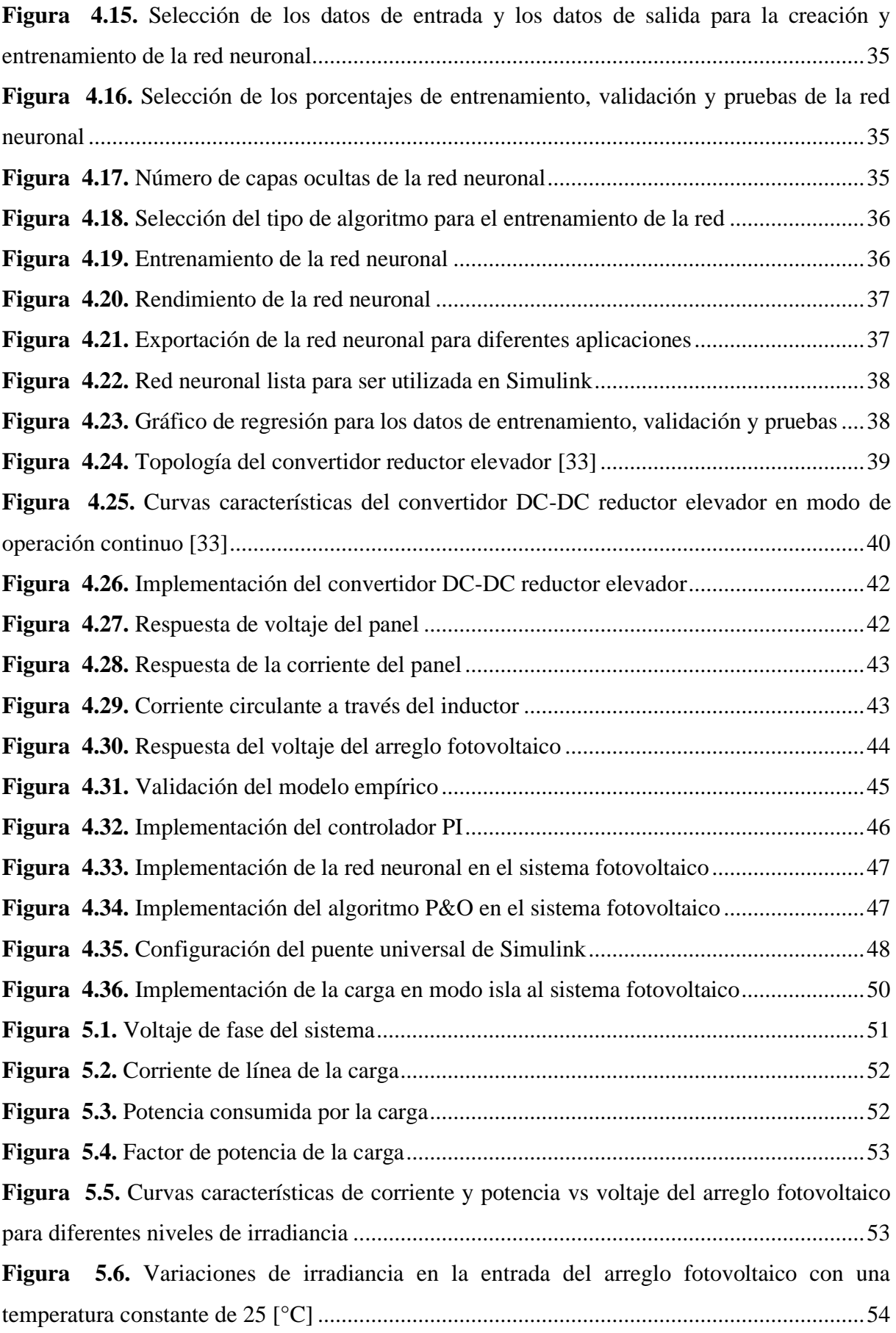

**Figura 5.7.** [Comparación de las respuestas del voltaje generado por el panel cuando se](#page-70-0)  [implementa el algoritmo MPPT basado en ANN y cuando se implementa el algoritmo P&O55](#page-70-0) **Figura 5.8.** [Corriente del arreglo fotovoltaico con la ANN y con el algoritmo P&O](#page-70-1) ............55

- **Figura 5.9.** [Relaciones de trabajo generadas por el algoritmo P&O y por el sistema con la ANN](#page-71-0) [56](#page-71-0)
- **Figura 5.10.** [Potencias generadas por el sistema con el algoritmo P&O y con la ANN](#page-71-1) ........56

# **ÍNDICE DE TABLAS**

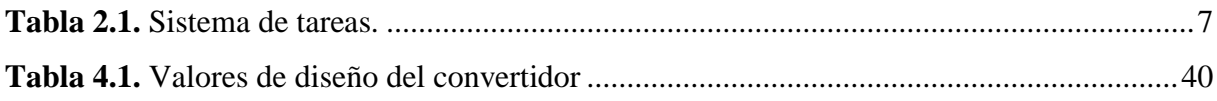

# **UNIVERSIDAD TÉCNICA DE COTOPAXI FACULTAD DE CIENCIAS DE LA INGENIERÍA Y APLICADAS**

**TÍTULO:** "DESARROLLO DE UNA RED NEURONAL ARTIFICIAL PARA EL SEGUIMIENTO DEL MÁXIMO PUNTO DE POTENCIA EN PANELES SOLARES INTEGRADOS A SISTEMAS ELÉCTRICOS EN MODO ISLA"

#### **Autores:**

Jimenez Bautista Alexander Saul Porras Ortiz Alexis Miguel

#### **RESUMEN**

En el presente trabajo de titulación se desarrolla un algoritmo de seguimiento del máximo punto de potencia (MPPT) para sistemas fotovoltaicos, el cual se basa en redes neuronales artificiales (ANN) y trabaja en conjunto con un controlador PI para regular la operación del sistema y obtener la máxima transferencia de potencia posible. Para el desarrollo del algoritmo MPPT se recopilo información de temperatura e irradiancia desde la base de datos del POWER DATA ACCESS VIEWER de la NASA, y con la ayuda del software Matlab se desarrolló una metodología para encontrar los valores de voltaje que generan el máximo punto de potencia para todas las entradas, previamente filtradas, de irradiancia y temperatura, y de esta manera conseguir la base de datos que servirá para la creación y entrenamiento de la red neuronal. Con el fin de verificar el correcto funcionamiento del algoritmo MPPT basado en redes neuronales, se realizó una comparación de este con el algoritmo convencional perturbador observador (P&O), para lo cual se utilizó el índice de rendimiento de integral del error cuadrático (ISE), donde los resultados de la ANN fueron satisfactorios y superaron el rendimiento del algoritmo P&O. Finalmente, se conectó el generador fotovoltaico a una carga trifásica en modo isla y se verificó el correcto funcionamiento global del sistema.

**Palabras clave: redes neuronales artificiales, máximo punto de potencia, convertidor DC-DC, inversor, control PI.**

# **TECHNICAL UNIVERSITY OF COTOPAXI ENGINEERING SCIENCES AND APPLIED FACULTY**

# **TITLE:** "**DEVELOPMENT OF AN ARTIFIIAL NEURAL NETWORK TO FOLLOW-UP OF THE MAXIMUM POWER POINT IN SOLAR PANELS INTEGRATED TO ELECTRICAL SYSTEMS IN ISLAND MODE"**

#### **Authors:**

Jimenez Bautista Alexander Saul Porras Ortiz Alexis Miguel

### **ABSTRACT**

In the current research work, an algorithm to the maximum power point (MPPT) to photovoltaic system is developed, it is based on artificial neural networks (ANN) and it works together with a PI controller to regulate the system operation and get the maximum possible power transfer. For MPPT algorithm development was collected information of temperature and irradiance from the data base of POWER DATA ACCESS VIEWER- NASA, and with the assistance of MATLAB software was developed a methodology to find voltage values that generate the maximum power point to the whole inputs, previously filtered of irradiance and temperature, in this manner get the data base that will serve to the creation and entertainment of the neural network. With the aim of identifying the correct functioning of the algorithm (MPPT) based on neural networks. A comparison was made of this algorithm with the conventional disturbing algorithm (P&O). For this, the integral performance index of the quadratic error (ISE) was used. The ANN results were satisfactory and outperformed the P&O algorithm.

Finally, the photovoltaic generator was connected to a three-phase load in island mode and the correct overall functioning of the system was verified.

**Key words: artificial neural networks, maximum power point, DC-DC converter, inverter, PI Control**

# UNIVERSIDAD TÉCNICA DE COTOPAXI **FACULTAD DE CIENCIAS DE LA INGENIERIA Y APLICADAS**

# **CARRERA DE ELECTRICIDAD**

# **Jimenez Bautista Alexander Saul**

**Porras Ortiz Alexis Miguel** 

# **AVAL DE TRADUCCIÓN- Profesional Externo**

Criollo Lopez Jhon Orlando con cédula de identidad número: 1719580134 Licenciada/o en: Licenciado en pedagogía del idioma de inglés\_con número de registro de la SENESCYT: 1010-2022-2447271; CERTIFICO haber revisado y aprobado la traducción al idioma Inglés del resumen del trabajo de investigación con el título: "DESARROLLO DE UNA RED NEURONAL ARTIFICIAL PARA EL SEGUIMIENTO DEL MÁXIMO PUNTO DE POTENCIA EN PANELES SOLARES INTEGRADOS A SISTEMAS ELÉCTRICOS EN MODO ISLA" de: Jimenez Bautista Alexander Saul y Porras Ortiz Alexis Miguel, egresados de la carrera de Electricidad, perteneciente a la Facultad de Ciencias de la Ingeniería y Aplicadas.

En virtud de lo expuesto y para constancia de lo mismo se registra la firma respectiva.

aux Criollo Lopez Jhon Orlando, Mg. CI: 1719580134

Latacunga, febrero, 2024

# <span id="page-16-0"></span>**1 INFORMACIÓN GENERAL**

**Título:** Desarrollo de una red neuronal artificial para el seguimiento del máximo punto de potencia en paneles solares integrados a sistemas eléctricos en modo isla.

**Fecha de inicio:** octubre 2023.

**Fecha de finalización:** febrero 2024.

**Lugar de ejecución:** Universidad Técnica de Cotopaxi.

**Facultad que auspicia:** Facultad de Ciencias de la Ingeniería y Aplicadas.

**Carrera:** Ingeniería en Electricidad.

**Proyecto de investigación vinculado:** Desarrolló de sistemas eficientes para el abastecimiento y uso de energía eléctrica a nivel local, regional o nacional.

**Equipo de Trabajo:** 

**Tutor:** Ing.MSc. Jessica Castillo.

**Estudiantes:** Jimenez Bautista Alexander Saul

Porras Ortiz Alexis Miguel

**Área de Conocimiento:** 07 Ingeniería, Industria y Construcción / 071 Ingeniería y Profesiones Afines / 0713 Electricidad y Energía.

**Línea de investigación:** Energías alternativas y renovables, eficiencia energética y protección ambiental.

## **Sublíneas de investigación de la Carrera:**

Control y optimización en el uso de la energía eléctrica del sector industrial, comercial y residencial.

# <span id="page-17-0"></span>**2 INTRODUCCIÓN**

En la actualidad, existe un creciente interés por parte de los gobiernos y la comunidad mundial en general en buscar fuentes alternativas de energía para reducir el impacto ambiental negativo asociado a las fuentes convencionales. En este contexto, los sistemas fotovoltaicos (FV) se presentan como una solución atractiva que podría contribuir significativamente a mitigar el deterioro ambiental actual. Sin embargo, la eficiencia de conversión de energía de los módulos FV suele ser baja, lo que limita la capacidad de aprovechar al máximo la energía solar incidente [1]

Esta baja eficiencia se debe en parte a que los paneles FV tienen un punto de operación que varía en función del tiempo, la insolación y la temperatura. Para abordar este desafío, se emplean controladores de seguimiento del punto de máxima potencia, también conocidos como controladores MPPT (Maximum Power Point Tracking). Se han desarrollado diversos algoritmos para este propósito, como el control de voltaje de circuito abierto fraccional, la conductancia incremental y el de perturbación y observación [2, 3]. El último método mencionado es el más utilizado, pero presenta problemas de oscilación y eficiencia.

Recientemente, se han explorado métodos alternativos como las redes neuronales y la maximización de la corriente y el voltaje de carga, entre otros [4]. En este contexto, el objetivo de la presente investigación es manipular la potencia de salida de un panel FV mediante un algoritmo MPPT basado en redes neuronales artificiales y un convertidor DC-DC, con el fin de maximizar la entrega de potencia a una carga trifásica aislada en condiciones de irradiación y temperatura variables.

Para lograr este objetivo, se obtuvieron datos de irradiancia y temperatura de la ciudad de Latacunga desde el DATA ACCESS VIEWER de la NASA [5], mismos que en conjunto con la implementación en Simulink de Matlab de un arreglo de 392 paneles fotovoltaicos del modelo SHARP NU-183E1 que suministran 71.7 kW con una irradiancia de 1000 [W/m^2] a una temperatura de 25[°C] [6], permiten encontrar el máximo punto de potencia (MPP) del sistema para las irradiancias y temperaturas de entrada y con ello obtener los datos de corriente y voltaje correspondientes para cada punto, y de esta manera armar la base de datos que permitirá entrenar la red neuronal artificial.

## <span id="page-18-0"></span>**2.1 EL PROBLEMA**

### <span id="page-18-1"></span>**2.1.1 Situación problemática**

Los problemas relacionados con las fuertes sequias y los oleajes de calor han desembocado en una caída histórica en la generación de energía hidroeléctrica a nivel mundial, lo que ha provocado una reducción de hasta el 8.5% de la producción en la primera mitad del 2023 comparada con el mismo periodo del 2022 [7].

Actualmente el País se encuentra atravesando por una época de estiaje, lo que ocasiona una notable disminución en los caudales de los ríos que abastecen a las dos principales hidroeléctricas del Ecuador, es decir, Paute y Coca Codo Sinclair, las cuales representan el 53% de la demanda interna del país, lo que conlleva a un racionamiento energético a nivel nacional [8, 9]. Debido a esta situación es necesaria la utilización de fuentes de generación eléctrica renovables, dentro de las que se encuentra la generación eléctrica fotovoltaica, con la cual el gobierno tiene el objetivo de alcanzar una participación del 15% de energía limpia en la matriz energética para el año 2030 [10].

La utilización de energía solar ha tenido un notable crecimiento en el Ecuador dentro de los últimos años, esto se debe al respaldo de políticas gubernamentales como la normativa de Micro Generación con Radiación Solar aprobada por la Agencia de Regulación y Control de Electricidad (ARCONEL) en el año 2019 [11], y a su vez a los avances tecnológicos que existen dentro de este campo, mismos que se enfocan en la eficiencia y robustes de los sistemas [10].

Para obtener la mayor cantidad de energía posible de un panel solar es necesario que este opere en su punto de máxima potencia (MPP, por sus siglas en inglés), es decir, el punto en el cual el producto instantáneo de la tensión fotovoltaica por la corriente generada sea el mayor [11]. Para que esto sea posible es necesaria la utilización de algoritmos de seguimiento del máximo punto de potencia (MPPT, por sus siglas en inglés).

Dentro de los algoritmos MPPT más populares se encuentran los algoritmos Perturbador Observador (PO), Conductancia Incremental (IC) y el algoritmo de voltaje constante (CV). Estos algoritmos tienen la ventaja de ser de fácil implementación, y operan de manera adecuada bajo condiciones uniformes de irradiación y temperatura, sin embargo, también presentan grandes deficiencias ante los cambios continuos del entorno, y debido a la gran no linealidad de los arreglos fotovoltaicos, no logran encontrar el MPP para los paneles [12].

#### <span id="page-19-0"></span>**2.1.2 Formulación del problema**

La deficiencia que presentan los algoritmos MPPT convencionales ante las variaciones existentes el entorno en el cual se encuentran instalados los paneles fotovoltaicos, hace necesaria la creación de algoritmos que sean capaces de discriminar tanto las condiciones de operación normales como las perturbaciones existentes en el medio, por lo cual se propone desarrollar un algoritmo MPPT en base a redes neuronales artificiales (ANN, por sus siglas en inglés). Para comprobar el funcionamiento de la red neuronal se compararán los resultados de esta con los resultados del algoritmo P&O y serán puestos a prueba bajo distintas condiciones de irradiancia y temperatura, a su vez el sistema estará alimentando a una carga trifásica en modo isla.

## <span id="page-19-1"></span>**2.2 ANTECEDENTES**

El avance en las tecnologías de semiconductores de potencia facilita la conversión entre corriente alterna (AC) y corriente continua (DC). Por consiguiente, existe un crecimiento significativo en la adopción de la energía solar, considerándola un recurso energético de gran relevancia [13]. Para la transformación de energía solar en energía eléctrica es necesaria la utilización de celdas solares o paneles solares, mismas que se constituyen como la unidad fundamental de conversión de energía en un sistema fotovoltaico [14].

Los paneles solares son sumamente susceptibles a las variaciones en la tensión de alimentación, lo que los hace depender en gran medida de las condiciones meteorológicas y la intensidad de la luz que incide sobre ellos. Para aprovechar al máximo la potencia generada por los paneles solares, se emplean reguladores MPPT, los cuales tienen la capacidad de aumentar la cantidad de energía generada por los paneles solares en hasta un 30% [15].

Dado que la relación entre los parámetros de salida de las celdas fotovoltaicas es no lineal y está sujeta a variaciones debidas a las condiciones climáticas, como la radiación solar y la temperatura, se recurre a técnicas de extracción de potencia máxima (MPPT). Estas técnicas resultan fundamentales para maximizar la generación de electricidad en un sistema fotovoltaico y, en consecuencia, mejorar la eficiencia general del sistema [16]. La corriente y la tensión producidas por un módulo fotovoltaico están fuertemente influenciadas por la radiación solar diaria y la temperatura ambiente, y muestran un comportamiento de alta no linealidad, esto ocasiona que las técnicas convencionales de MPPT no logren extraer la máxima energía del sistema cuando se presentan condiciones cambiantes del entorno [12]. Estos inconvenientes que generan los algoritmos MPPT convencionales han dado paso a la investigación de nuevos

algoritmos basados en inteligencia artificial con la aplicación ANN para optimizar el funcionamiento de los sistemas fotovoltaicos [17].

Las redes neuronales artificiales se utilizan como un enfoque para resolver problemas de manera individual o en combinación con otros métodos. Son especialmente útiles en tareas de clasificación, identificación, diagnóstico, optimización y predicción en las que la cantidad de datos es significativamente mayor que el conocimiento previo [18]. Esto las hace idóneas para su utilización como un algoritmo MPPT.

## <span id="page-20-0"></span>**2.3 OBJETO Y CAMPO DE ACCIÓN**

**Objeto:** Sistema de Generación Fotovoltaico.

**Campo de Acción:** 07 Ingeniería, Industria y Construcción / 071 Ingeniería y Profesiones Afines / 0713 Electricidad y Energía

# <span id="page-20-1"></span>**2.4 BENEFICIARIOS**

#### <span id="page-20-2"></span>**2.4.1 Beneficiarios directos:**

Universidad Técnica de Cotopaxi

## <span id="page-20-3"></span>**2.4.2 Beneficiarios indirectos:**

Comunidad universitaria. Empresas industriales privadas y públicas. Tesistas.

# <span id="page-20-4"></span>**2.5 JUSTIFICACIÓN**

El presente proyecto de investigación se realiza previo a la obtención del título de Ingeniero Eléctrico de la Universidad Técnica de Cotopaxi el cual, se alinea con los objetivos de los proyectos macro formativos de la carrera de Electricidad "Energías alternativas y renovables, eficiencia energética y protección ambiental, asociado a la sublínea Explotación y Diseño de Sistemas Eléctricos de Potencia.

Actualmente las condiciones climáticas han ocasionado un gran déficit energético en el país, esto se debe a que la generación eléctrica del Ecuador tiene una vital dependencia de hidroeléctricas, mismas que dependen del caudal que se almacena en sus represas, sin embargo, el actual estiaje por el cual está atravesando el país ha provocado que el nivel de agua necesario para una correcta generación hidroeléctrica se vea afectado [8]. Esto conlleva al actual racionamiento eléctrico que se está viviendo a nivel nacional. Debido a esto es necesario la utilización de generación eléctrica de fuentes alternativas como es el caso de la energía fotovoltaica, dentro de la cual existe un amplio campo de investigación para optimizar los algoritmos MPPT convencionales, ya que estos presentan inconvenientes ante las constantes variaciones ambientales del entorno y provocan que los paneles solares no operen en su MPP. Por esta razón se propone la utilización de Redes Neuronales Artificiales para el seguimiento del Máximo Punto de Potencia en paneles solares, ya que los algoritmos basados en ANN permiten tener un tiempo de convergencia optimo, son fáciles de implementar y operan de manera efectiva tanto condiciones atmosféricas estables como variables [13, 19].

La base de datos meteorológica (irradiancia y temperatura) que va a servir para el desarrollo de esta investigación se obtuvo del DATA ACCESS VIEWER de la NASA, la cual es una herramienta que proporciona conjuntos de datos solares y meteorológicos de investigaciones de la NASA para respaldar la energía renovable, la eficiencia energética de los edificios y las necesidades agrícolas [5]. La base de datos tendrá la información meteorológica de irradiancia y temperatura de la cuidad de Latacunga durante un periodo de 3 años, el cual va desde el 1 de enero del 2020 hasta el 31 de diciembre del 2022.

Por otro lado, los paneles solares que se utilizaran en la simulación son del modelo SHARP NU-183E1 con potencia nominal de 183 [W], y se los empleará en una configuración de 14 arreglos en paralelo, siendo cada arreglo un conjunto de 28 paneles en serie, dando como resultado una potencia máxima de 71.7 kW con una irradiancia de 1000 [W/m^2] a una temperatura de 25[°C] [6].

Con la temperatura e irradiancia de la base de datos meteorológica se procederá a simular el sistema fotovoltaico en Simulink y de esta manera obtener las curvas características de corriente, voltaje y potencia de los paneles, y a partir de esto generar la base de datos que servirá para alimentar a la red neuronal que permitirá hacer que el sistema opere en el máximo punto de potencia.

# <span id="page-21-0"></span>**2.6 HIPÓTESIS**

 ¿Con la implementación de un algoritmo MPPT basado en redes neuronales artificiales se mejorara la operación de un sistema fotovoltaico?

# <span id="page-22-0"></span>**2.7 OBJETIVOS**

## <span id="page-22-1"></span>**2.7.1 Objetivo general**

Desarrollar un algoritmo basado en redes neuronales artificiales para el seguimiento del máximo punto de potencia en paneles solares integrados a sistemas eléctricos en modo isla.

# <span id="page-22-2"></span>**2.7.2 Objetivos específicos**

- Recopilar y revisar información asociada al desarrollo de la investigación.
- Obtener la base de datos para el entrenamiento de la red neuronal artificial.
- Implementar la red neuronal artificial y el sistema fotovoltaico en modo isla.
- Validar la red neuronal en el sistema fotovoltaico.

# <span id="page-22-3"></span>**2.8 SISTEMA DE TAREAS**

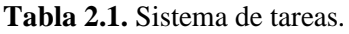

<span id="page-22-4"></span>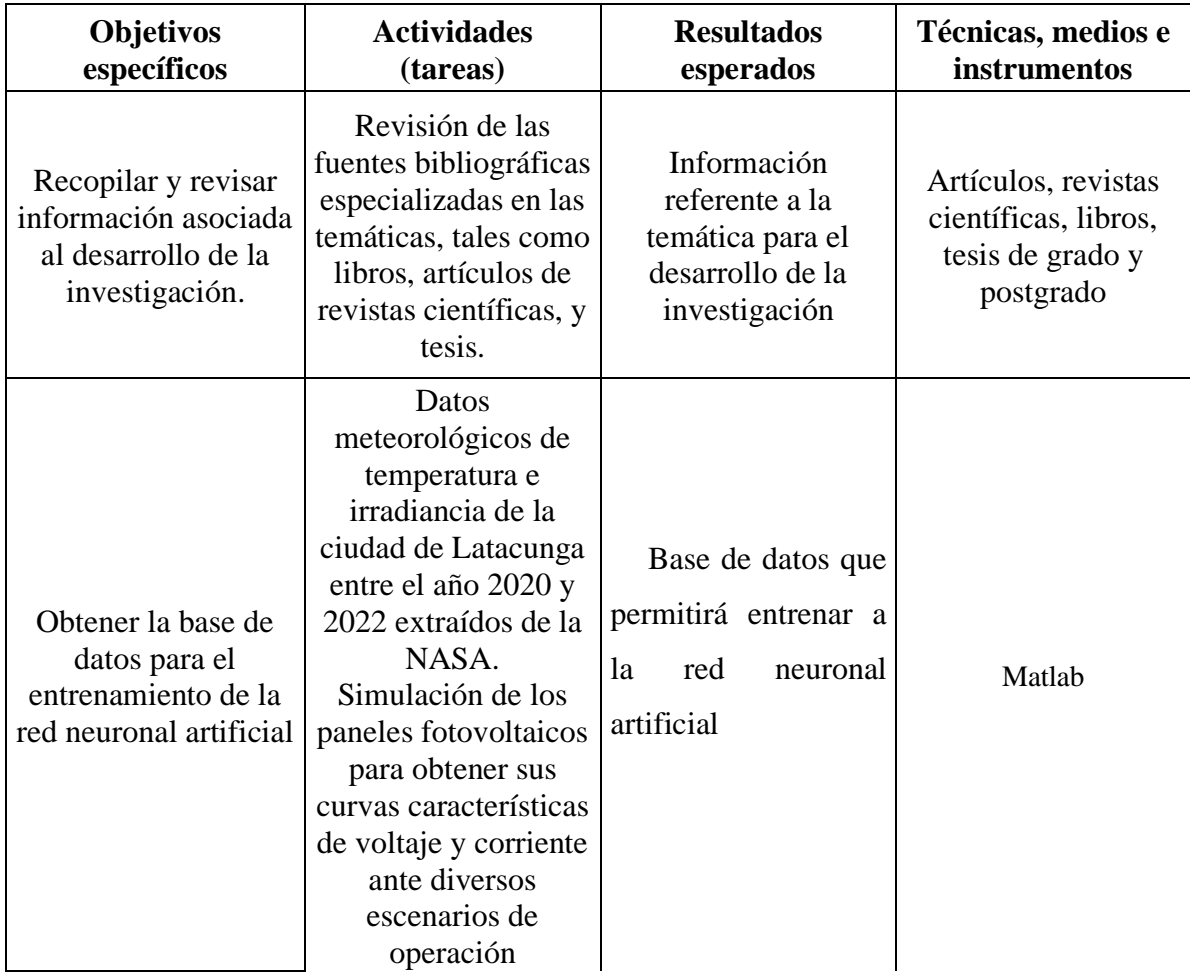

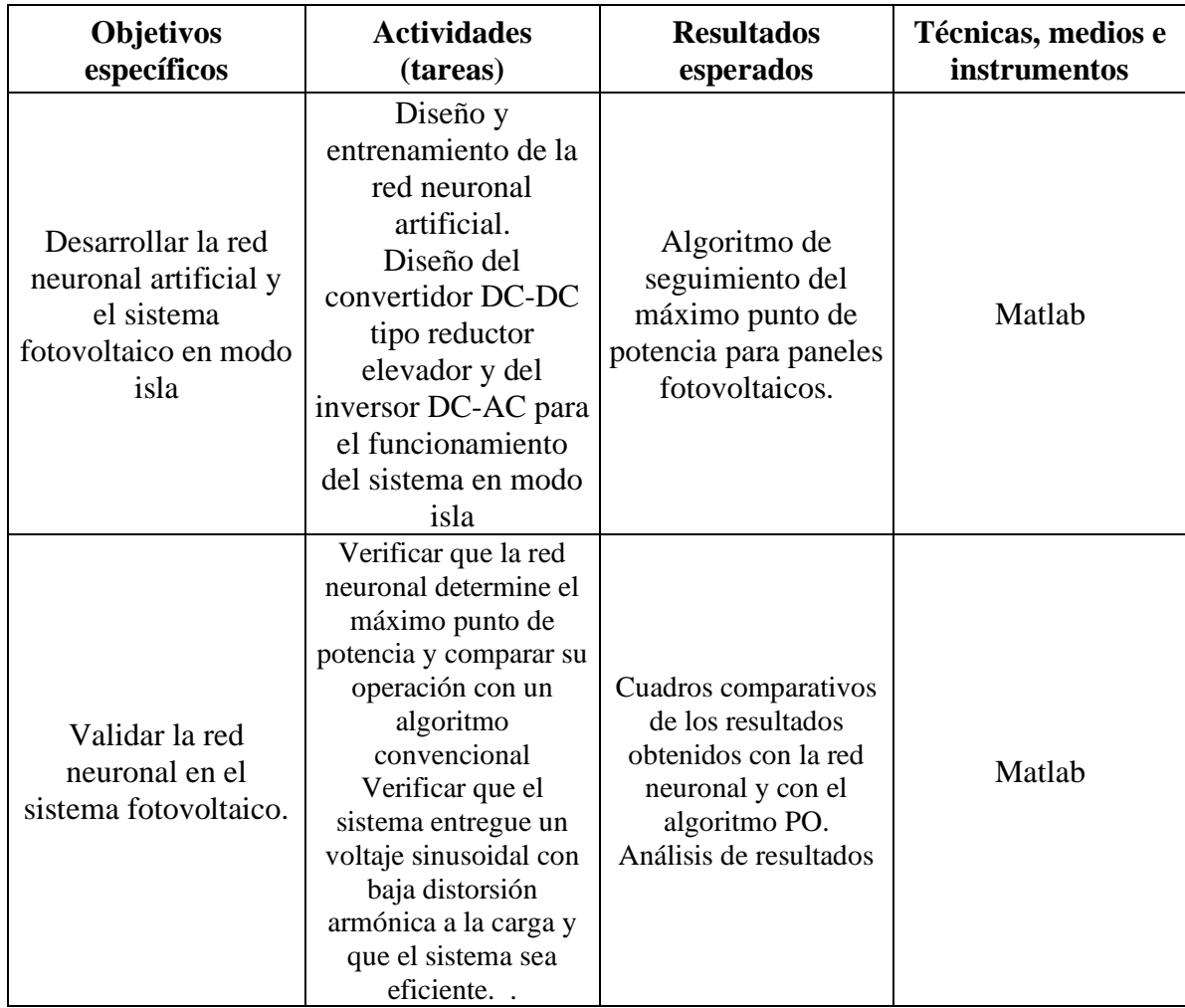

# <span id="page-24-0"></span>**3 FUNDAMENTACIÓN CIENTÍFICO TÉCNICO**

# <span id="page-24-1"></span>**3.1 ENERGÍA ELÉCTRICA FOTOVOLTAICA**

Uno de los recursos naturales considerados inagotables es el sol. A través de la radiación que emite, y utilizando paneles solares, es posible convertir la energía solar en energía eléctrica o térmica. Una célula solar fotovoltaica, un tipo de semiconductor, puede generar un potencial eléctrico cuando es impactado por la radiación solar. La energía eléctrica producida se almacena en baterías recargables. Es decir, los paneles solares actúan como conductores que transforman la radiación solar en energía eléctrica, que puede ser almacenada para su uso posterior o utilizada directamente para alimentar las redes eléctricas convencionales [14].

# <span id="page-24-2"></span>**3.2 ENERGÍA SOLAR**

El Sol, una vasta esfera de gas extremadamente caliente con un diámetro de aproximadamente 1.39×10^9 metros, se encuentra a una distancia de la Tierra de unos 1.5×10^11 metros. Este cuerpo celeste tiene una temperatura efectiva de cuerpo negro de 5777 K. Funcionando como un reactor de fusión continua, mantiene sus gases constituyentes a través de la fuerza gravitacional. Se han propuesto varias reacciones de fusión para explicar la energía que irradia. Entre los procesos más significativos se encuentra la fusión de hidrógeno, en la cual cuatro protones se combinan para formar un núcleo de helio. Este núcleo de helio tiene una masa inferior a la suma de los cuatro protones individuales, con la masa faltante transformándose en energía radiante [20].

### <span id="page-24-3"></span>**3.2.1 Radiación Solar e Irradiancia**

La radiación solar se propaga por el espacio vacío en todas direcciones sin sufrir pérdidas significativas debido a la interacción con medios materiales. No obstante, la irradiancia solar, que se define como la densidad del flujo radiante solar, disminuye proporcionalmente al cuadrado de la distancia desde su fuente. Una porción de esta irradiancia es capturada por la Tierra. Teniendo en cuenta la relación entre la distancia al Sol y el tamaño del planeta, se considera que el valor de la irradiancia es constante en toda la superficie externa de nuestra atmósfera [21].

## <span id="page-24-4"></span>**3.3 CELDA FOTOVOLTAICA**

Originadas en el año 1839, las celdas fotovoltaicas, también conocidas como células solares, células fotovoltaicas, fotocélulas o celdas solares, fueron el resultado de un descubrimiento

hecho por Alexandre-Edmond Becquerel. Este físico francés dedicó sus estudios al espectro solar, el magnetismo, la electricidad y la óptica, entre otros campos [22]. Estos dispositivos, las células fotovoltaicas, son mecanismos eléctricos capaces de convertir la energía de la luz en energía eléctrica. En esencia, son dispositivos que generan electricidad al ser expuestos a la luz solar.

### <span id="page-25-0"></span>**3.4 PANEL SOLAR**

Las propiedades eléctricas individuales de una célula fotovoltaica no son adecuadas para suministrar energía a cargas estándar, lo que hace necesario organizarlas en configuraciones de serie y paralelo para alcanzar los niveles de tensión y corriente deseados. Un módulo fotovoltaico se compone de una agrupación de células que no solo están protegidas físicamente contra las condiciones meteorológicas adversas, sino que también están aisladas eléctricamente del entorno, proporcionando estabilidad mecánica al conjunto [21].

La variedad de módulos fotovoltaicos disponibles en el mercado es amplia, diferenciándose tanto en su diseño eléctrico como en sus características estructurales y estéticas. Comúnmente, las células se encapsulan entre dos capas de EVA (etileno-vinilo-acetato), situadas entre una placa de vidrio frontal y una capa trasera de un material termoplástico, a menudo tedlar, o una segunda lámina de vidrio para aquellos módulos que buscan un grado de transparencia. Este ensamblaje suele estar enmarcado en aluminio anodizado para incrementar su resistencia mecánica y facilitar su instalación en estructuras de soporte [21].

El vidrio frontal juega un papel crucial, ya que debe mantener una alta transparencia en la banda espectral utilizada por las células solares, ser resistente al impacto y a la abrasión, y tener una superficie que prevenga reflexiones indeseadas y no permita la acumulación de suciedad, facilitando su limpieza por la acción natural del viento y la lluvia. Para ello, se utiliza frecuentemente vidrio templado de bajo contenido en hierro y con tratamientos anti reflexivos. El encapsulado con EVA, junto con un proceso de vacío y las capas protectoras, impide la penetración de humedad dentro del módulo, un factor crítico para la degradación a largo plazo de los módulos fotovoltaicos. Además, esta configuración asegura un alto nivel de aislamiento eléctrico.

#### <span id="page-25-1"></span>**3.5 SISTEMA FOTOVOLTAICO**

Mediante la utilización de paneles solares, es factible convertir la radiación solar en energía eléctrica o térmica. La energía eléctrica producida se almacena en baterías recargables. En resumen, los paneles solares sirven como conductores que transforman la energía solar en

electricidad, que puede ser almacenada para uso futuro o directamente utilizada para abastecer las redes eléctricas convencionales [23].

### <span id="page-26-0"></span>**3.5.1 Elementos del sistema fotovoltaico**

#### **3.5.1.1 Paneles Solares**

Los paneles fotovoltaicos son el núcleo principal dentro de un sistema fotovoltaico. Estos elementos son los encargados de recibir la irradiancia del sol y convertirla en energía eléctrica, y dependiendo de la conexión de los mismos (serie, paralelo, mixtos) generan un determinado nivel de tensión y de corriente en su punto de máxima potencia [24].

#### **3.5.1.2 Optimizadores**

Los optimizadores de potencia, situados entre los paneles fotovoltaicos y el inversor dentro de una instalación fotovoltaica, desempeñan el papel de mejorar el rendimiento individual de cada panel, asegurando que operen a su máxima capacidad. Estos componentes resultan particularmente útiles cuando se enfrentan a situaciones en las que los paneles conectados en serie sufren de problemas de rendimiento, lo que podría provocar que todos los módulos de la serie operen a la potencia limitada del panel con menor rendimiento. En tales escenarios, el optimizador permite que cada panel funcione de manera independiente, sin comprometer el rendimiento global de la instalación fotovoltaica [24].

#### **3.5.1.3 Inversores**

Se trata de un dispositivo electrónico encargado de transformar la corriente continua (CC), generada por los paneles solares, a baja tensión (entre 380 y 800 voltios), en corriente alterna (CA) monofásica o trifásica. Los inversores de potencia se dividen en dos categorías [24]:

- Inversores para sistemas conectados a la red eléctrica convencional, diseñados para interactuar con esta. Estos inversores permiten el consumo normal de energía con dispositivos de 110 voltios y no requieren la presencia de baterías.
- Inversores para instalaciones fuera de la red o sistemas híbridos. Estos inversores tienen la misma función de convertir la corriente, pero en este caso, pueden dirigir la energía hacia la carga para su uso inmediato o almacenarla en baterías para un uso posterior.

#### **3.5.1.4 Baterías**

La función principal de la batería o acumulador en una instalación fotovoltaica es almacenar la electricidad generada por los paneles solares para su uso posterior. Este componente es fundamental ya que proporciona energía durante periodos de escasa luminosidad o ausencia de luz solar, permitiendo un suministro continuo de energía cuando sea necesario [25].

## <span id="page-27-0"></span>**3.5.2 MPPT**

El algoritmo de seguimiento del punto de máxima potencia (MPPT, por sus siglas en inglés, Maximum Power Point Tracking) se emplea para controlar la tensión de trabajo que se aplica a los módulos fotovoltaicos (o paneles), asegurando que operen en el punto en el que pueden generar su máxima potencia disponible [18].

## <span id="page-27-1"></span>**3.5.3 Conversor DC-DC**

El conversor DC-DC modifica la tensión a la que se polariza el panel fotovoltaico, permitiendo así la entrega de la máxima potencia. Este conversor cumple dos funciones esenciales:

- Regulación de Tensión: Ajusta la tensión de salida para optimizar la polarización del panel fotovoltaico, asegurando que opere en su punto de máxima potencia independientemente de las variaciones en las condiciones de iluminación o temperatura. Esto es crucial para maximizar la eficiencia de conversión de energía solar a energía eléctrica.
- Adaptación de Impedancia: Garantiza que la impedancia de carga vista por el panel fotovoltaico se ajuste de manera óptima para permitir la extracción eficiente de energía. Esto se logra a través de la modificación de la tensión y corriente de salida del conversor, asegurando que el panel opere en su punto de máxima potencia a través de diferentes condiciones de carga.

Estas funciones permiten que el sistema fotovoltaico opere con mayor eficiencia, extrayendo la máxima cantidad posible de energía bajo diversas condiciones ambientales y de carga.

# <span id="page-27-2"></span>**3.6 SEGUIDORES DEL MÁXIMO PUNTO DE POTENCIA**

El fenómeno de sombreado parcial plantea un desafío considerable para los algoritmos encargados de seguir el punto de máxima potencia (MPPT) en paneles solares, cuya tarea es ajustar la tensión aplicada al sistema para alcanzar la mayor generación de energía posible. Los métodos tradicionales, como Perturbar & Observar (P&O), que buscan el punto óptimo de operación ajustando secuencialmente la tensión y observando los cambios en la producción de potencia, pueden verse comprometidos bajo estas condiciones. La presencia de múltiples picos de potencia en la curva Potencia-Tensión, resultado directo del sombreado parcial, puede llevar a estos algoritmos a identificar un pico local de potencia (LMMP) como si fuera el punto óptimo, resultando en una operación subóptima y una menor eficiencia en la producción de energía, ver figura 3.1.

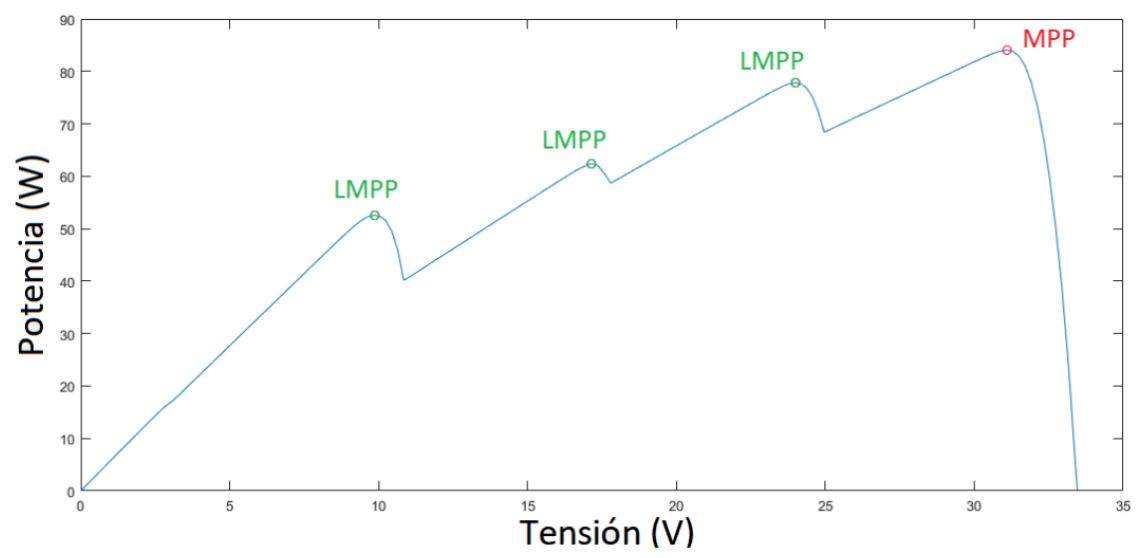

**Figura 3.1.** Curva P vs V de un panel solar bajo condiciones de sombra parcial. [18]

## <span id="page-28-1"></span><span id="page-28-0"></span>**3.6.1 Algoritmos MPPT**

La relación corriente-voltaje (I-V) de una célula solar se caracteriza por su marcada no linealidad como se puede apreciar en la figura 3.2. En la figura 3.3 se muestra un diagrama de bloques de un sistema fotovoltaico convencional.

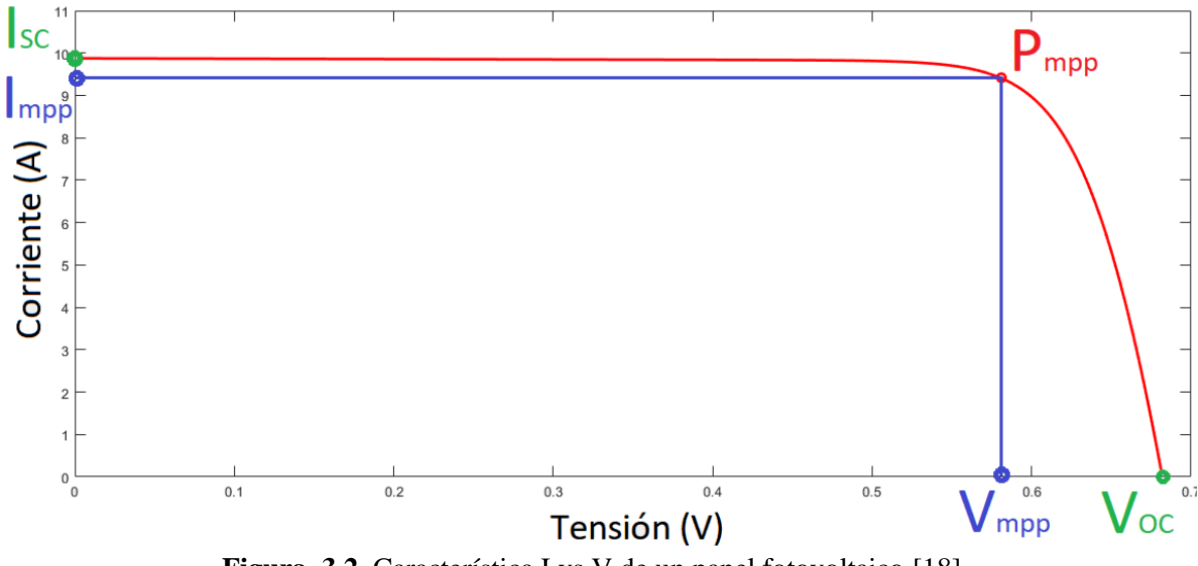

**Figura 3.2.** Característica I vs V de un panel fotovoltaico [18]

<span id="page-28-2"></span>Los algoritmos de seguimiento del punto de máxima potencia (MPPT) son estrategias de cálculo diseñadas para ajustar la tensión de polarización en un módulo fotovoltaico. El objetivo

de estos algoritmos es asegurar que la potencia producida por el módulo sea la máxima posible. La identificación de un punto de máxima potencia local se determina cuando la derivada de la potencia respecto a la tensión (dP/dV) se iguala a cero.

En condiciones de sombreado parcial, es posible que se presenten múltiples máximos locales en la curva de potencia de un módulo fotovoltaico. La potencia entregada por el módulo se considerará como máxima solo cuando se alcance el valor más alto de potencia entre todos estos máximos locales. La unidad de medida de esta potencia es el vatio pico (Wp). En el punto donde se genera esta potencia máxima, se cumple la relación  $dI/dV = -Impp/Vmpp$ , donde Impp es la corriente en el punto de máxima potencia y Vmpp es la tensión en el punto de máxima potencia.

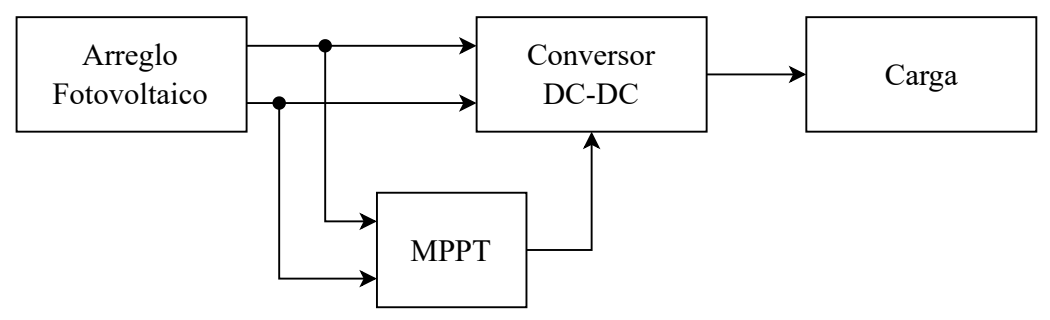

**Figura 3.3.** Esquema de un sistema fotovoltaico con MPPT

#### <span id="page-29-1"></span><span id="page-29-0"></span>**3.6.2 Clasificación de algoritmos MPPT**

Según Atia [26], un algoritmo MPPT ideal debería tener ciertas características esenciales para maximizar eficientemente la producción de energía de un sistema fotovoltaico, especialmente bajo condiciones variables y desafiantes. Estas características incluyen:

- Capacidad para localizar el punto de máxima potencia incluso cuando el módulo está parcialmente sombreado, lo cual es crucial dado que el sombreado puede causar múltiples máximos locales en la curva de potencia del módulo.
- Rápida adaptabilidad ante cambios en las condiciones ambientales, como variaciones en la intensidad de la luz solar y la temperatura, que afectan directamente la eficiencia y la producción de energía del módulo.
- Independencia respecto a la configuración de las cadenas de módulos fotovoltaicos, permitiendo que el algoritmo funcione de manera óptima sin importar cómo estén conectados los módulos o paneles solares entre sí.
- Robustez frente a disturbios meteorológicos y variaciones en los parámetros del módulo fotovoltaico, asegurando un rendimiento estable y fiable a pesar de las fluctuaciones en las condiciones de funcionamiento.

• Sencillez en la implementación con una complejidad computacional y un costo reducidos, lo que hace que el algoritmo no solo sea eficaz sino también económicamente viable para una amplia gama de aplicaciones.

Aunque actualmente no existe un algoritmo que cumpla con todas estas características simultáneamente, los algoritmos MPPT más avanzados y eficientes logran incorporar varias de estas cualidades. Estos desarrollos representan un compromiso entre la eficacia en la localización y seguimiento del punto de máxima potencia, la velocidad de respuesta, la robustez, la universalidad de aplicación y la eficiencia en términos de recursos y costos.:

## **3.6.2.1 Perturb and Observe (P&O) o Perturbar y Observar:**

Este es uno de los algoritmos más simples y comúnmente utilizados. Funciona variando ligeramente la tensión de carga del panel solar y observando cómo afecta esto a la potencia producida. Si la potencia aumenta, el algoritmo continúa en esa dirección; si disminuye, cambia de dirección. El algoritmo aprovecha las mediciones de tensión y corriente en el sistema fotovoltaico para determinar la potencia generada. Luego, compara estos datos con los obtenidos en la iteración anterior y ajusta el ciclo de trabajo del convertidor DC-DC según el resultado. En la implementación de este algoritmo se emplea un circuito de aumento de tensión (boost converter), el cual genera una señal de modulación por ancho de pulso (PWM) para controlar la transferencia de energía a la carga [27].

En la figura 3.4 se presenta el pseudo código del algoritmo P&O

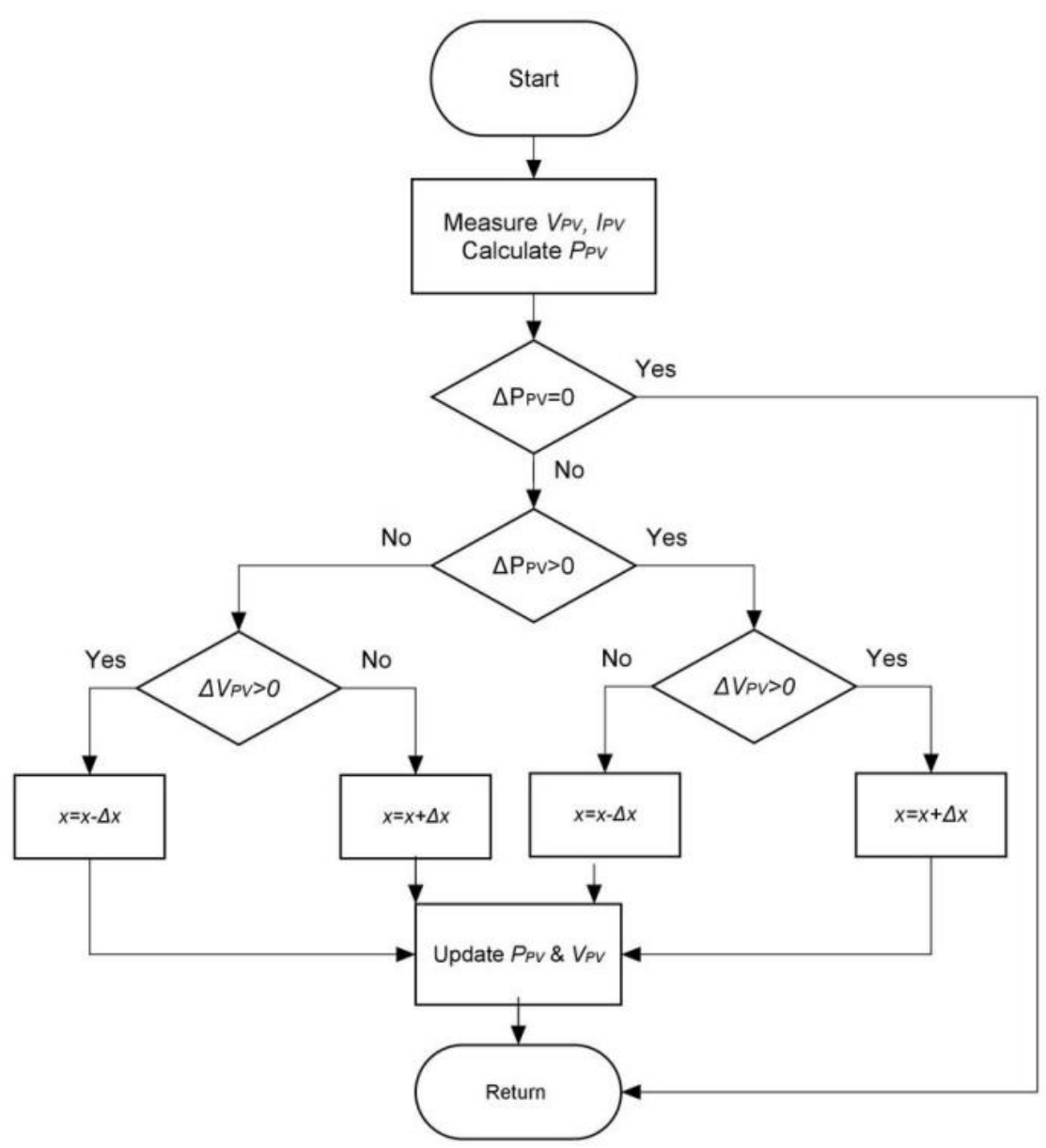

**Figura 3.4.** Algoritmo P&O [18]

<span id="page-31-0"></span>Donde:

- $\bullet$   $V_{\text{pv}}$  es el voltaje medido en el panel fotovoltaico
- $\bullet$  *I<sub>pv</sub>* es la corriente medida en el panel fotovoltaico
- $\bullet$   $P_{PV}$  es la potencia calculada a partir del producto entre el voltaje y la corriente medida del panel
- $\bullet$   $\Delta P_{\text{pv}}$  es el diferencial de potencia calculada restando el valor actual de potencia del valor calculado hace un periodo de muestreo
- $\bullet$   $\Delta V_{\text{PV}}$  es el diferencial de voltaje calculada restando el valor actual de voltaje del valor medido hace un periodo de muestreo
- *<sup>x</sup>* puede ser la relación de trabajo o el voltaje de referencia para el convertidor DC-DC

 $\Delta x$  es el incremento o decremento que tiene  $x$  en cada periodo de muestreo

## **3.6.2.2 Incremental Conductance (IC) o Conductancia Incremental:**

Un poco más complejo que el P&O, este algoritmo calcula la derivada de la potencia respecto a la tensión (dP/dV) así como la derivada de la corriente respecto a la tensión (dI/dV) para determinar si el sistema se encuentra en el lado izquierdo o derecho del punto de máxima potencia y ajustar la tensión en consecuencia. En la figura 3.5 se muestra el pseudo código del algoritmo de conductancia incremental.

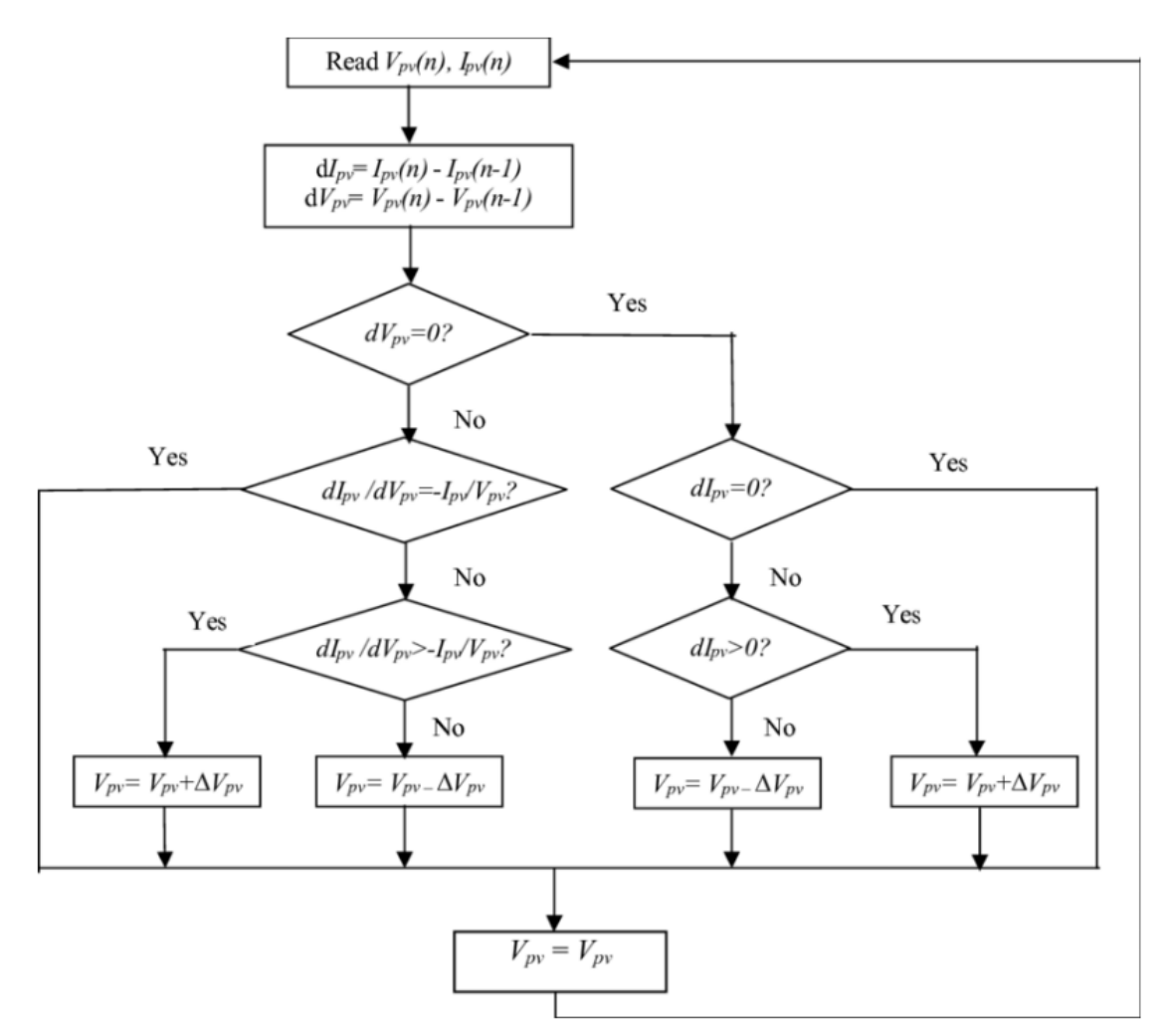

**Figura 3.5.** Algoritmo de Conductancia Incremental [28]

<span id="page-32-0"></span>Donde:

- $V_{\nu \nu}(n)$  es la medición actual del voltaje del panel
- $V_{p\nu}(n-1)$  es la medición hace un periodo de muestreo del voltaje del panel
- $I_{p\nu}(n)$  es la medición actual de la corriente del panel
- *<sup>I</sup> <sup>n</sup> pv* ( <sup>−</sup><sup>1</sup>) es la medición hace un periodo de muestreo de la corriente del panel
- $\bullet$  *dI*<sub>pv</sub> es el diferencial de la corriente del panel
- $\bullet$  *dV*<sub>pv</sub> es el diferencial del voltaje del panel
- *<sup>V</sup>pv* es el voltaje de referencia para alcanzar el MPP
- $\Delta V_{pv}$  es el valor de incremento o decremento que tendrá el voltaje de referencia

## **3.6.2.3 Constant Voltage (CV) o Tensión Constante:**

Este método asume que existe una relación fija entre la tensión de máxima potencia del panel y su tensión en circuito abierto. Aunque menos eficaz que otros métodos bajo ciertas condiciones, su simplicidad lo hace atractivo para algunas aplicaciones [18].

## **3.6.2.4 Algoritmos Metaheurísticos**

Los algoritmos metaheurísticos representan un conjunto de métodos de optimización diseñados para resolver problemas complejos para los cuales los métodos tradicionales de optimización pueden no ser efectivos. Estos algoritmos se caracterizan por su capacidad para encontrar soluciones buenas o "suficientemente buenas" en tiempos razonables, incluso para problemas de alta complejidad o aquellos con un espacio de búsqueda muy grande y posiblemente no estructurado. A diferencia de los algoritmos de optimización exactos, que buscan la solución óptima con garantías de encontrarla, los metaheurísticos buscan aproximaciones a la solución óptima de manera más flexible y creativa [26].

## **3.6.2.5 Algoritmos basados en Inteligencia Artificial**

#### **Control Fuzzy**

Este enfoque se divide en tres fases principales: la fuzzificación, un mecanismo de inferencia que opera bajo un conjunto definido de reglas, y la defuzzificación. Se emplea la lógica difusa para potenciar la eficacia de otros algoritmos de seguimiento del punto de máxima potencia (MPPT). Las variables clave para el adiestramiento del algoritmo son la temperatura de la celda y el nivel de irradiación recibido por el sistema fotovoltaico. Este método supera en velocidad al P&O bajo condiciones de irradiación constante y logra un seguimiento efectivo del punto de máxima potencia bajo sombreado parcial con alta eficacia [26]. La figura 3.6 muestra el diagrama de bloques de un controlador basado en lógica difusa

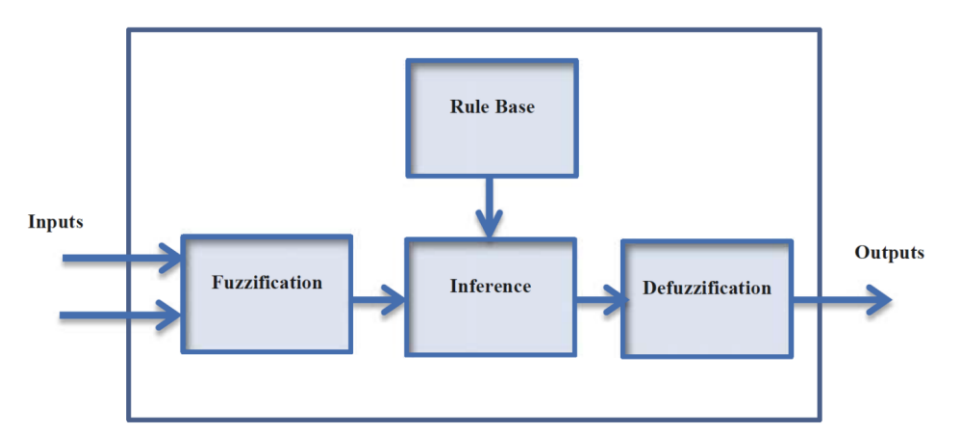

**Figura 3.6.** Diagrama de bloques de un sistema de control Fuzzy [18]

#### <span id="page-34-0"></span>**Redes Neuronales**

Además de los controladores de lógica difusa, las redes neuronales representan otra estrategia de implementación para el MPPT basada en inteligencia artificial, siendo también adecuadas para su uso en microcontroladores. Estas redes generalmente se estructuran en tres niveles: las capas de entrada, las ocultas y la de salida. La cantidad de nodos presentes en cada una de estas capas es variable y se define según las necesidades del usuario. Las entradas a estas redes pueden incluir parámetros específicos del módulo fotovoltaico como el voltaje en circuito abierto (VOC) y la corriente de cortocircuito (ISC), junto con las mediciones de voltaje/corriente de cada módulo, además de datos ambientales como la irradiancia y temperatura o una combinación de estos factores. La respuesta generada por la red suele ser una o más señales de referencia, como la señal del ciclo de trabajo para el convertidor DC-DC o un valor de voltaje de referencia, para operar en o cerca del punto de máxima potencia (MPP) [18].

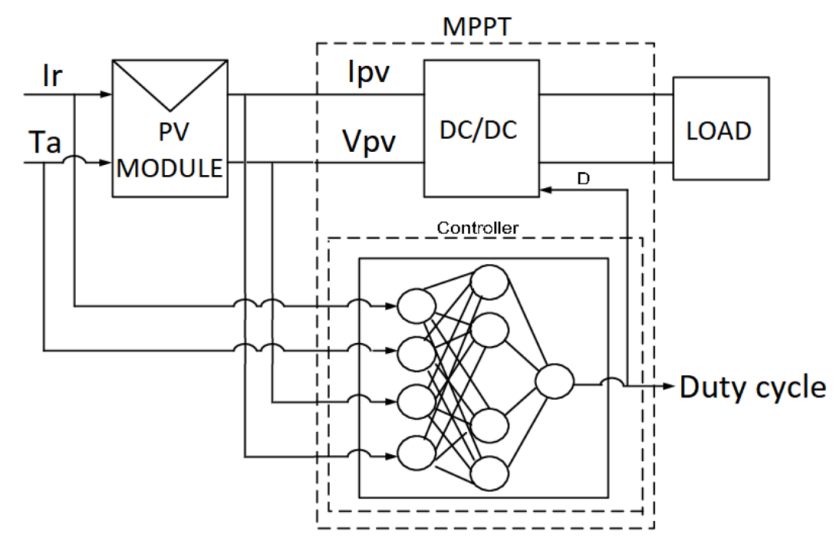

<span id="page-34-1"></span>**Figura 3.7.** Diagrama de bloques del algoritmo MPPT basado en Redes Neuronales Artificiales [18]

#### <span id="page-35-0"></span>**3.7 REDES NEURONALES ARTIFICIALES**

Las redes neuronales, también referidas como redes neuronales artificiales (ANN) o redes neuronales simuladas (SNN), forman un componente esencial del aprendizaje automático y son fundamentales para los algoritmos de aprendizaje profundo. Estas se diseñan tomando como referencia el cerebro humano, buscando emular la manera en que las neuronas biológicas interactúan entre sí. Estas estructuras se componen de múltiples capas de nodos, incluyendo una capa de entrada, varias capas ocultas y una capa de salida. Cada nodo, o neurona artificial, establece conexiones con otros nodos y se le asigna un peso específico, así como un umbral. Cuando la salida de un nodo supera este umbral, el nodo se activa transmitiendo datos a la capa subsiguiente de la red; en caso contrario, no se realiza ninguna transmisión de datos [29].

El entrenamiento de las redes neuronales implica el procesamiento de datos para aprender y optimizar su precisión con el tiempo. Una vez ajustados adecuadamente, estos algoritmos se convierten en herramientas poderosas dentro de los campos de la informática y la inteligencia artificial, facilitando la clasificación y agrupación de grandes volúmenes de datos con alta velocidad [29].

## <span id="page-35-1"></span>**3.7.1 El perceptrón**

Inspirándose en la estructura y el comportamiento fisiológico de las neuronas, en 1943, el neurólogo W. McCulloch y W. Pitts presentaron su primer modelo matemático de una neurona [30]. Este modelo se caracteriza por incluir múltiples entradas y una única salida, la cual se deriva de la suma ponderada de las entradas mediante coeficientes conocidos como pesos sinápticos, a lo cual sigue una operación no lineal denominada función de activación.

En 1957, Frank Rosenblatt concibió un prototipo de algoritmo de clasificación que representa la arquitectura más básica posible para una red neuronal, al cual denominó perceptrón. Este desarrollo se fundamentó en los trabajos previos del neuro físico Warren McCulloch y del matemático Walter Pitts, quienes habían propuesto un modelo de neurona artificial inspirándose en la neurona biológica [18]. El funcionamiento del perceptrón se basa en recibir una o varias entradas numéricas, cada una con un peso asignado. A continuación, se suma el valor de estas entradas ponderadas y se les aplica una función de activación, resultando en una salida numérica.

El perceptrón se distingue por ser la forma más elemental de red neuronal, consistiendo únicamente en una capa que contiene una sola neurona. En contraste, las redes neuronales artificiales modernas son significativamente más complejas, ya que están formadas por múltiples neuronas artificiales (perceptrones) organizadas en capas. Estas capas se
interconectan entre sí, añadiendo profundidad y capacidad de procesamiento a la red. La dinámica de cada neurona dentro de estas redes se rige por una función específica que determina su comportamiento [18].

$$
f(z) = \sum_{i=1}^{m} (w_i x_i) + b
$$
 (3.1)

Donde *m* representa el número de neuronas presentes en la capa anterior, *<sup>w</sup><sup>i</sup>* es el peso correspondiente a cada neurona *i* de dicha capa, *i x* indica el valor de salida de cada neurona *i* en la capa previa, y *b* actúa como el umbral de activación de la neurona en cuestión. Este umbral refleja el nivel de inhibición de la neurona y se mantiene independiente de las señales de entrada recibidas por la neurona.

La salida del perceptrón se obtiene a través de una función de activación, que puede ser descrita de forma simplificada como sigue:

$$
y = \begin{cases} 0 & f(z) < 0 \\ 1 & f(z) \ge 0 \end{cases}
$$
 (3.2)

## **3.7.2 Funciones de activación**

La función de activación en un perceptrón se emplea para incorporar no linealidad en las capacidades de modelado de la red, permitiendo así que la red neuronal pueda aprender y representar relaciones complejas entre los datos de entrada y salida. Entre las funciones de activación más habituales se encuentran [13]:

- **Función de Activación Sigmoide**: Transforma los valores de entrada en un rango entre 0 y 1, ofreciendo una curva en forma de S. Es especialmente útil para problemas de clasificación binaria.
- **Función de Activación Tanh (Tangente Hiperbólica)**: Similar a la función sigmoide, pero transforma los valores en un rango entre -1 y 1, lo que mejora ciertos aspectos de la convergencia durante el entrenamiento debido a que su salida está centrada en cero.
- **Función de Activación ReLU (Unidad Lineal Rectificada)**: Proporciona una salida igual a la entrada si es positiva, y cero en caso contrario. Es una de las funciones más utilizadas en la actualidad debido a su eficacia en redes neuronales profundas, facilitando el entrenamiento y mejorando la convergencia.
- **Función de Activación Leaky ReLU**: Una variante de ReLU que permite pasar un pequeño gradiente para valores negativos, en lugar de cero. Esto ayuda a evitar el problema de las neuronas "muertas" en una red.

• **Función de Activación Softmax:** Se utiliza generalmente en la capa de salida de clasificadores multiclase. Convierte los valores de entrada en probabilidades proporcionalmente distribuidas entre las clases objetivo.

Cada una de estas funciones tiene sus propias ventajas y es elegida en función del problema específico que se está abordando y la arquitectura de la red neuronal en la que se implementa.

### **3.7.3 Entrenamiento de redes neuronales artificiales**

El proceso de aprendizaje en una red neuronal implica determinar los valores óptimos para los parámetros de cada neurona, que incluyen los pesos  $w_i$  y el sesgo  $b$ . Estos parámetros "entrenables" se inicializan típicamente con valores aleatorios y se ajustan progresivamente en cada iteración del proceso de entrenamiento. A través de este ajuste, los parámetros pasan a contener la información que la red ha aprendido, reflejando la relación entre las características de entrada y la etiqueta de salida de los datos de entrenamiento [18].

Para ajustar la salida de la red neuronal y asegurar su precisión, es crucial medir el error generado por las predicciones de la red. Este cálculo se lleva a cabo mediante la función de pérdida, que compara las predicciones de la red con los valores reales (etiquetas) y cuantifica el error en cada muestra específica. La idea es utilizar la magnitud del error calculado como retroalimentación para ajustar los parámetros de la red.

El ajuste de parámetros se realiza a través de un optimizador, que aplica el método de retro propagación del error para modificar los pesos *<sup>w</sup><sup>i</sup>* y los sesgos *b* . Con la aplicación de este método, cada vez que se procesa una muestra de entrada a través de la red, los parámetros se ajustan de manera que se muevan en la dirección que minimiza el error. Así, con cada iteración del entrenamiento, el error general de la red disminuye, mejorando su capacidad para hacer predicciones precisas.

#### **3.7.4 Redes neuronales artificiales para algoritmos MPPT**

La aplicación de redes neuronales como algoritmo para el seguimiento del punto de máxima potencia (MPPT) representa una técnica innovadora en la optimización de sistemas fotovoltaicos. Este método implica el uso de una red neuronal que ha sido previamente entrenada para predecir el punto de máxima potencia, lo que puede traducirse en la determinación de la tensión de máxima potencia o el ciclo de trabajo óptimo para un convertidor DC-DC, entre otros parámetros [31].

Un desafío significativo en la implementación de redes neuronales para MPPT es la necesidad de recopilar datos previos sobre los parámetros del panel solar y generar las curvas corriente-voltaje (I-V) para identificar el punto de máxima potencia. Este proceso implica la recolección y análisis de datos y sus características asociadas para entrenar adecuadamente el modelo de la red neuronal [31].

La red debe ser precisamente entrenada para identificar el punto de máxima potencia real, evitando la selección de máximos locales que pueden aparecer en condiciones de sombreado parcial, minimizando el error en su predicción. Una vez entrenada, la red neuronal es capaz de realizar predicciones con alta velocidad, ofreciendo resultados casi instantáneos, lo que es una ventaja considerable para aplicaciones en tiempo real.

La eficacia con la que la red neuronal puede determinar el punto de máxima potencia con la mayor precisión posible depende directamente de la calidad del entrenamiento recibido. Factores como la calidad y cantidad de datos de entrenamiento, la arquitectura de la red (incluyendo el número de capas y el número de neuronas por capa), juegan un papel crucial en el rendimiento final del algoritmo MPPT basado en redes neuronales [18].

## **4 MÉTODOS Y MATERIALES**

Para llevar a cabo el presente proyecto, se efectuó un análisis comparativo entre el algoritmo MPPT tradicional P&O y el algoritmo MPPT propuesto basado en redes neuronales artificiales. Inicialmente, se procederá a detallar los materiales y herramientas utilizados para la ejecución del proyecto. Consiguiente a esto se describirá el enfoque metodológico adoptado durante la realización del trabajo de titulación.

## **4.1 HERRAMIENTAS UTILIZADAS**

## **4.1.1 NASA Power Data Access Viewer**

El sistema NASA Power suministra datos solares y meteorológicos obtenidos a través de sus investigaciones para apoyar el desarrollo de la energía renovable, mejorar la eficiencia energética en edificaciones y satisfacer requerimientos agrícolas [5]. El geo portal climático de la NASA ofrece la posibilidad de acceder a valores de variables agroclimáticas a nivel global desde 1981 hasta la actualidad. Este sistema compila datos de múltiples orígenes, incluyendo mediciones directas, información de satélites, datos de sondas de viento y derivados de sistemas de datos asimilados. Los registros diarios de temperatura y humedad relativa provienen del modelo de asimilación Goddard Earth Observing System (GEOS) en sus versiones 4, 5.01 y 5.1. Por otro lado, la información sobre la velocidad del viento se obtiene del modelo Modern Era Retrospective-Analysis for Research and Applications (MERRA-2), mientras que los datos de radiación solar se derivan de observaciones por satélite.

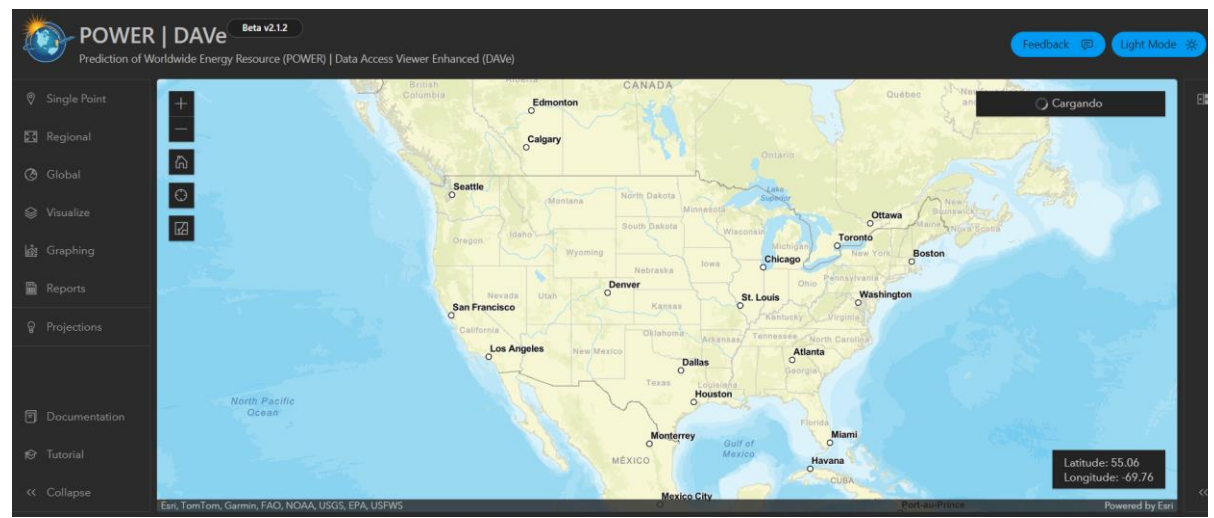

**Figura 4.1.** Power Data Access Viewer [5]

Para el desarrollo del presente trabajo se obtuvieron datos de irradiancia y de temperatura desde el portal de la NASA. La base de datos extraída recopila la información meteorológica de irradiancia y de temperatura de la ciudad de Latacunga durante un periodo de 3 años, el cual va desde el año 2021 hasta el año 2023.

### **4.1.2 Matlab**

MATLAB® es utilizado por millones de ingenieros y científicos alrededor del globo para el análisis y diseño de sistemas y productos que están revolucionando nuestro mundo. Este software juega un papel crucial en el funcionamiento de diversos sistemas, incluyendo los sistemas de seguridad activa en vehículos, misiones espaciales a otros planetas, equipos de monitoreo médico, infraestructuras de redes eléctricas inteligentes y tecnologías de comunicación como las redes LTE. Su aplicación abarca una amplia gama de áreas como el aprendizaje automático, procesamiento de señales, análisis de imágenes, visión por computadora, comunicaciones, finanzas computacionales, diseño de sistemas de control, robótica, entre otros [32].

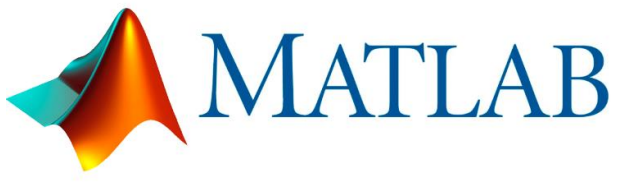

**Figura 4.2.** Programa Matlab [32]

La plataforma MATLAB está especialmente diseñada para abordar desafíos en los campos científicos y de ingeniería. Su lenguaje, centrado en el uso de matrices, representa el método más intuitivo para expresar cálculos matemáticos. Las capacidades de gráficos integrados de MATLAB simplifican la tarea de visualizar datos, facilitando así la extracción de insights valiosos. Además, MATLAB ofrece una amplia gama de Toolboxes preintegradas que permiten a los usuarios comenzar rápidamente a aplicar algoritmos cruciales para su área de especialización. El entorno de escritorio de MATLAB está diseñado para fomentar la experimentación, la exploración y el descubrimiento, proporcionando una plataforma cohesiva donde todas las herramientas y funciones están minuciosamente verificadas para asegurar su compatibilidad y rendimiento.

MATLAB se destaca por ofrecer una serie de características diseñadas específicamente para el ámbito de la ingeniería y las ciencias [32]:

• Un lenguaje de programación de alto nivel enfocado en la realización de cálculos científicos y de ingeniería.

- Un entorno de escritorio que está optimizado para facilitar la exploración iterativa, así como el diseño y resolución de problemas.
- Capacidades avanzadas de visualización de datos y herramientas personalizables para la creación de gráficos complejos.
- Variedad de aplicaciones integradas para realizar tareas específicas como ajuste de curvas, clasificación de datos, análisis de señales, optimización de sistemas de control, entre otras.
- Toolboxs adicionales que extienden la funcionalidad de MATLAB a una amplia gama de aplicaciones en ciencias e ingeniería.
- Herramientas específicas para el desarrollo de aplicaciones con interfaces de usuario a medida.
- Interfaces para integrar MATLAB con otros lenguajes y servicios como C/C++, Java®, .NET, Python, SQL, Hadoop y Microsoft® Excel®.
- Opciones de implementación que permiten compartir programas de MATLAB con los usuarios finales sin incurrir en obligaciones de derechos adicionales.

## **4.1.2.1 Simulink**

Simulink® se presenta como un entorno integrado de diagramas de bloques diseñado para la simulación en múltiples dominios y el diseño basado en modelos. Este entorno es ideal para el desarrollo a nivel de sistema, permitiendo la simulación, la generación de código automático, así como la realización de pruebas y verificaciones continuas de sistemas embebidos. Simulink facilita la modelación y simulación de sistemas dinámicos a través de un editor gráfico intuitivo, conjuntos de bloques personalizables y solvers específicos. Gracias a su integración con MATLAB®, es posible incluir algoritmos de MATLAB dentro de los modelos de Simulink y exportar los datos de simulación hacia MATLAB para un análisis más profundo [32]

Las características principales de Simulink® incluyen [32]:

- Un editor gráfico diseñado para la creación y administración eficiente de diagramas de bloques jerárquicos, facilitando la estructuración y visualización de modelos complejos.
- Conjuntos de bloques predefinidos que permiten la modelación precisa de sistemas tanto en tiempo continuo como en tiempo discreto, adaptándose a diversas necesidades de simulación.
- Un potente motor de simulación equipado con solvers de ecuaciones diferenciales ordinarias (EDO) que admiten tanto pasos fijos como variables, optimizando la precisión y eficiencia de las simulaciones.
- Funcionalidades de visualización como Scopes y otras herramientas de visualización de datos, que ofrecen una manera clara y accesible de observar los resultados de las simulaciones en tiempo real o post-proceso.
- Herramientas de gestión de proyectos y de datos que simplifican el manejo de archivos y datos asociados a los modelos, mejorando la organización y la colaboración en proyectos complejos.
- Herramientas avanzadas de análisis de modelos que ayudan a refinar la arquitectura de los modelos y a incrementar la velocidad de simulación, permitiendo optimizaciones y mejoras en el rendimiento.
- El bloque MATLAB Function, que facilita la importación de algoritmos desarrollados en MATLAB directamente a los modelos de Simulink, ampliando las posibilidades de simulación y diseño.
- Legacy Code Tool, una herramienta especializada para integrar código existente en C y C++ dentro de los modelos, permitiendo la reutilización de código y la integración de sistemas y algoritmos preexistentes.

## **4.1.2.2 Matlab en el desarrollo del sistema**

Para el desarrollo del trabajo se utilizó tanto la parte de programación de Matlab como la herramienta de Simulink para implementar el sistema fotovoltaico. Así mismo de desarrollo algoritmos para hacer que el editor de Matlab trabaje en conjunto con Simulink con el objetivo de obtener la base de datos, la cual se utiliza posteriormente para entrenar la red neuronal.

## **4.2 METODOLOGÍA**

La metodología empleada para cumplir los objetivos del trabajo de investigación se presenta en la figura 4.3.

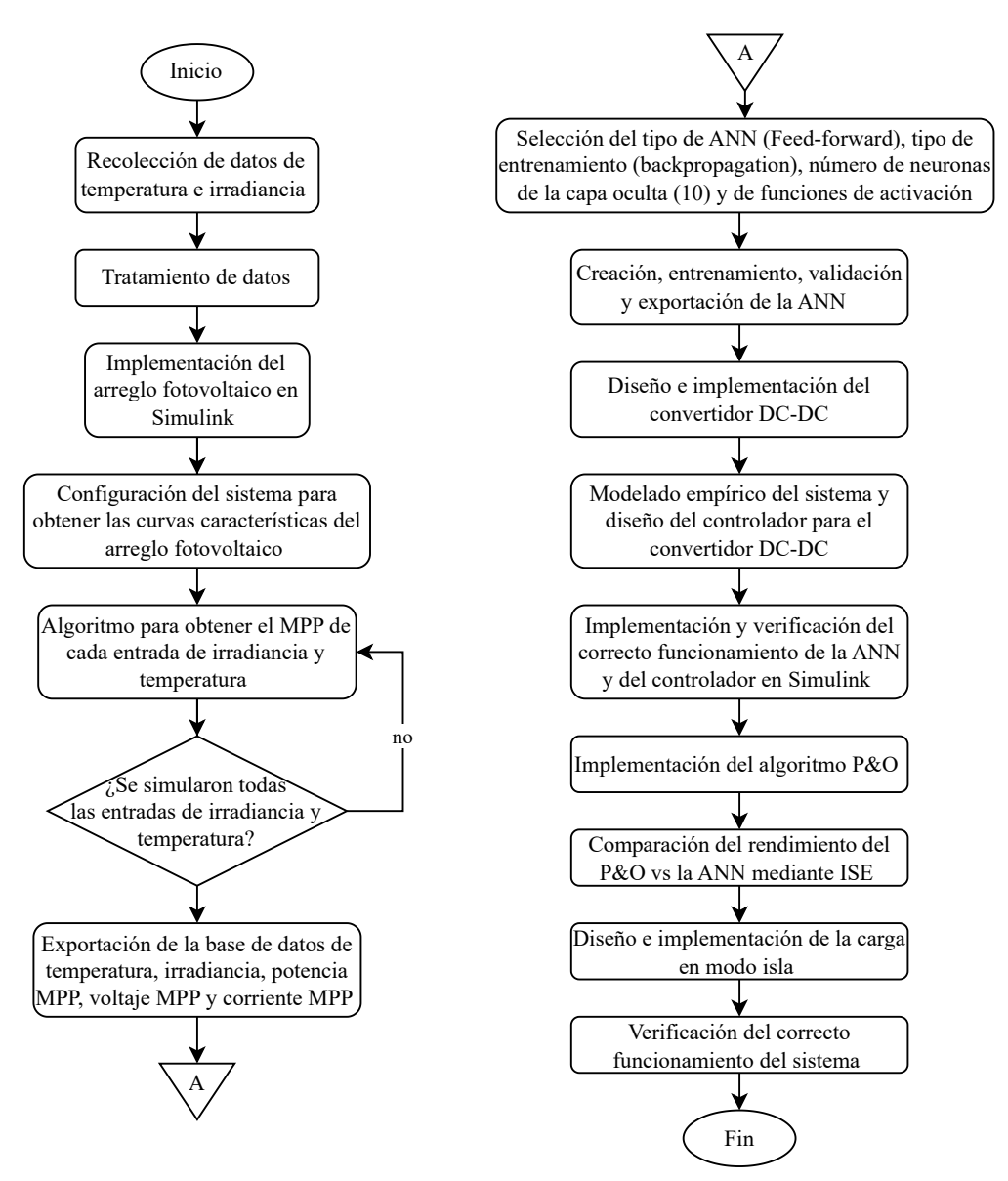

**Figura 4.3.** Pseudo código de la metodología aplicada para el cumplimiento de los objetivos de la investigación

## **4.3 IDENTIFICACIÓN DEL SISTEMA**

El sistema fotovoltaico consta de 14 arreglos en paralelo de 28 paneles en serie. Donde los paneles son del modelo SHARP NU-183E1 con potencia nominal de 183 [W]. Con la configuración de los paneles el sistema tiene una capacidad de 71.7 kW a una irradiancia nominal de 1000 [W/m^2] y con una temperatura nominal de 25 °C [6].

Al arreglo fotovoltaico se conecta un convertidor DC-DC de tipo reductor elevador el cual extrae la máxima potencia de los paneles a partir de la utilización de un algoritmo MPPT. A la salida del convertidor se tiene un banco de baterías con capacidad nominal de 71.7 kW, y a su vez en paralelo a la batería se conecta un inversor trifásico el cual alimentara una carga en modo isla. En la figura 4.4 se muestra el diagrama de bloques del sistema.

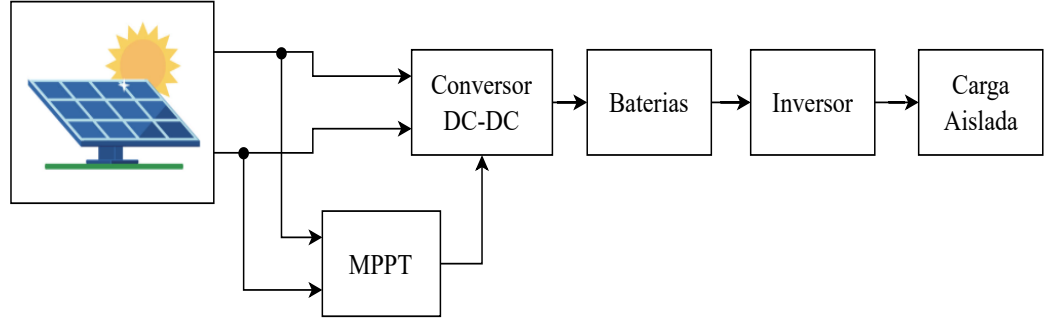

**Figura 4.4.** Diagrama de bloques del sistema

# **4.4 GENERACIÓN DE LA BASE DE DATOS PARA EL ENTRENAMIENTO DE LA RED**

Para generar la base de datos que se servirá para la creación y entrenamiento de la red neuronal que posteriormente será utilizada como un algoritmo MPPT es necesario identificar de manera adecuada las entradas y salidas que debe tener la red.

Un algoritmo MPPT convencional requiere de mediciones de corriente y voltaje para estimar el máximo punto de potencia del sistema, y entrega a su salida un nivel de voltaje o una relación de trabajo, con lo cual el convertidor DC-DC trabajara para llevar al sistema al MPP. Partiendo de esto se selecciona como salida de la red neuronal un voltaje de referencia, el mismo que será el voltaje al cual el sistema fotovoltaico entregue la máxima transferencia de potencia posible, es decir, trabaje en su máximo punto de potencia. Al definir la salida deseada del sistema, lo que resta es identificar que variables afectan a esta salida, mismas que son la temperatura e irradiancia que alimentan a los paneles fotovoltaicos.

#### **4.4.1 Tratamiento de los datos de temperatura e irradiancia**

A partir de la información obtenida desde NASA Power se necesitan únicamente los datos de irradiancia y de temperatura (ver figura 4.5). A su vez, estos datos deben ser filtrados, ya que existen horas del día en los cuales la irradiancia es nula (noche), por lo cual se selecciona como validos los datos que cuenten con una irradiancia superior a 400 [W/m^2], con el fin de generar una nueva base de datos más relevante y especifica.

| -BEGIN HEADER-    |                                              |                                     |                                                                                                    |          |                             |       |  |
|-------------------|----------------------------------------------|-------------------------------------|----------------------------------------------------------------------------------------------------|----------|-----------------------------|-------|--|
|                   |                                              |                                     | NASA/POWER CERES/MERRA2 Native Resolution Hourly Data                                                           |          |                             |       |  |
|                   |                                              |                                     | Dates (month/day/year): 01/01/2021 through 03/31/2023                                                           |          |                             |       |  |
|                   | Location: Latitude -0.2278 Longitude -78.459 |                                     |                                                                                                    |          |                             |       |  |
|                   |                                              |                                     | Elevation from MERRA-2: Average for 0.5 x 0.625 degree lat/lon region = 1862.95 meters                          |          |                             |       |  |
|                   |                                              |                                     | The value for missing source data that cannot be computed or is outside of the sources availability range: -999 |          |                             |       |  |
| Parameter(s):     |                                              |                                     |                                                                                                    |          |                             |       |  |
| CLRSKY SFC SW DWN |                                              |                                     | CERES SYN1deg Clear Sky Surface Shortwave Downward Irradiance (Wh/m^2)                                          |          |                             |       |  |
| ALLSKY SFC SW DWN |                                              |                                     | CERES SYN1deg All Sky Surface Shortwave Downward Irradiance (Wh/m^2)                                            |          |                             |       |  |
| T <sub>2</sub> M  |                                              | MERRA-2 Temperature at 2 Meters (C) |                                                                                                    |          |                             |       |  |
| -END HEADER-      |                                              |                                     |                                                                                                    |          |                             |       |  |
| <b>YEAR</b>       | MО                                           | DY                                  | <b>HR</b>                                                                                                    |          | CLRSKY SFC (ALLSKY SFC ST2M |       |  |
| 2020              | 12                                           | 31                                  | 19                                                                                                    |          |                             | 15.93 |  |
| 2020              | 12                                           | 31                                  | 20                                                                                                    | O        | o                           | 15.67 |  |
| 2020              | 12                                           | 31                                  | 21                                                                                                    | 0        | 0                           | 15.33 |  |
| 2020              | 12                                           | 31                                  | 22                                                                                                    | 0        | n                           | 15.01 |  |
| 2020              | 12                                           | 31                                  | 23                                                                                                    | $\Omega$ | n                           | 14.8  |  |
| 2021              |                                              |                                     | $\Omega$                                                                                                    | 0        | o                           | 14.66 |  |
| 2021              |                                              |                                     | 1                                                                                                    | 0        | 0                           | 14.46 |  |
| 2021              |                                              |                                     | 2                                                                                                    | n        | n                           | 14.23 |  |
| 2021              |                                              |                                     | 3                                                                                                    | $\Omega$ | $\Omega$                    | 14.01 |  |

**Figura 4.5.** Base de datos de irradiancia de temperatura extraída de [5]

El proceso a seguir para filtrar los datos se detalla a continuación:

- Importación de datos desde el Power Data hacia Matlab
- Selección de datos de irradiancia y temperatura
- Filtrado de datos a partir de un umbral mínimo de 400 [W/m^2]
- Generación de la nueva base de datos con información de irradiancia y temperatura para valores de irradiancia mayores o iguales a 400 [W/m^2]

# **4.4.2 Configuración del sistema para la obtención del máximo punto de potencia para diferentes puntos de operación**

Para encontrar el máximo punto de potencia del arreglo fotovoltaico es necesario variar el voltaje del panel, al mismo tiempo que se mide la corriente y potencia que se genera, es decir, es necesario determinar las curvas características del panel. Para lograr esto, es necesario poner una fuente DC variable en paralelo al arreglo y una resistencia con la carga nominal del sistema en paralelo a dicha fuente, y variar el nivel de voltaje desde 0 [V] hasta un nivel de voltaje en el cual la potencia que entrega el arreglo fotovoltaico empiece a decrecer, es decir, hasta el momento en el que la potencia sea la máxima. Cuando se consigue dicha condición se obtiene el valor de voltaje que genera el máximo punto de potencia para un determinado valor de irradiancia y temperatura. En la figura 4.6 se muestra la configuración del sistema para hallar las curvas características del sistema.

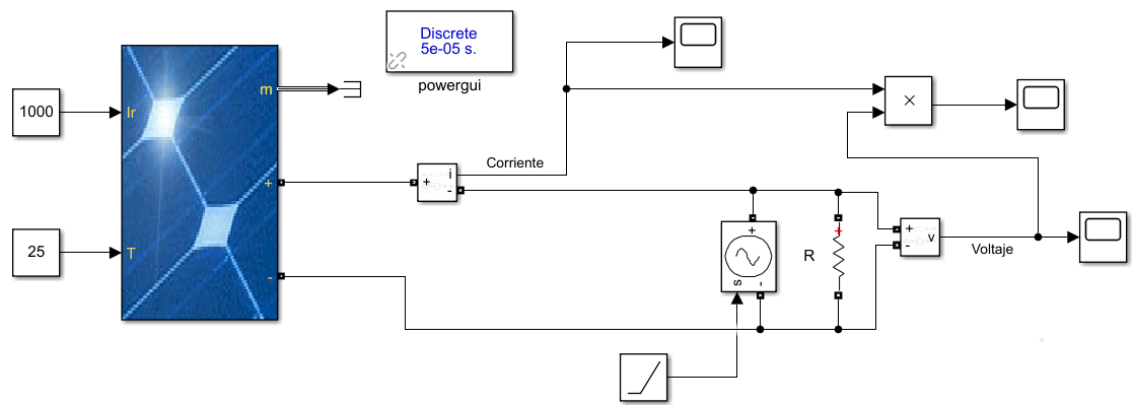

**Figura 4.6.** Configuración del sistema para determinar las curvas características del arreglo fotovoltaico

Donde R es la impedancia para el máximo punto de potencia y se calcula de la siguiente forma:

$$
R = \frac{V_{mp}^{2}}{P_{mp}} = \frac{669.2^{2}}{71765} = 6.24 [\Omega]
$$
 (4.1)

En la figura 4.7 se muestra la variación del voltaje de alimentación del sistema, en tanto que la figura 4.8 muestra la respuesta de la corriente del arreglo, y la figura 4.9 muestra la característica de potencia de los paneles.

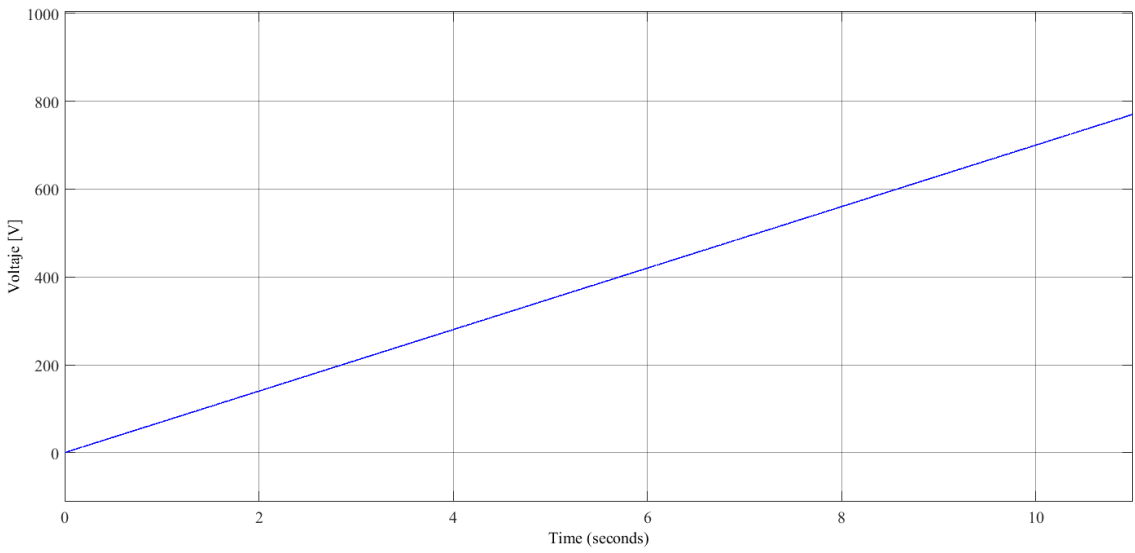

**Figura 4.7.** Rampa de la fuente de voltaje

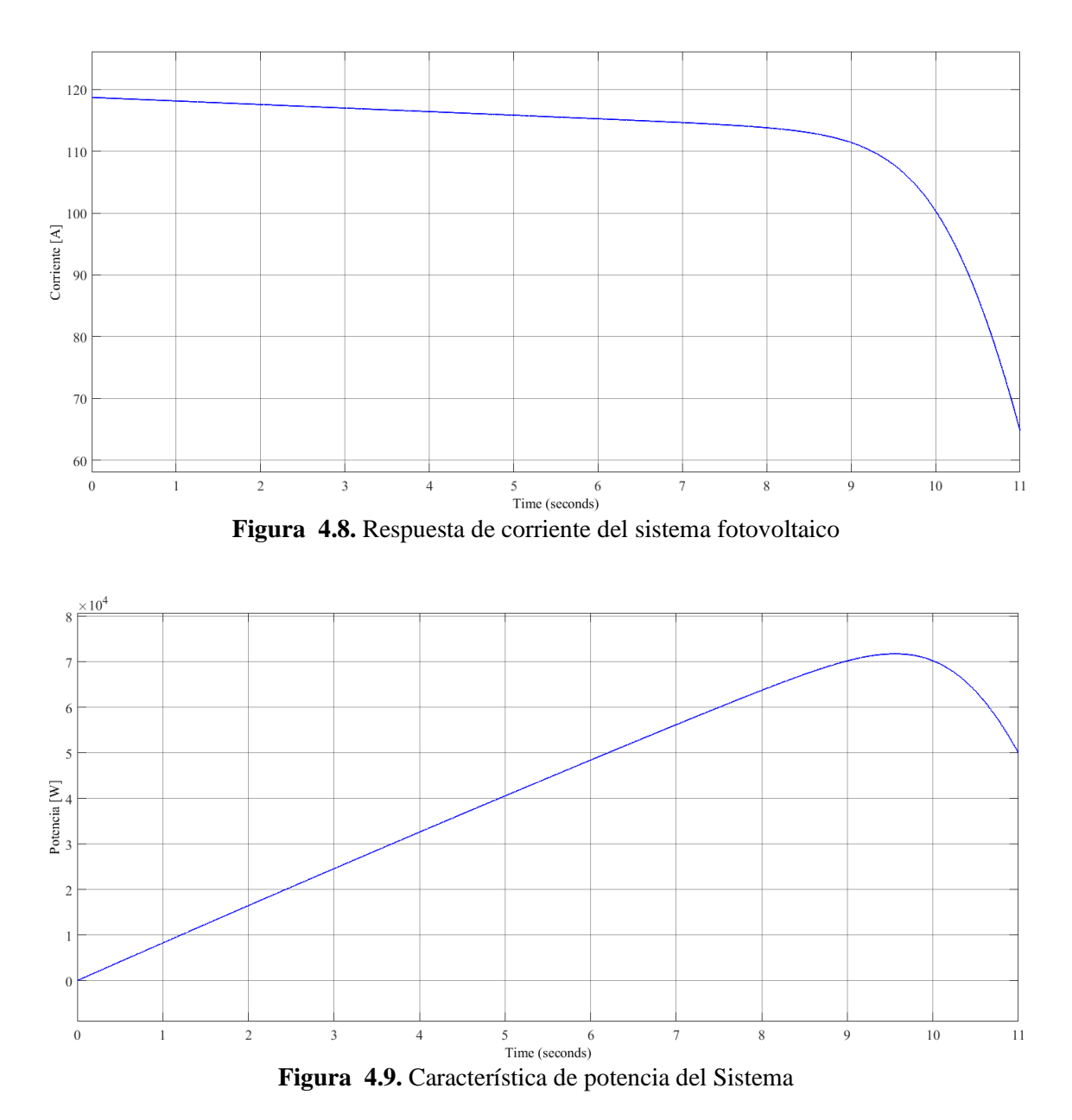

## **4.4.3 Algoritmo para la creación de la base de datos para el entrenamiento de la Red Neuronal Artificial**

Una vez depurados los datos y establecido el sistema para la caracterización de las curvas de voltaje, corriente y potencia, se procede a desarrollar el algoritmo que permitirá extraer los datos del punto de máxima potencia para diferentes tipos de entradas de temperatura e irradiancia. En la figura 4.10 se muestra la configuración de Simulink para extraer los datos de interés del sistema.

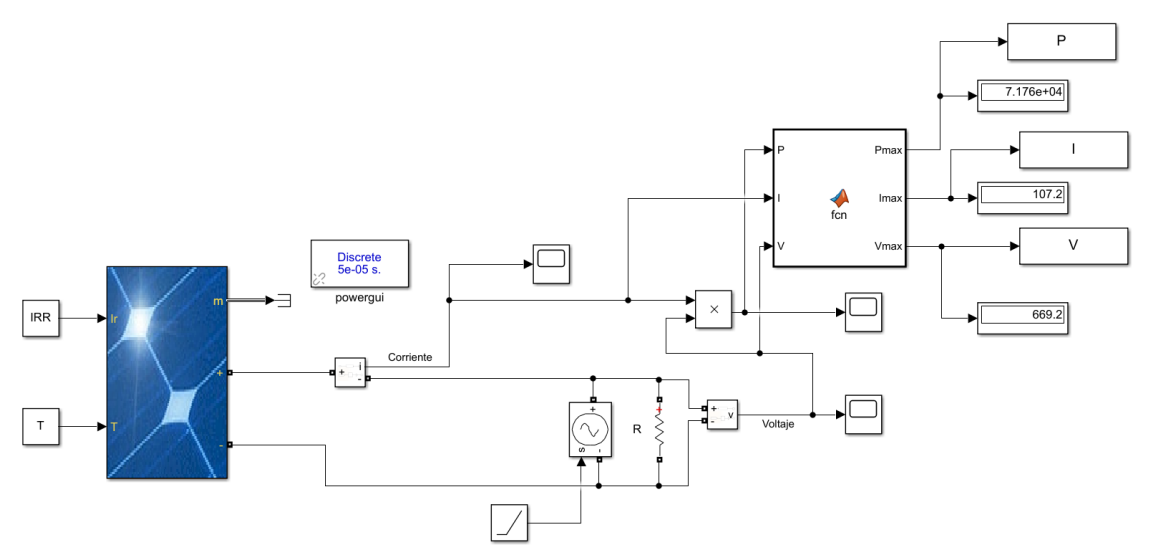

**Figura 4.10.** Configuración del sistema para exportar los datos del máximo punto de potencia para diferentes entradas de irradiancia y temperatura.

El bloque fcn de la figura 4.10 permite seleccionar los valores de voltaje, corriente y potencia máxima del sistema. En la figura 4.11 se presenta el código implementado dentro de este bloque.

```
\Box function [Pmax, Imax, Vmax] = fcn(P, I, V)
persistent Pold Iold Vold;
if isempty (Pold)
     Pold=0;Vold=0;Iold=0;end
if(Pold<P)
    Pold = P;Iold=I;
    Vold=V;
end
Pmax=Pold;
Imax=Iold;
Vmax=Vold;
```
**Figura 4.11.** Código para seleccionar los valores de potencia, voltaje y corriente en el máximo punto de potencia En la figura 4.12 se muestra el algoritmo que permite almacenar los valores de interés del máximo punto de potencia para deferentes valores de irradiancia y temperatura.

```
\Box for i=1:L
     IRR=Datos val(i, 1);
     T=Datos val(i, 2);
     sim("data.slx");Datos MPP(i, 1) = P. signals. values (end);
     Datos MPP(i, 2) = I. signals. values (end);
     Datos MPP(i, 3) = V. signals. values (end);
 end
```
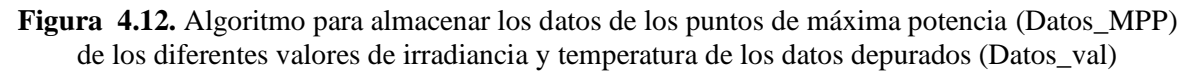

### **4.5 ENTRENAMIENTO DE LA RED NEURONAL**

A partir de la base de datos con la información de los valores del máximo punto de potencia de cada combinación de irradiancia y temperatura de la base de datos depurada se procede a seleccionar las entradas y salidas de la red neuronal. En este caso se seleccionan como entradas la irradiancia y temperatura, y como salida el voltaje que genera la máxima potencia del sistema. La red neuronal a ser creada es una red de dos capas de tipo feed-forward con 10 neuronas en la capa oculta de entrada y una neurona en la capa de salida. Esta red tiene una función de activación de tipo sigmoide para las neuronas de entrada, y una función de activación de tipo lineal para la neurona de salida como se muestra en la figura 4.13.

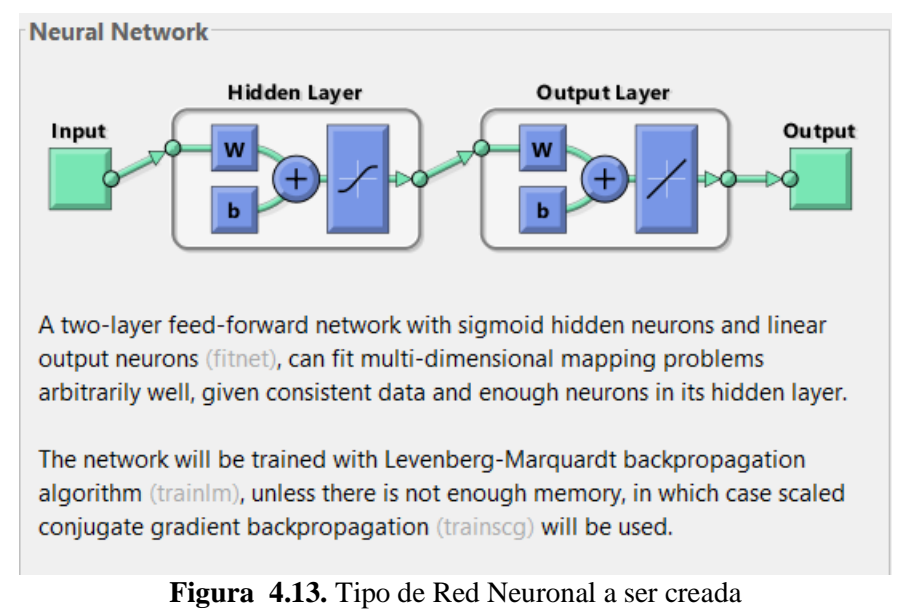

El proceso a seguir para crear y entrenar la red neuronal se detalla a continuación

1. Abrir la herramienta Neural Net Fitting que se encuentra dentro de las librerías de Machine Learning and Deep Learnig

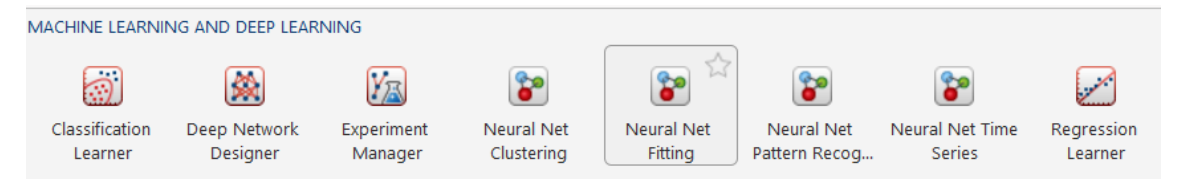

### **Figura 4.14.** Herramienta de Neural Ned Fitting

2. Seleccionar los datos de entrada y los datos de salida para la red

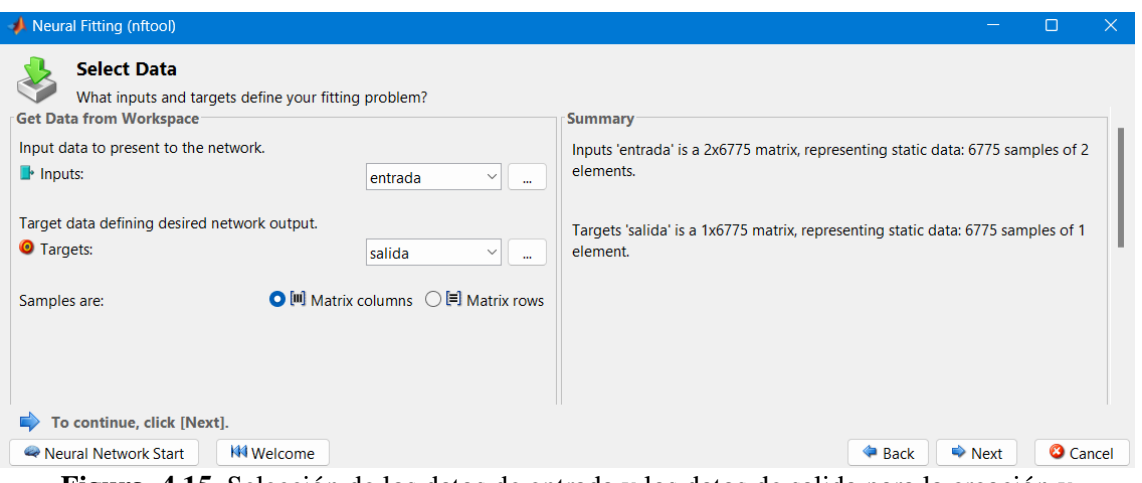

**Figura 4.15.** Selección de los datos de entrada y los datos de salida para la creación y entrenamiento de la red neuronal

3. Selección de los porcentajes de entrenamiento, validación y pruebas de la red neuronal

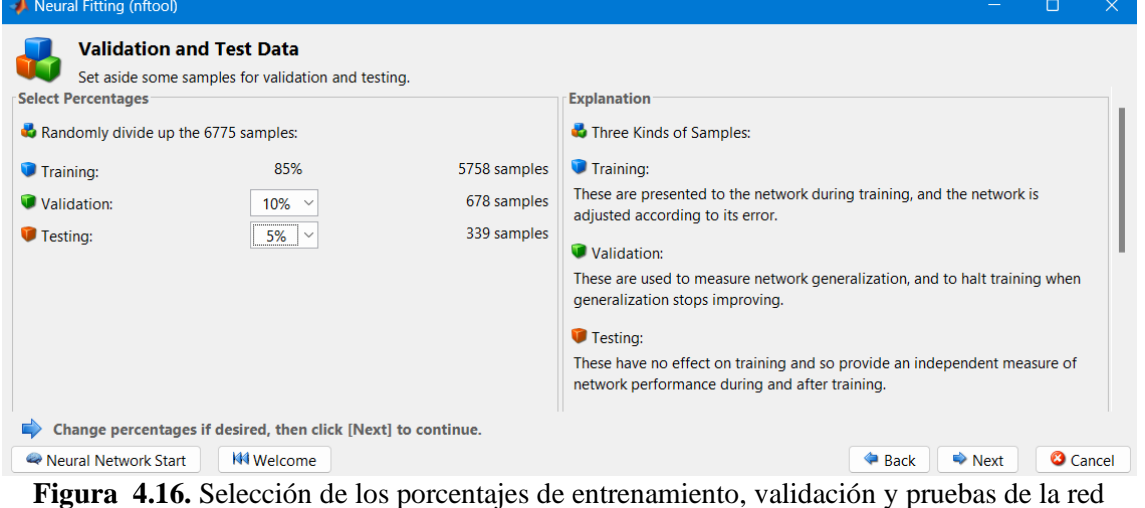

neuronal

4. Definición del número de capas oculta de la red neuronal

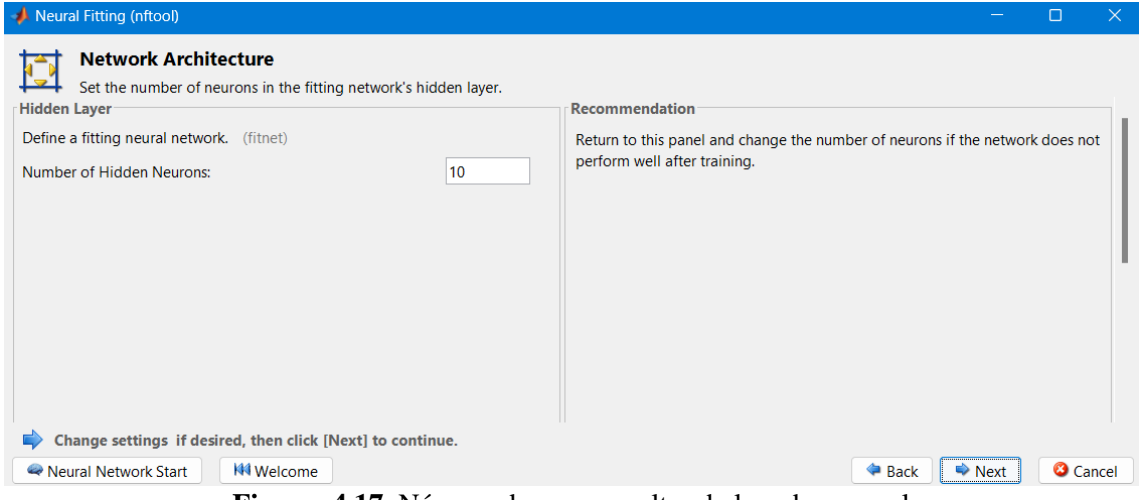

**Figura 4.17.** Número de capas ocultas de la red neuronal

5. Para el entrenamiento de la red neuronal se selecciona el método de back propagation el cual se define en Matlab como el algoritmo Levenberg-Marquardt

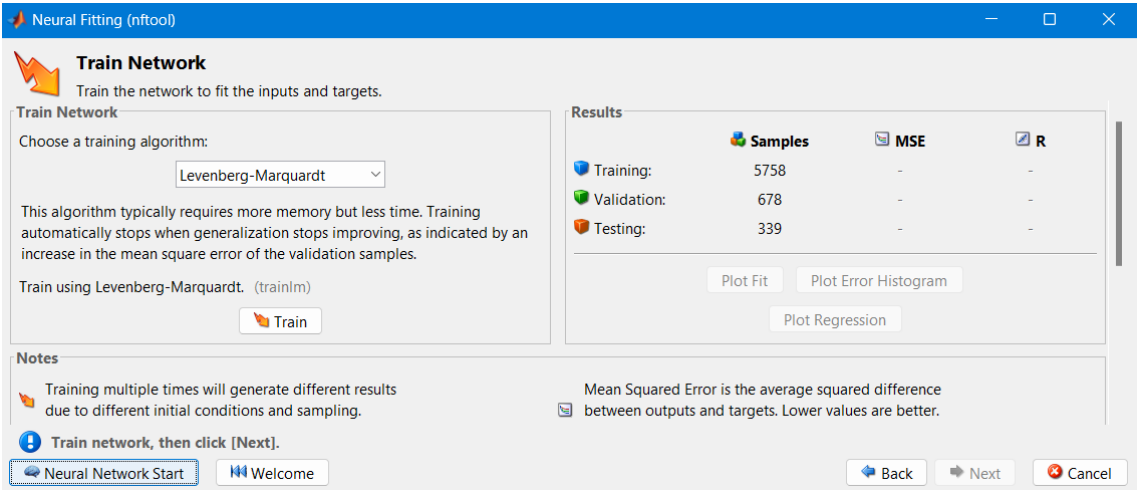

**Figura 4.18.** Selección del tipo de algoritmo para el entrenamiento de la red

6. Entrenamiento de la red

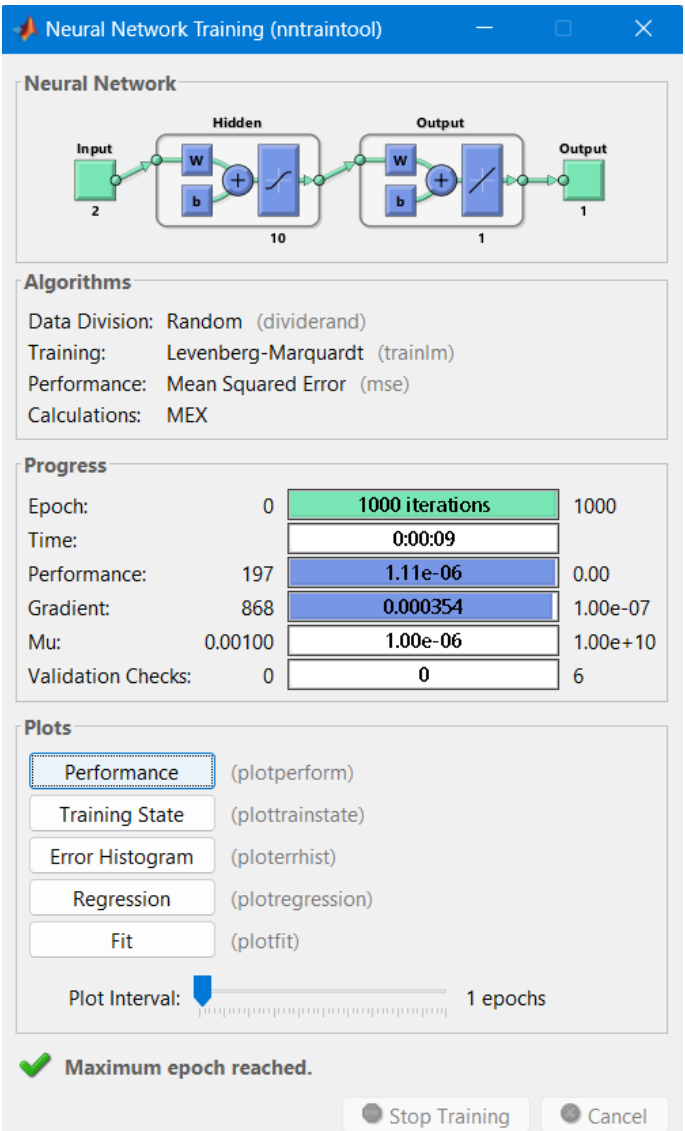

**Figura 4.19.** Entrenamiento de la red neuronal

7. Resultados del entrenamiento de la red

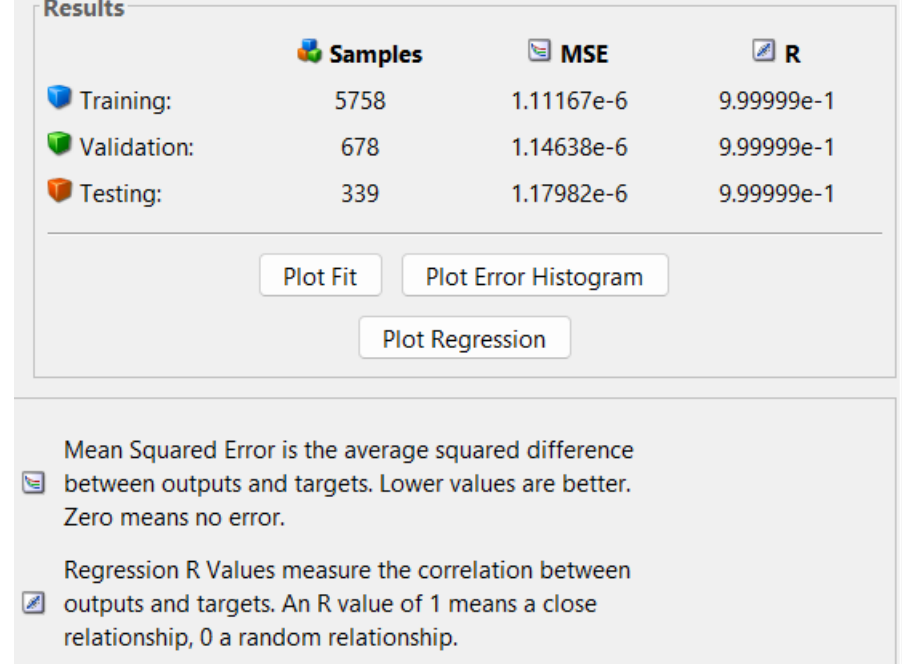

## **Figura 4.20.** Rendimiento de la red neuronal

8. Una vez entrenada la red neuronal y al tener un factor R con un valor prácticamente

unitario se procede a exportar la red neuronal hacia Simulink.

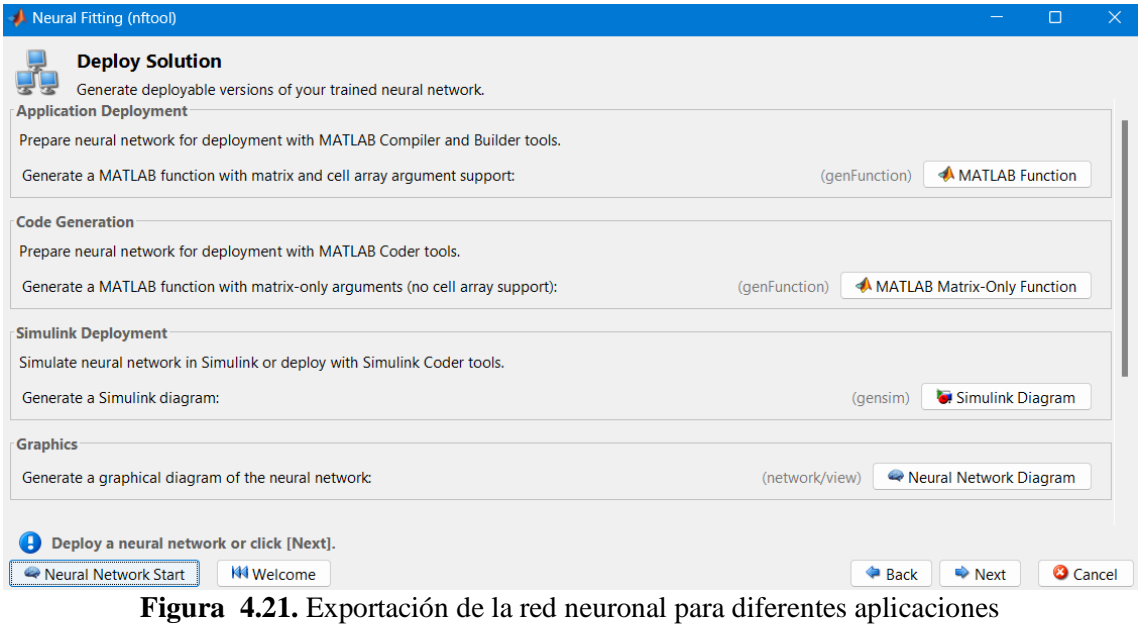

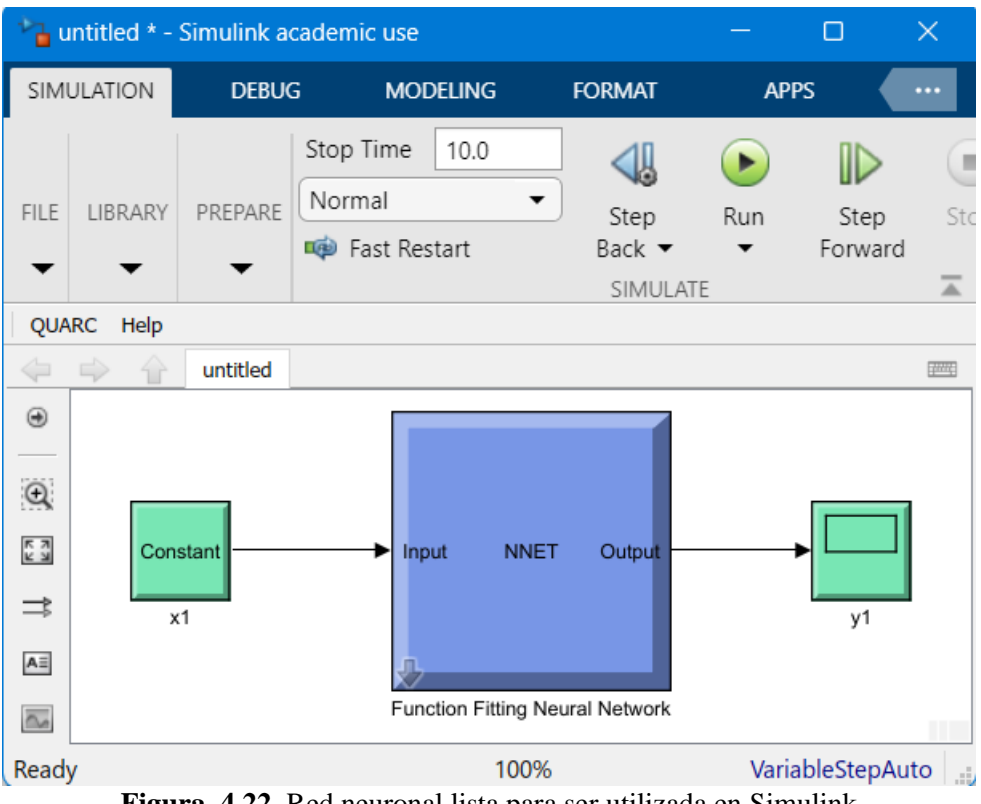

**Figura 4.22.** Red neuronal lista para ser utilizada en Simulink

### **4.5.1 Validación de la red neuronal artificial creada**

Para validar el correcto funcionamiento de la red neuronal artificial, teniendo en cuenta que nuestra red tiene una sola salida, es necesario verificar que la regresión existente entre los datos de entrenamiento, validación y pruebas sea cercana a la unidad. Esto se puede apreciar en la figura 4.23 donde la regresión para todos estos parámetros es unitaria, lo que significa un optimo funcionamiento de la ANN.

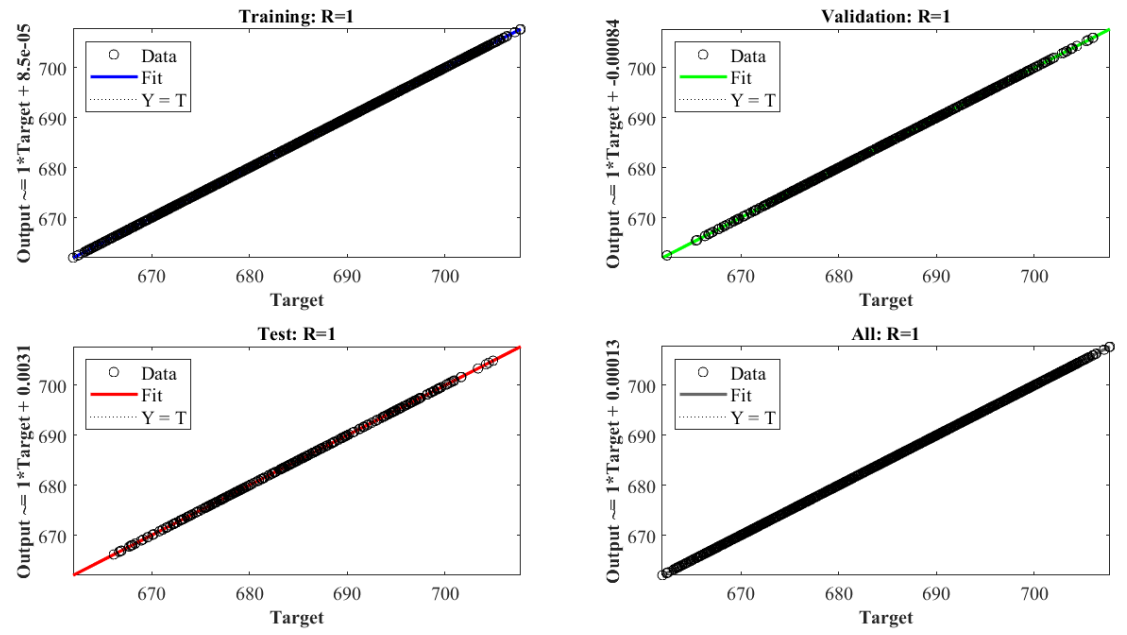

**Figura 4.23.** Gráfico de regresión para los datos de entrenamiento, validación y pruebas

#### **4.6 CONTROL DEL ARREGLO FOTOVOLTAICO**

#### **4.6.1 Conversor DC-DC reductor elevador**

La topología del convertidor DC-DC reductor elevador se muestra en la figura 4.24

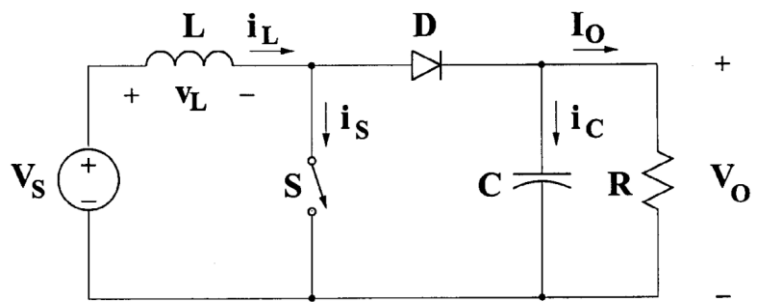

**Figura 4.24.** Topología del convertidor reductor elevador [33]

El convertidor está compuesto por una fuente de voltaje de entrada de corriente continua  $V_s$ , un interruptor controlado S, un inductor  $L$ , un diodo  $D$ , un capacitor de filtro  $C$  y una resistencia de carga *R* . Mientras el interruptor permanece encendido, se presenta un incremento en la corriente del inductor, manteniéndose el diodo en estado apagado. Al apagar el interruptor, el diodo ofrece un camino alternativo para la circulación de la corriente del inductor. La función de trasferencia de voltaje de salida se presenta a continuación:

$$
V_o = -V_s \frac{\delta}{1 - \delta} \tag{4.2}
$$

Donde  $\delta$  es el ciclo de trabajo del interruptor de potencia.

#### **4.6.1.1 Modos de operación del convertidor DC-DC reductor elevador**

### **Modo Continuo**

La operación en modo continuo del convertidor reductor elevador tiene su nombre porque el valor de la corriente circulante a través del inductor es siempre mayor a cero, es decir, tiene una circulación de corriente continua. La función de transferencia de la operación en modo continuo del convertidor se puede observar en la ecuación (4.2). En la figura 4.25 se muestran las curvas características del convertidor en operación de conducción continua.

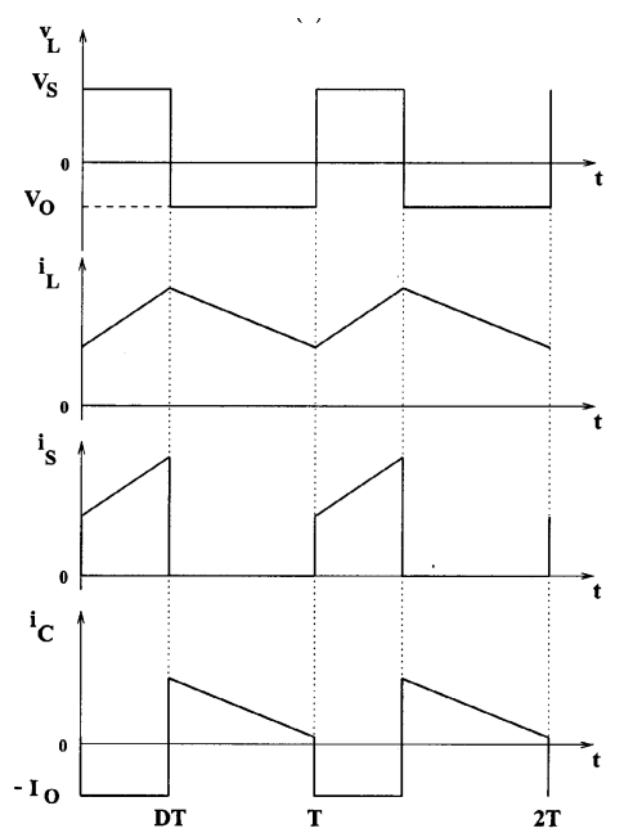

**Figura 4.25.** Curvas características del convertidor DC-DC reductor elevador en modo de operación continuo [33]

## **Modo Discontinuo**

La operación en modo discontinuo del convertidor reductor elevador tiene su nombre porque el valor de la corriente que circula a través del inductor L se carga, descarga, llega a cero y se mantiene en este valor hasta que empiece un nuevo ciclo de trabajo, es decir, la circulación de corriente a través del inductor es discontinua.

## **4.6.1.2 Diseño del convertidor DC-DC reductor elevador en modo discontinuo**

Para el diseño del convertidor es necesario conocer las características del sistema al cual se lo conectara. El sistema que se controlará con el convertidor es un arreglo fotovoltaico por lo que para el diseño del convertidor se partirá de los valores nominales del sistema, es decir, de los valores de voltaje, corriente y potencia cuando el sistema se encuentre operando en su máximo punto de potencia. Los valores de diseño para el convertidor se presentan a continuación:

| Parámetro            | <b>Símbolo</b> | Valor     |
|----------------------|----------------|-----------|
| Potencia de entrada  |                | 71765[W]  |
| Voltaje de entrada   |                | 669.2[V]  |
| Corriente de entrada |                | 107.24[A] |

**Tabla 4.1.** Valores de diseño del convertidor

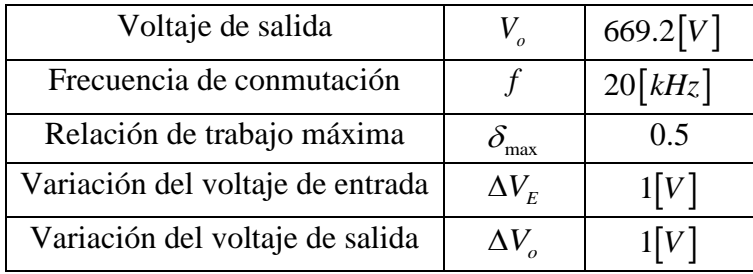

## **Capacitor de entrada**

El capacitor de entrada  $(C_E)$  se calcula a partir de la ecuación  $(4.3)$ .

$$
C_E \ge \frac{I_E \left(1 - \delta\right)}{f \Delta V_E} \tag{4.3}
$$

Reemplazando los valores de la tabla 4.1 en la ecuación (4.3) se tiene:

$$
C_E > \frac{107.24(1-0.5)}{20000(1)} > 2.6[mF] \to C_{in} = 2.7[mF]
$$
\n(4.4)

### **Inductor**

El valor del inductor ( *L* ) se estima a partir de la ecuación (4.5)

$$
L = \frac{\left(1 - \delta\right)^2 R}{2f} \tag{4.5}
$$

Donde *R* es el valor de la ecuación (4.1)

Aplicando la ecuación (4.5) a los valores de la tabla 4.1 se tiene:

$$
L = \frac{(1 - 0.5)^{2} 6.2402}{2(20000)} = 39 [uH]
$$
\n(4.6)

Para asegurar que el convertidor trabaje en conducción discontinua entonces el valor de la inductancia tiene que ser menor al calculado, entonces:

$$
L \le 39(0.6) \rightarrow L = 22 \big[ uH \big]
$$

## **Capacitor de Salida**

El capacitor de salida ( *Co* ) se calcula a partir de la siguiente ecuación:

$$
C_o \ge \frac{V_o \delta}{2\Delta_{V_o} Rf} \tag{4.7}
$$

Reemplazando los valores de diseño se tiene:

$$
C_o \ge \frac{669.2(0.5)}{2(1)6.2402(20000)} \ge 1.3405 \left[ mF \right] \to C_o = 2.2 \left[ mF \right]
$$
 (4.8)

## **Relación de trabajo para el conversor en conducción discontinua**

La relación de trabajo en estado estable  $(\delta)$  para el convertidor bajo las condiciones de diseño es la siguiente:

$$
\overline{\delta} = \frac{V_o}{V_E \sqrt{\frac{R}{2fL}}} = \frac{669.2}{669.2 \sqrt{\frac{6.2402}{2(20000)22(10^{-6})}}} = 0.37553
$$
\n(4.9)

# **4.6.2 Modelado empírico del conversor DC-DC reductor elevador conectado al arreglo fotovoltaico**

#### **4.6.2.1 Implementación del convertidor DC-DC**

En la figura 4.26 se muestra la implementación del convertidor diseñado al arreglo fotovoltaico.

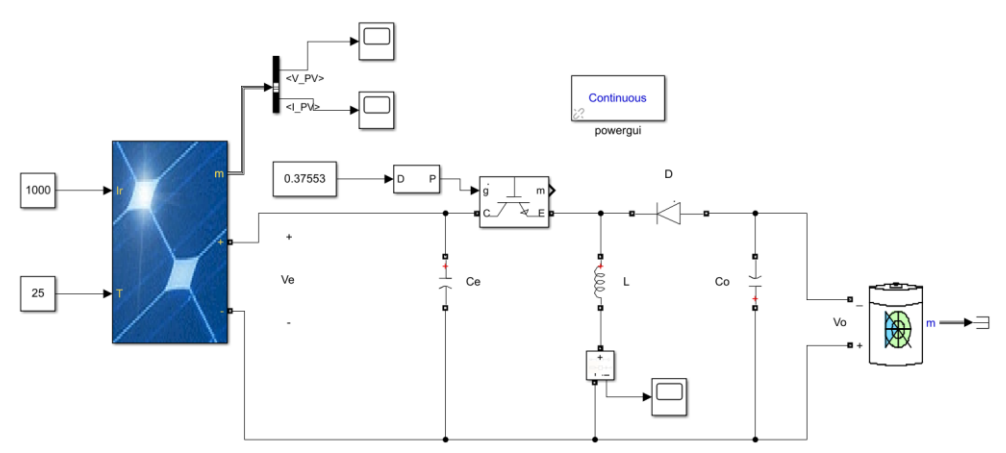

**Figura 4.26.** Implementación del convertidor DC-DC reductor elevador

A la salida del convertidor se conecta un banco de baterías, el cual tiene un voltaje nominal de 669.2 [V] y una capacidad de corriente de 107.24 [Ah], es decir, posea las mismas características para las cuales fue diseñado el convertidor.

En las figuras 4.27 y 4.28 se muestran las respuestas de voltaje y corriente del panel a operación nominal.

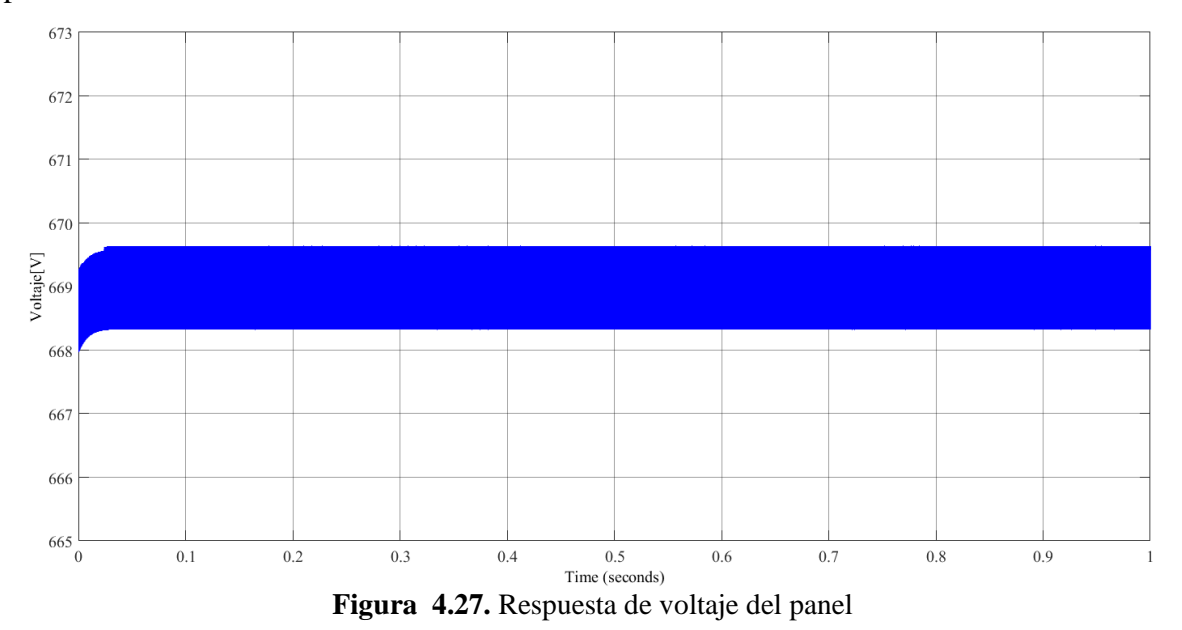

42

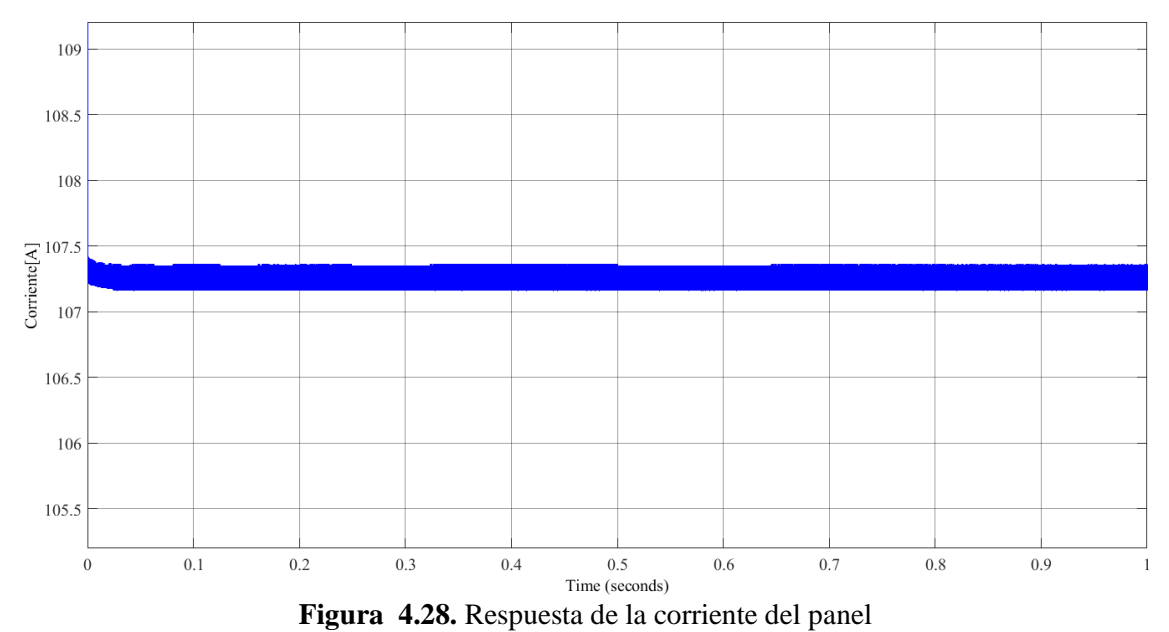

En la figura 4.29 se presenta la respuesta de la corriente circulante a través del inductor, donde se puede observar que esta es discontinua, lo que, en conjunto con los valores de las respuestas de voltaje y corriente del panel, verifican el correcto diseño del sistema.

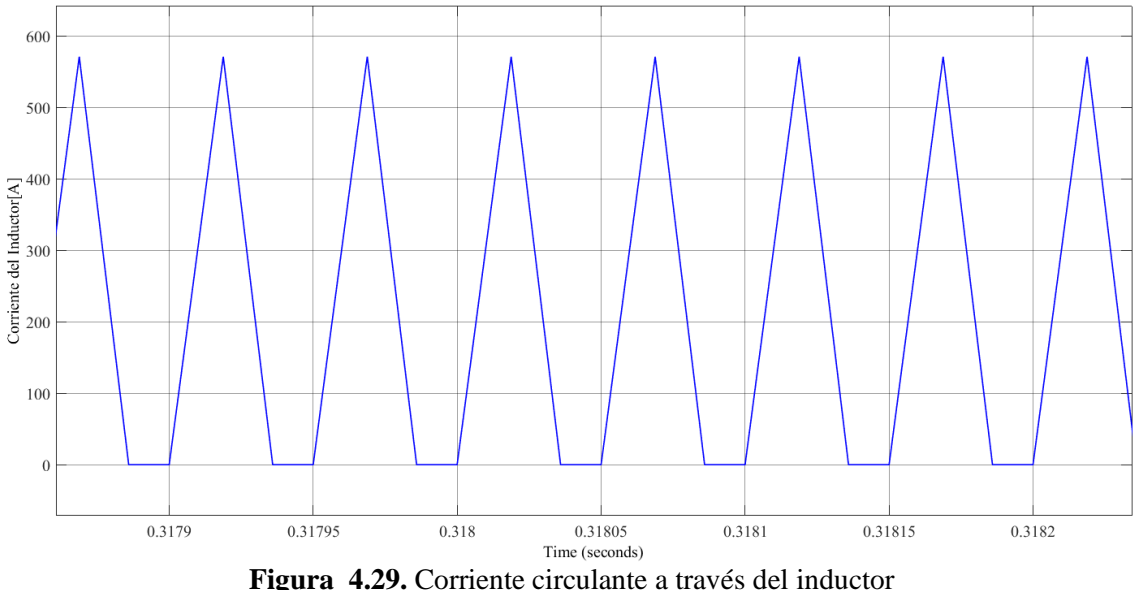

## **4.6.2.2 Modelado del sistema**

Para identificar el sistema mediante una función de transferencia se procede a realizar un modelado empírico de la planta. El método a utilizar para identificar el sistema es el método de Alfaro [34], el cual se basa en la curva de reacción del proceso, entonces en necesario excitar al sistema con una variación de tipo escalón en la entrada de control, por lo cual se dará un cambio de referencia del 10% del valor de la relación de trabajo en el instante de tiempo t igual a 0.2 segundos, es decir, la relación de trabajo pasara de 0.37553 a 0.41308. En la figura 4.30 se muestra la respuesta de voltaje del arreglo fotovoltaico ante la variación de la relación de trabajo.

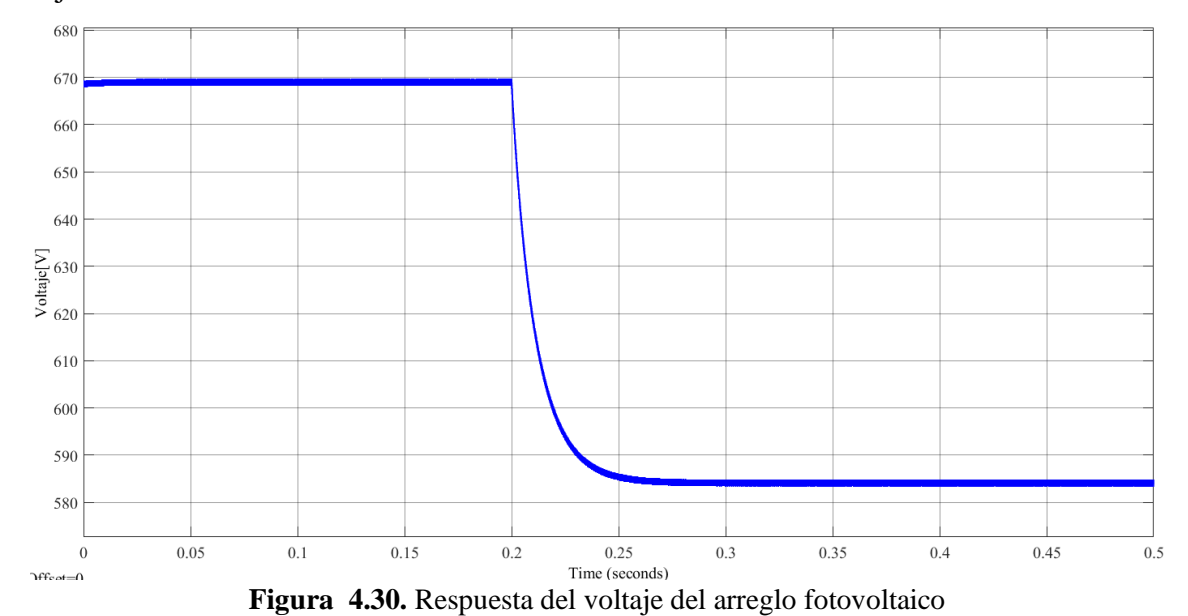

A partir de la curva de respuesta de la figura 4.30 y con la utilización del método de Alfaro [34] se tiene:

$$
K = \frac{\Delta Y}{\Delta U} = \frac{-85.08}{0.037553} = -2265.613
$$
(4.10)  

$$
\tau = 0.9102 \left( t_{75\%} - t_{25\%} \right) = 0.9102 \left( 0.013 - 0.002 \right) = 0.01
$$
(4.11)

$$
\tau = 0.9102 \left( t_{75\%} - t_{25\%} \right) = 0.9102 \left( 0.013 - 0.002 \right) = 0.01 \tag{4.11}
$$

$$
t_0 = 1.262t_{25\%} - 0.262t_{75\%} = 0\tag{4.12}
$$

Donde:

- *<sup>K</sup>* es la ganancia de la función de transferencia
- $\bullet$   $\Delta Y$  es la variación de la salida del sistema (voltaje del arreglo fotovoltaico)
- $\triangle$  *NU* es la variación de la entrada del sistema (relación de trabajo)
- $\bullet$   $\tau$  es la constante de tiempo del sistema
- $\bullet$   $t_0$  es el tiempo muerto del sistema

Entonces la función de transferencia ( $G(s)$ ) que describe el comportamiento del sistema

es:

$$
G(s) = -\frac{2265.613}{0.01s + 1}
$$
\n(4.13)

En la figura 4.31 se muestra la comparación de la respuesta del sistema con la respuesta de la función de transferencia obtenida, donde se puede observar que el modelo calculado se ajusta de manera correcta al sistema real.

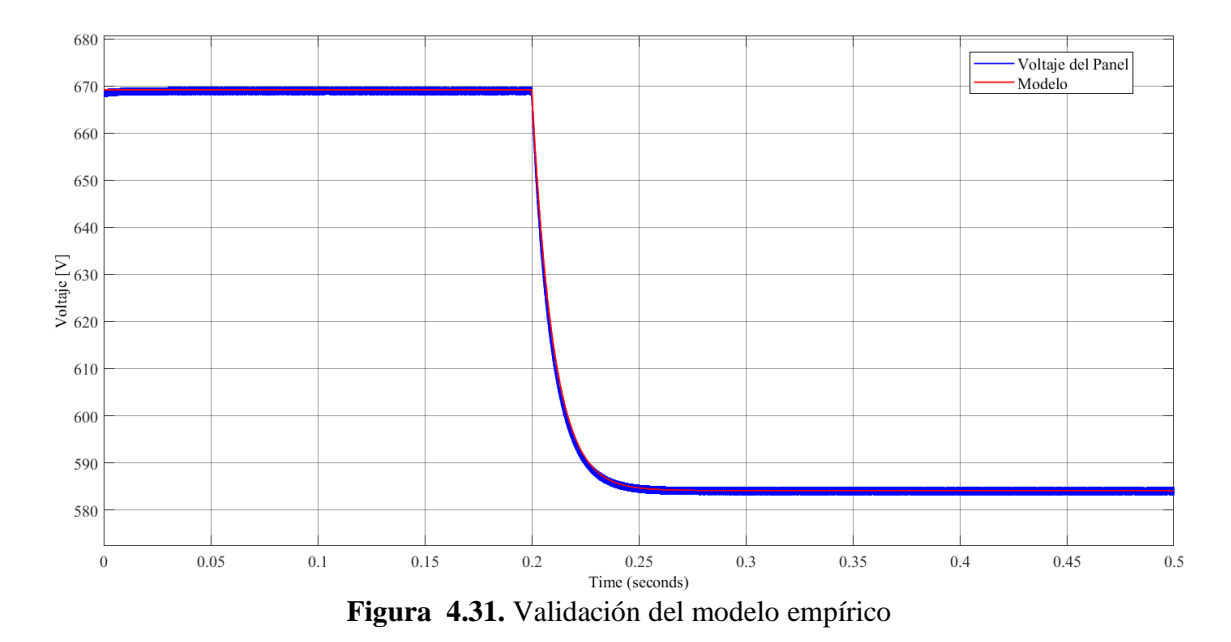

#### **4.6.3 Diseño del controlador para el conversor DC-DC**

Para el diseño del controlador es necesario poner un objetivo de control, es decir, definir los parámetros de diseño que se requieran cumplir. Para el presente sistema se requiere que el tiempo de establecimiento ( *T s* ) sea de 20 [ms] con un máximo sobre impulso ( *M p* ) inferior al 5%, por lo cual se desarrollara un controlador PI con la siguiente función de transferencia:

$$
G_c(s) = K_c \frac{(s+a)}{s}
$$
\n(4.14)

Donde:

- *<sup>G</sup> <sup>s</sup> <sup>c</sup>* ( ) es la función de transferencia del controlador PI
- $\bullet$   $K_c$  es la ganancia del controlador PI
- *<sup>a</sup>* es el cero del controlador PI

A partir de las características de diseño se tiene:

$$
T_s = \frac{4}{\sigma} \to \sigma = 200\tag{4.15}
$$

$$
0.01 = M_p = e^{-\frac{\pi \sigma}{\omega_d}} \to \omega_d = 136.4376 \tag{4.16}
$$

Entonces el polo deseado (s<sub>d</sub>) del sistema en lazo cerrado es:

$$
s_d = -\sigma \pm j\omega_d = -200 \pm 136.4376j \tag{4.17}
$$

El polo actual del sistema se ubica en -100.

Una vez calculado el polo deseado y sabiendo la ubicación del polo de la planta, y a su vez conociendo la estructura del controlador, se procede a calcular la deficiencia angular de la planta con respecto al polo deseado, para mediante la utilización del controlador PI compensar este déficit, entonces se tiene:

$$
\theta_1 = 180 - atg \left( \frac{136.4376}{200 - 100} \right) = 126.239^{\circ}
$$
\n(4.18)

$$
\theta_2 = 180 - atg \left( \frac{136.4376}{200} \right) = 145.6987 \tag{4.19}
$$

Donde  $\theta_1$  es el aporte angular del polo de la planta con respecto al polo deseado y  $\theta_2$  es el aporte angular del polo del controlador PI con respecto al polo deseado del sistema. La deficiencia angular de la planta es:

$$
\beta = \sum \Box \; polos - 180 = 91.9377^{\circ} \tag{4.20}
$$

Donde  $\beta$  es al ángulo que debe aportar el cero del controlador PI., entonces la ubicación que el cero del controlador debe tener es:

$$
91.9377^{\circ} = 180^{\circ} - atg \left(\frac{136.4376}{200 - a}\right)
$$
  

$$
a = 195.384
$$
 (4.21)

La ganancia del controlador se obtiene de la siguiente forma:  
\n
$$
K_c = signo(K) \frac{1}{|G_c(s)G(s)|_{s=s_d}} = -1.3241(10^{-3})
$$
\n(4.22)

Entonces el controlador es:

$$
G_c(s) = -1.3241(10^{-3})\frac{s+195.384}{s}
$$
\n(4.23)

Finalmente expresando el controlador en su forma ideal se tiene:

$$
G_C(s) = -1.3241(10^{-3})\left(1 + \frac{195.384}{s}\right)
$$
\n(4.24)

En la figura 4.32 se muestra la implementación del controlador PI en Simulink

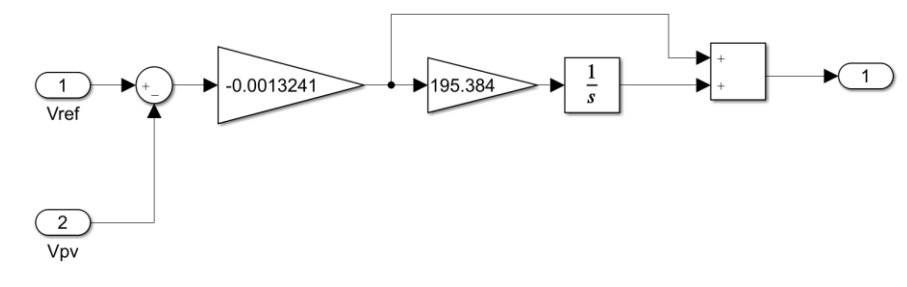

**Figura 4.32.** Implementación del controlador PI

## **4.7 IMPLEMENTACIÓN DE LA RED NEURONAL ARTIFICIAL EN EL SISTEMA FOTOVOLTAICO**

Una vez implementado el convertidor DC-DC reductor-elevador y a su vez integrado el controlador PI en Simulink, el siguiente paso es agregar la red neuronal artificial al sistema. La implementación de la red neuronal al sistema fotovoltaico se presenta a continuación:

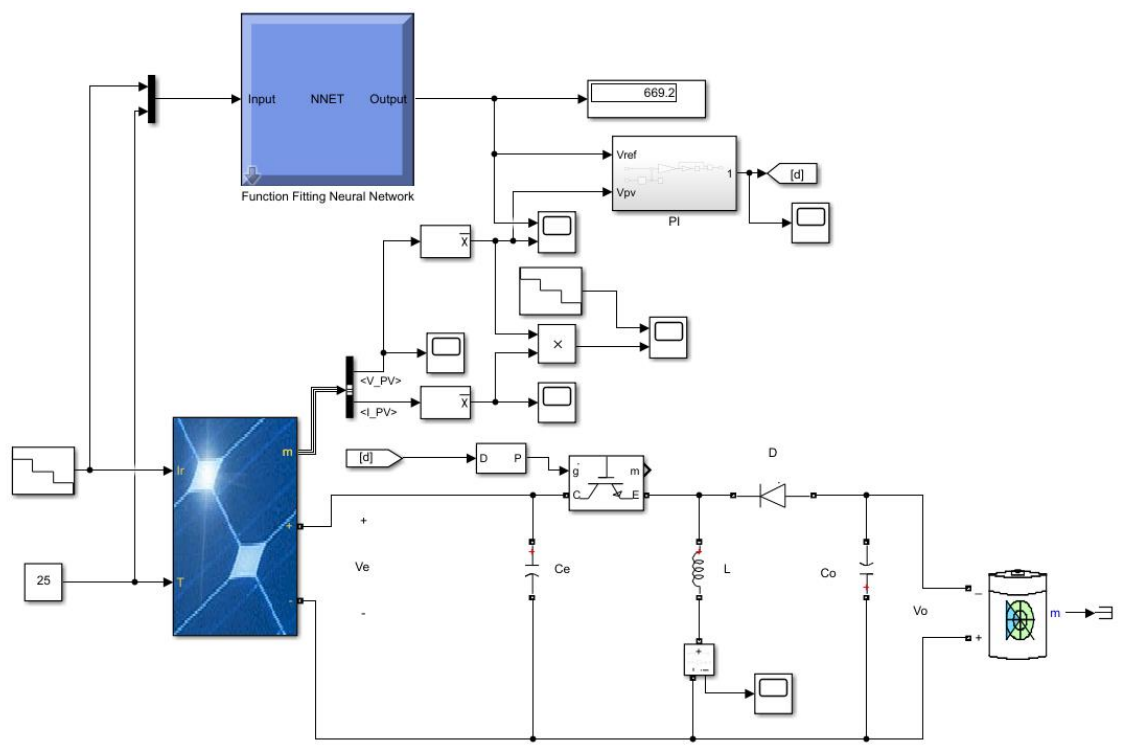

**Figura 4.33.** Implementación de la red neuronal en el sistema fotovoltaico

## **4.8 IMPLEMENTACIÓN ALGORITMO P&O EN EL SISTEMA FOTOVOLTAICO**

Para implementar el algoritmo P&O en el sistema fotovoltaico lo que se debe hacer es programar el pseudo código mostrado en la figura 3.4 dentro de Simulink. En la figura 4.34 se muestra el sistema fotovoltaico con el algoritmo P&O

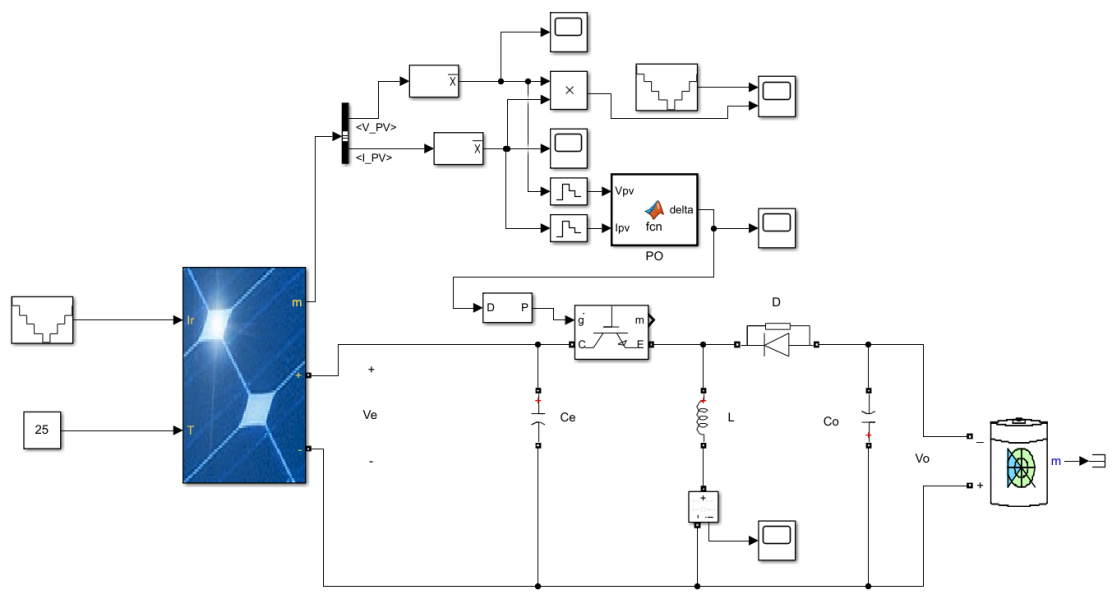

**Figura 4.34.** Implementación del algoritmo P&O en el sistema fotovoltaico

# **4.9 CONEXIÓN DEL SISTEMA FOTOVOLTAICO A UNA CARGA EN MODO ISLA**

El sistema fotovoltaico entrega 71765 [W] con un voltaje nominal de 669.2 [Vdc], por lo que para conectar una carga trifásica en modo isla al sistema es necesario la utilización de un inversor trifásico. El objetivo de diseño es tener a la salida del sistema un voltaje trifásico sinusoidal de 220 [Vrms] con una frecuencia de 60 [Hz]. Con esta consideración la meta de control es el voltaje de salida, por consiguiente, se desarrollará un inversor con control orientado a voltaje.

### **4.9.1 Inversor**

Simulink cuenta con un puente universal, el cual puede ser utilizado como rectificador o como inversor. En este caso se utiliza el puente universal como inversor. En la figura 4.35 se presenta la configuración del bloque.

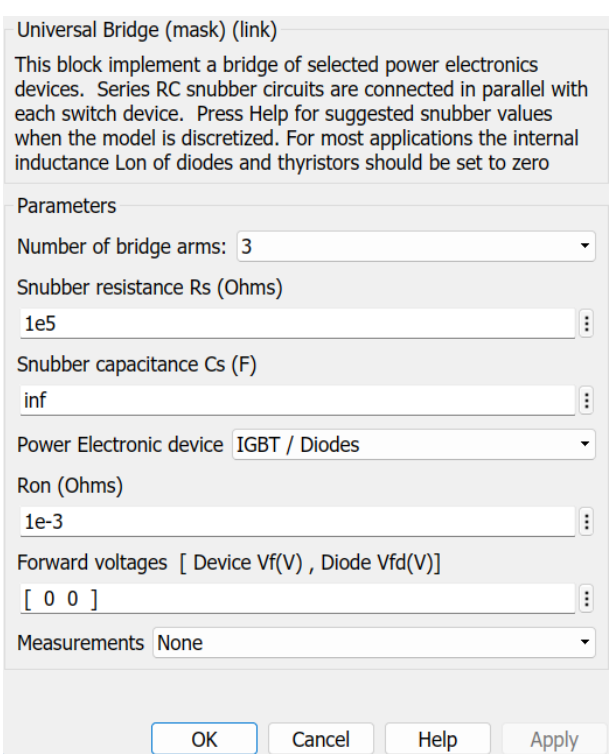

**Figura 4.35.** Configuración del puente universal de Simulink

### **4.9.2 Filtro**

Para el diseño del filtro es necesario conocer la frecuencia de conmutación del inversor, para este caso se selecciona una frecuencia de 20 [kHz]. El condensador se calcula a partir de la limitación de potencia reactiva del inversor, por lo cual la corriente máxima del capacitor  $(I_c)$ será inferior al 5% del valor de la corriente nominal  $(I_0)$  del sistema [35]. Entonces:

$$
I_c = 0.05I_o \tag{4.25}
$$

Y la impedancia de fase del capacitor es:

*I<sub>c</sub>* = 0.05*I<sub>s</sub>* (4.25)  
\n
$$
Z_c = \frac{\left(\frac{V_o}{\sqrt{3}}\right)^2}{0.05\left(\frac{S_o}{3}\right)} = \frac{220^2}{3} = 13.49\text{ }\Omega\text{]}
$$
\n
$$
Z_c = \frac{\left(\frac{V_o}{\sqrt{3}}\right)^2}{0.05\left(\frac{S_o}{3}\right)} = \frac{220^2}{3} = 13.49\text{ }\Omega\text{]}
$$
\n
$$
S \text{ entire lines}
$$
\n
$$
\text{o: } \Omega = \frac{1}{120\pi Z_c} = \frac{1}{120\pi (13.49)} = 196.65 \text{ }\text{[IF]} \qquad (4.27)
$$
\n
$$
U = \frac{1}{120\pi Z_c} = \frac{1}{120\pi (13.49)} = 196.65 \text{ }\text{[IF]} \qquad (4.27)
$$
\n
$$
U = \frac{0.05\left(V_o^2\right)}{120\pi (13.49)} = 89.65\text{ }\text{[IF]} \qquad (4.28)
$$
\n
$$
U = \frac{0.05\left(V_o^2\right)}{S_o(120\pi)} = 89.45\text{ }\text{[H]} \qquad (4.28)
$$
\n
$$
\text{ncia de resonancia } (\omega_r) \text{ del filter doe cumplir con la siguiente}
$$
\n
$$
10(2\pi)60 < \omega_r < (\pi)20000 \qquad (4.29)
$$
\n
$$
\text{ancia del filtero es:}
$$
\n
$$
\omega_r = \frac{1}{\sqrt{CL}} = 7538.8 \qquad (4.30)
$$
\n
$$
3769.9 < \omega_r < 62831.85 \qquad (4.31)
$$
\n
$$
\text{n (4.31) se puede concluir que el que \text{ filtro diseñado no va a tener ai en la parte baja ni en la parte alta del espectro armónico.}
$$
\n
$$
\text{soor}
$$
\n
$$
\text{de lo realizo con un controlador tipo PID en el dominio de los ejes que fue sintonizado de manera empírica y se determinaron las intonización:}
$$

Donde:

- *V<sub>o</sub>* es el voltaje RMS entre líneas
- *S<sub>o</sub>* es la potencia aparente máxima del sistema

A partir de la impedancia capacitiva despejo el valor del capacitor de la siguiente manera:

$$
C = \frac{1}{120\pi Z_c} = \frac{1}{120\pi (13.49)} = 196.65 [uF]
$$
\n(4.27)

Para estimar el valor del inductor asumo una caída de tensión inferior al 5% del valor de la salida del inversor en operación nominal, es decir, asumo que la impedancia del inductor sea igual o menor al 5% de la impedancia de la carga nominal, entonces se tiene:

$$
L = \frac{0.05(V_o^2)}{S_o(120\pi)} = 89.45[uH]
$$
\n(4.28)

El valor de la frecuencia de resonancia  $(\omega_r)$  del filtro debe cumplir con la siguiente condición:

$$
10(2\pi)60 < \omega_r < (\pi)20000\tag{4.29}
$$

La frecuencia de resonancia del filtro es:

$$
\omega_r = \frac{1}{\sqrt{CL}} = 7538.8\tag{4.30}
$$

Entonces se tiene:

$$
3769.9 < \omega_r < 62831.85\tag{4.31}
$$

A partir de la ecuación (4.31) se puede concluir que el que filtro diseñado no va a tener problemas de resonancia ni en la parte baja ni en la parte alta del espectro armónico.

## **4.9.3 Control del inversor**

El control del inversor de lo realizo con un controlador tipo PID en el dominio de los ejes alfa-beta-cero, el mismo que fue sintonizado de manera empírica y se determinaron las siguientes constantes de sintonización:

$$
k_p = 100
$$
  
\n
$$
\tau_i = 0.00005
$$
  
\n
$$
\tau_d = 0.001
$$
\n(4.32)

Donde:

- *kp* es la ganancia proporcional del controlador PID
- $\bullet$   $\tau$ <sub>i</sub> es la constante integral del controlador PID
- $\bullet$   $\tau_d$  es la constante derivativa del controlador PID

A partir del diseño de los parámetros del inversor se procede a implementarlo en Simulink. La figura 4.36 muestra la implementación de la conexión de la carga en modo isla al sistema fotovoltaico.

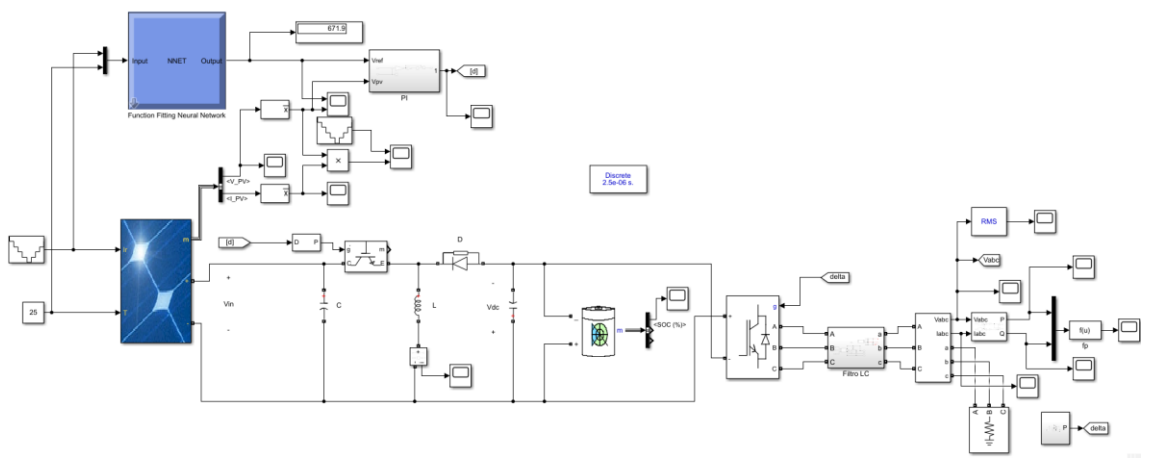

**Figura 4.36.** Implementación de la carga en modo isla al sistema fotovoltaico En la figura 4.36 se presenta la implementación final del sistema fotovoltaico con un algoritmo MPPT basado en una ANN, que regula la carga mediante un convertidor DC-DC tipo reductor elevador regulado por un controlador PI. A la salida del convertidor se conecta un banco de baterías el mismo que alimenta a un inversor que se conecta con una carga trifásica en modo isla.

# **5 ANÁLISIS Y DISCUSIÓN DE RESULTADOS**

En esta sección se presentan los resultados obtenidos de la implementación del sistema fotovoltaico con la red neuronal y conectada a la carga en modo isla. A su vez se presenta una comparación del desempeño de la red neuronal artificial como algoritmo MPPT con el algoritmo P&O, para realizar esta comparación se utiliza el índice de integral del error cuadrático (ISE). El ISE del sistema se lo obtiene del error existente entre la potencia ideal que debe generar un arreglo fotovoltaico y la potencia real que genera el sistema a partir de la utilización de la red neuronal o del algoritmo P&O.

## 5.1 **CARGA EN MODO ISLA**

El voltaje de salida del sistema debe ser trifásico con un valor nominal de 220 [Vrms] a 60 [Hz], esto de manera independiente a la carga que se conecte al sistema. A manera de ejemplo se conecta una carga resistiva con un valor de 30 [kW] a la salida del inversor. En la figura 5.1 se presenta el voltaje de fase de salida del inversor, en tanto que la figura 5.2 muestra la corriente de línea de la carga.

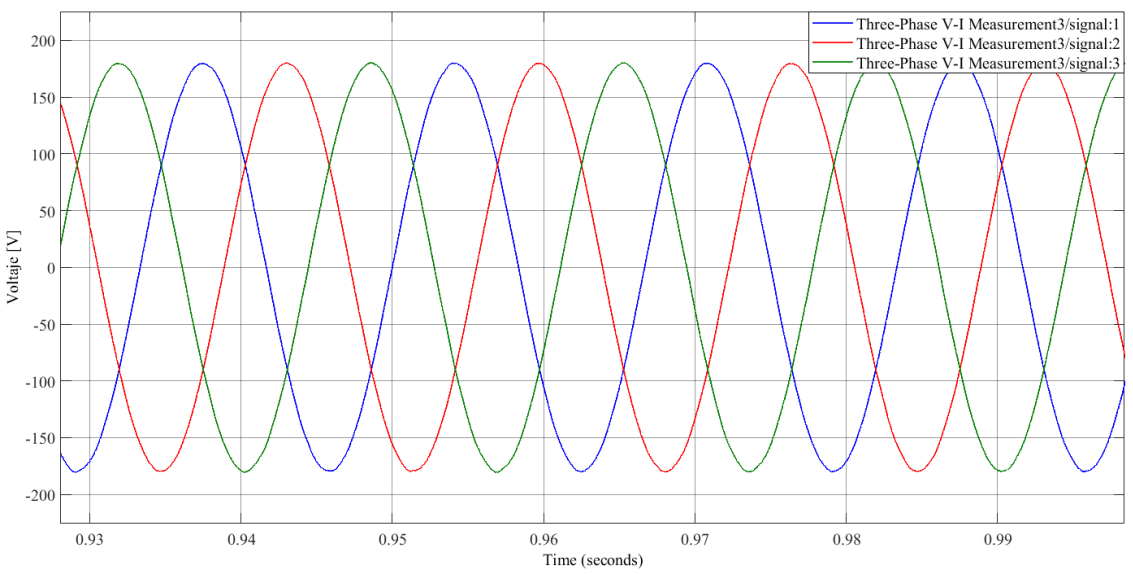

**Figura 5.1.** Voltaje de fase del sistema

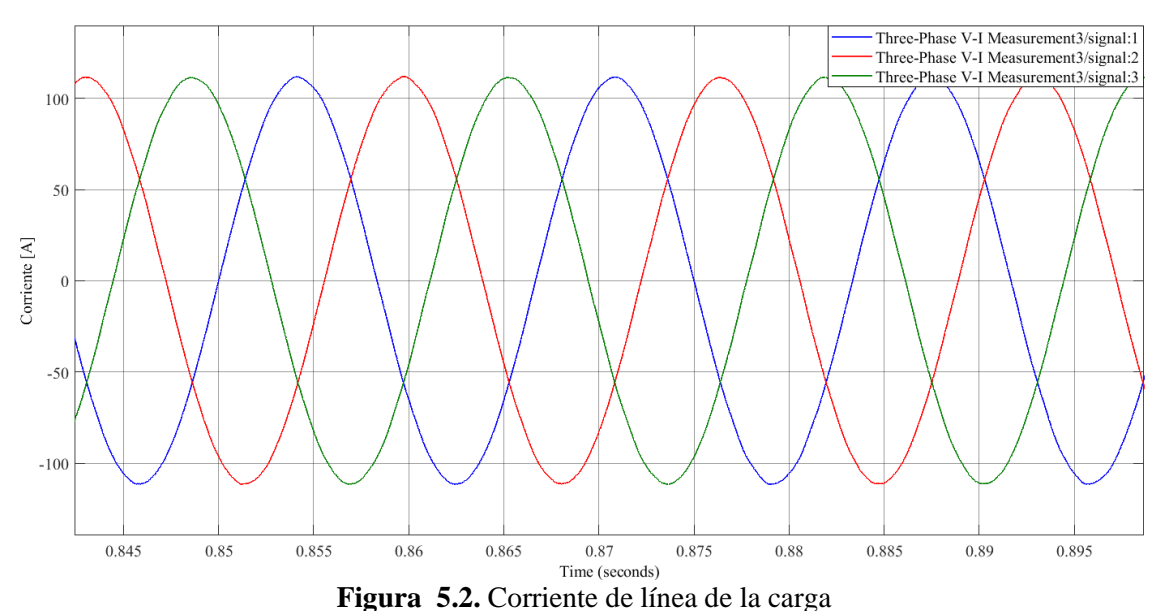

En la figura 5.3 se presenta la lectura de potencia de la carga. Así mismo, en la figura 5.4 se muestra la lectura del factor de potencia del sistema.

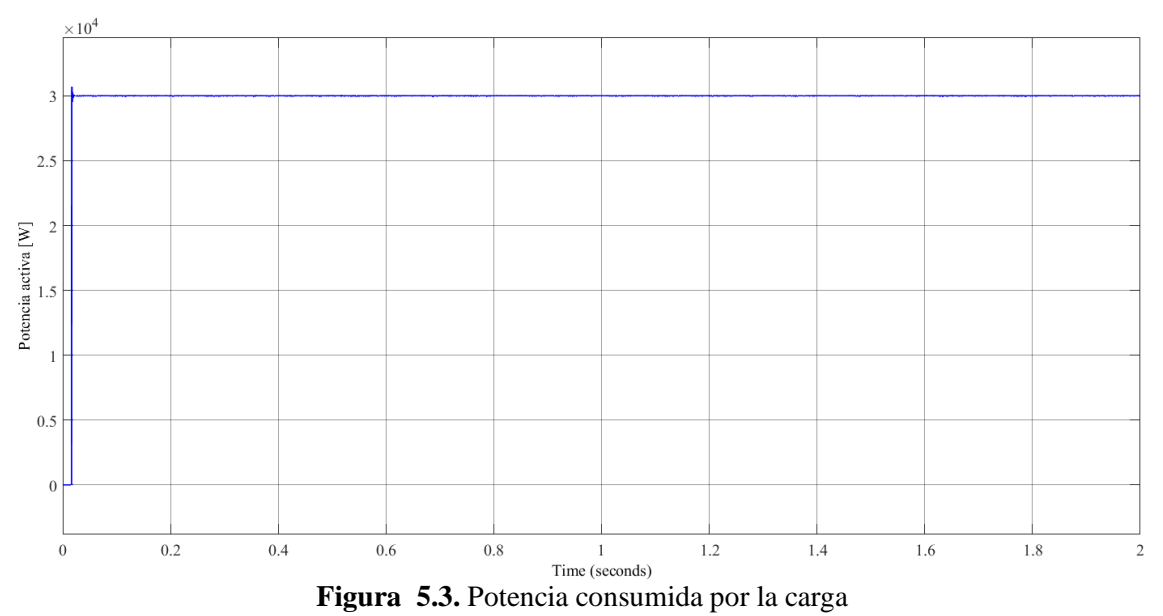

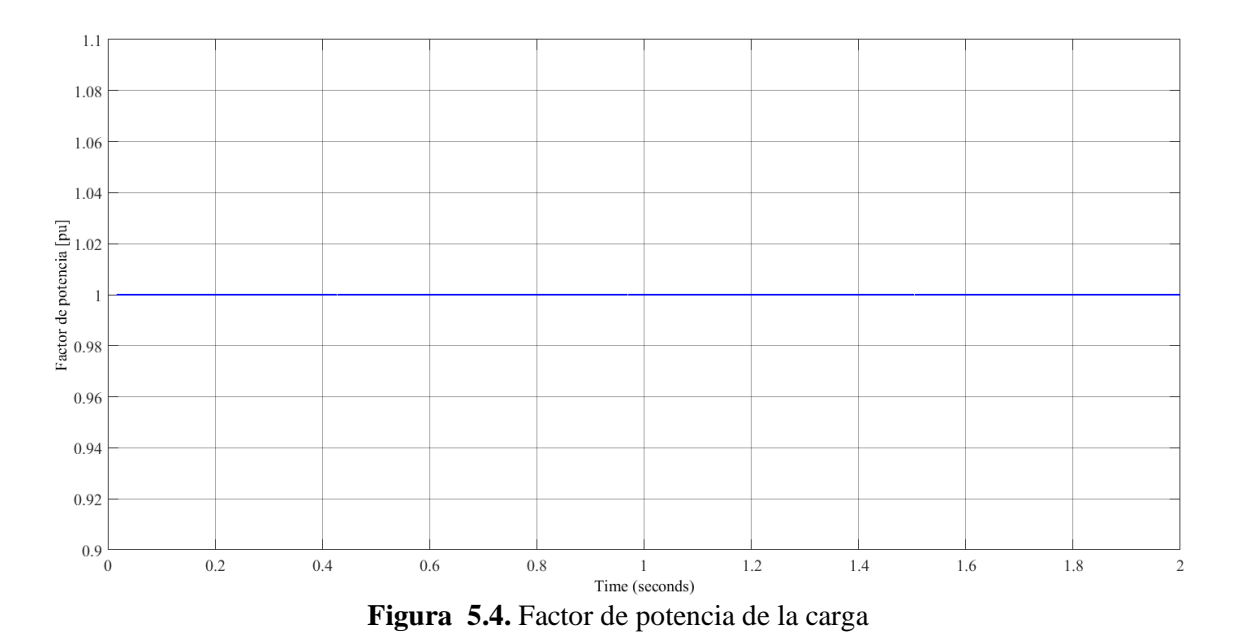

### **5.2 RED NEURONAL ARTIFICIAL VS ALGORITMO P&O**

Para evaluar el desempeño de los algoritmos MPPT lo que se hará es dar cambios de referencia en la irradiancia que recibe el arreglo fotovoltaico. En la figura 5.5 se presentan las curcas características del arreglo fotovoltaico para diferentes niveles de irradiancia a una temperatura de 25 [°C].

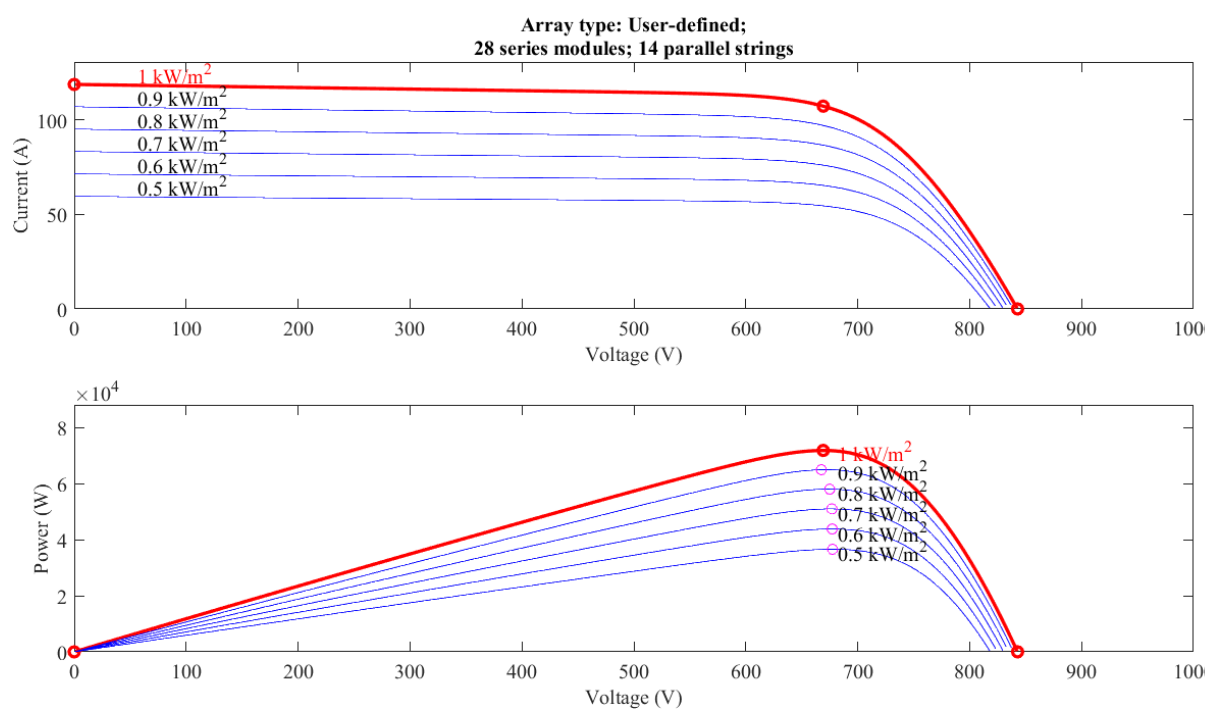

**Figura 5.5.** Curvas características de corriente y potencia vs voltaje del arreglo fotovoltaico para diferentes niveles de irradiancia

A partir de la figura 5.5 se tiene que, para los valores de irradiancia de 500, 600, 700, 800, 900, y 1000 [W/m^2] se tiene una potencia de salida ideal de 36536.3, 43778.8, 50928.9, 57980, 64903.3, y 71765 [W], respectivamente. Conociendo los valores de irradiancia y de la potencia ideal que generan estos valores, se procede a evaluar el desempeño de los algoritmos MPPT. En la figura 5.6 se presentan los cambios de irradiancia dados en la entrada del arreglo fotovoltaico.

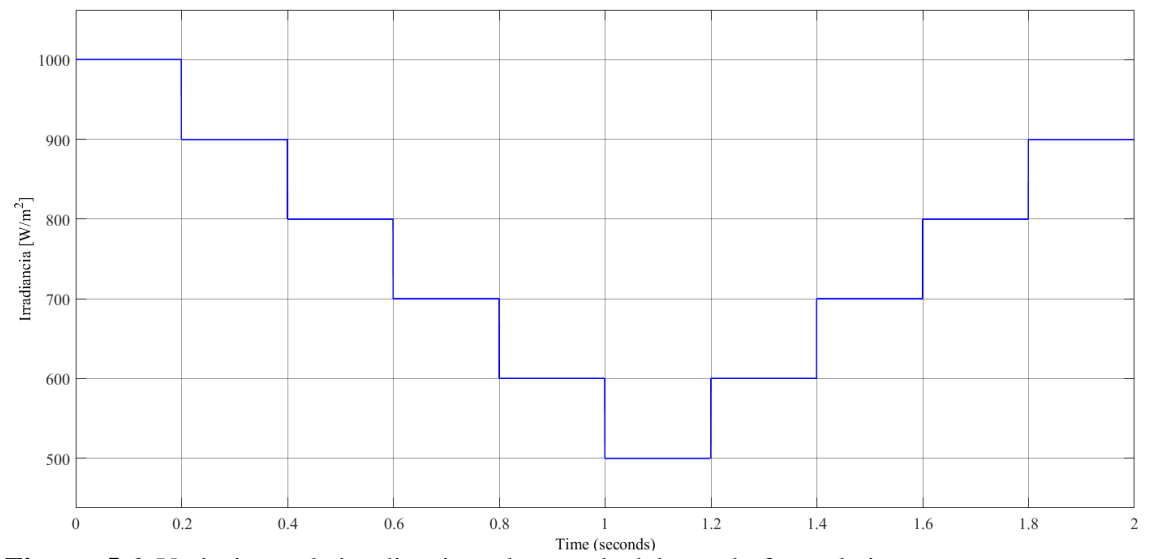

**Figura 5.6.** Variaciones de irradiancia en la entrada del arreglo fotovoltaico con una temperatura constante de 25 [°C]

### **5.2.1 Respuestas del Sistema**

La red neuronal artificial genera un voltaje de referencia a partir de la lectura de irradiancia y temperatura. El voltaje de referencia sirve para que el controlador PI varie su acción de control con el fin de hacer que el voltaje que genera el arreglo fotovoltaico sea el mismo que el de referencia, y con ello ubicar al sistema en su máximo punto de potencia. Por otro lado, el algoritmo P&O no tiene una referencia de control, sino que, a partir de variaciones en la potencia, voltaje y corriente, estima un valor de relación de trabajo para que el sistema alcance el MPP. En la figura 5.7 se presentan las respuestas de la red neuronal y del voltaje del panel con la implementación de la red neuronal y con la implementación del algoritmo P&O.

En la figura 5.7 se puede observar de manera clara que el sistema con la ANN presenta una respuesta de voltaje rápida y estable, en tanto que el voltaje del arreglo con el algoritmo P&O es sumamente oscilatorio. Esto se debe a que el algoritmo P&O se mantiene perturbando al sistema para encontrar el valor de relación de trabajo que permita llevar al sistema a su MPP. Por otro lado, la ANN proporciona un valor estable de voltaje de referencia para que el controlador PI regule al convertidor DC-DC y permita hacer que el sistema opere en el MPP, y debido a esto las respuestas de voltaje y corriente son más rápidas y estables.

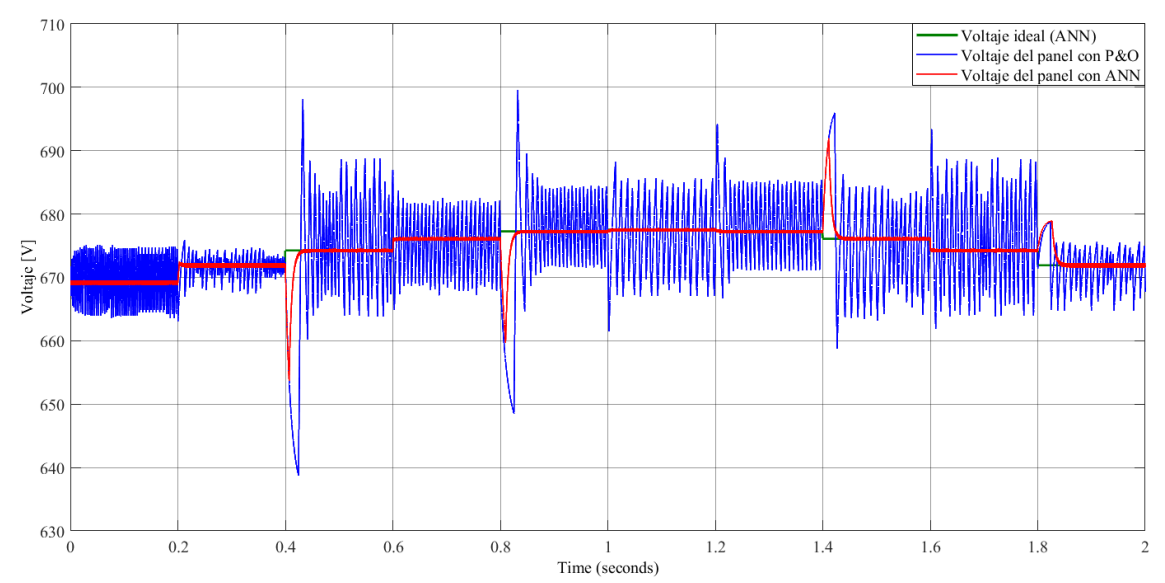

**Figura 5.7.** Comparación de las respuestas del voltaje generado por el panel cuando se implementa el algoritmo MPPT basado en ANN y cuando se implementa el algoritmo P&O En la figura 5.8 se presenta la corriente del arreglo fotovoltaico con la implementación de la

ANN y con la implementación del algoritmo P&O.

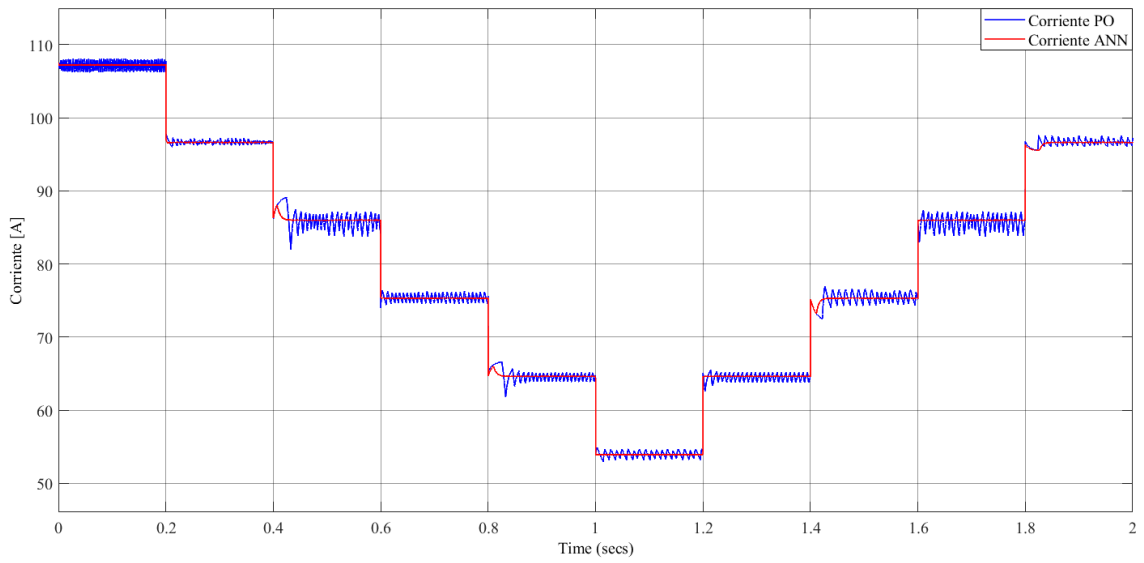

**Figura 5.8.** Corriente del arreglo fotovoltaico con la ANN y con el algoritmo P&O En la figura 5.9 se presenta las relaciones de trabajo generados por la ANN y por el algoritmo P&O.

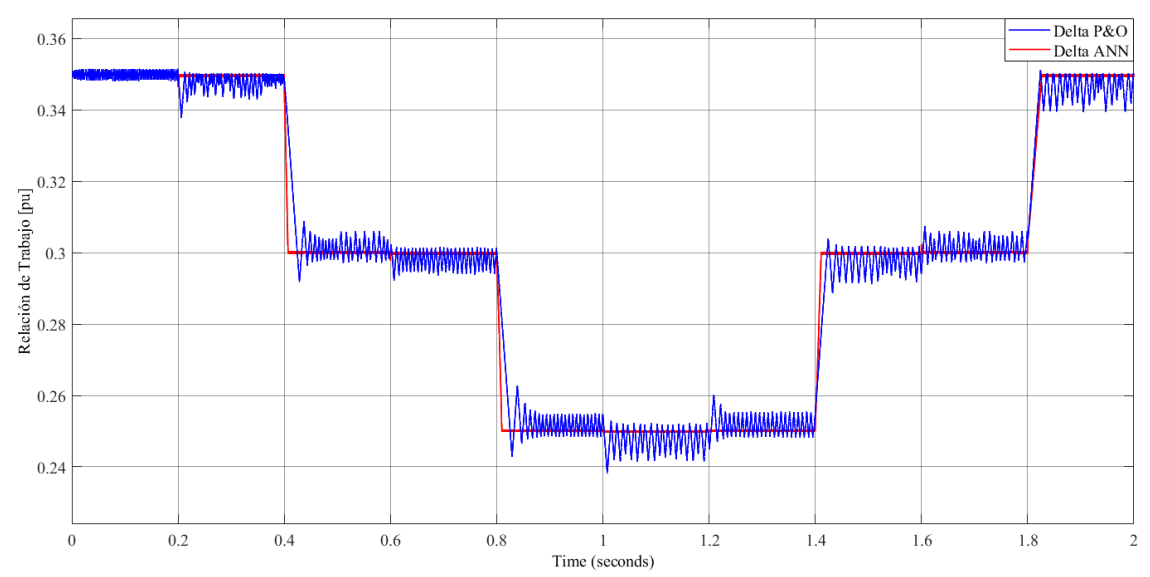

**Figura 5.9.** Relaciones de trabajo generadas por el algoritmo P&O y por el sistema con la ANN La potencia que genera el arreglo fotovoltaico con el algoritmo P&O y con la implementación de la ANN se presenta en la figura 5.10

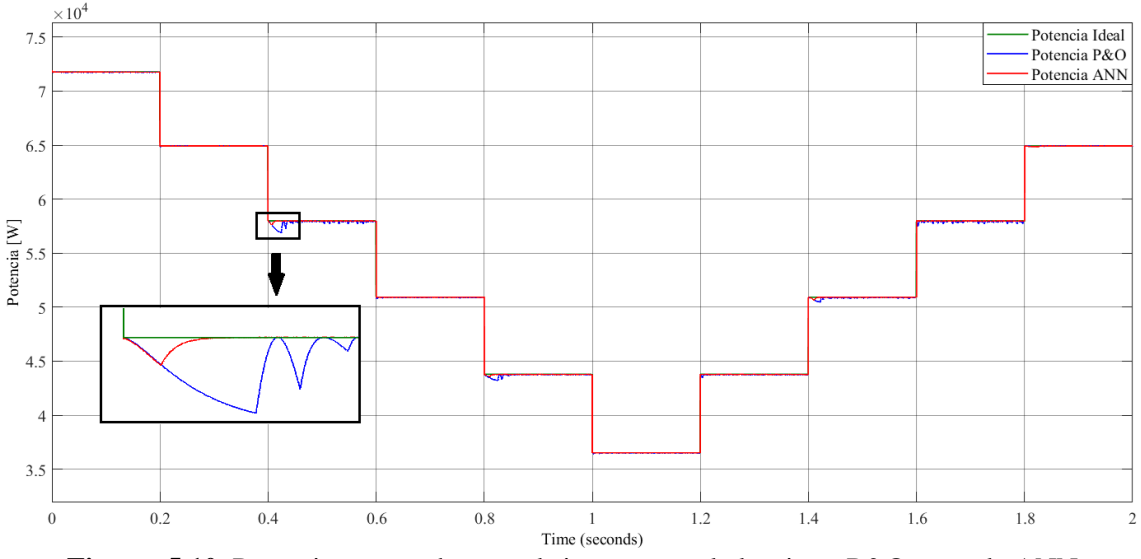

**Figura 5.10.** Potencias generadas por el sistema con el algoritmo P&O y con la ANN Finalmente, al medir el índice que rendimiento ISE para el sistema con la ANN se obtuvo un valor de 9265, en tanto que el índice ISE para el sistema con el algoritmo P&O se obtuvo un valor de 32420. Al comparar el ISE de los dos algoritmos para obtener el MPP se evidencia de manera clara que el sistema con la ANN presenta un mejor rendimiento que el algoritmo convencional P&O.
## **6 CONCLUSIONES**

- A partir de los resultados obtenidos en esta investigación se puede concluir que mediante la creación y entrenamiento de una red neuronal artificial es posible reemplazar el algoritmo MPPT convencional P&O por uno basado en redes neuronales artificiales y así mejorar la operación de un sistema fotovoltaico. Esto se puede comprobar con los resultados obtenidos al comparar las respuestas de voltaje, corriente, potencia, y relación de trabajo que se generan con el algoritmo P&O y con el MPPT basado en redes neuronales artificiales dentro del sistema fotovoltaico.
- Se desarrollo una metodología para obtener los datos de voltaje, corriente y potencia del MPP de un arreglo fotovoltaico a partir de entradas de irradiancia y temperatura, y de esta manera generar una base de datos para realizar el entrenamiento de la red neuronal artificial que en conjunto con un controlador PI sustituyen y mejoran la operación del algoritmo P&O.
- Mediante la utilización del índice de rendimiento ISE se comprobó que el sistema fotovoltaico con la ANN implementada genera una mayor cantidad de potencia que el sistema con el algoritmo P&O.
- Se desarrollo el diseño y la implementación adecuada de la conexión del sistema fotovoltaico con una carga trifásica en modo isla, donde se obtuvo un voltaje trifásico sinusoidal de 220 [Vrms] a 60 [Hz] mediante la utilización de un control orientado a voltaje.

## **7 RECOMENDACIONES**

- El sistema propuesto está diseñado para alimentar una carga aislada; no obstante, existe la posibilidad de que se conecte a la red. Por esta razón, se sugiere considerar este trabajo como fundamento para el diseño de un sistema de conversión de energía fotovoltaica que tenga la capacidad de sincronizarse con la red eléctrica convencional.
- En este trabajo se siguió una metodología con la cual se hallaron las curvas características del arreglo fotovoltaico, y a partir de estas curvas los demás resultados obtenidos en el desarrollo del proyecto fueron óptimos, por lo que se recomienda la utilización del proceso detallado en esta investigación para la creación de bases de datos que requieran obtener el punto de máxima potencia de un arreglo fotovoltaico.

## **8 REFERENCIAS**

- [1] M. Sanches, Energía solar fotovoltaica, Mexico D. F.: Limusa, 2008.
- [2] M. Molina, P. Mercado y P. Wiernes, Análisis y simulación de algoritmos de control para el seguimiento del punto de máxima potencia de sistemas solares fotovoltaicos conectados a la red eléctrica, San Juan: Publicaciones de la Universidad Nacional de San Juan., 2007.
- [3] D. Morales, Artist, *Maximum power point tracking algorithms for photovoltaic applications.* [Art]. University. Finlandia. Aaltao, 2010.
- [4] P. Midya, P. Krein , R. Turnbull, R. Reppa y J. Kimball, «Dynamic maximum power point tracker for photovoltaic applications,» de *Proceedings of the IEEE Power Electronics Specialists Conference, PESC*, Estados Unidos, 1996.
- [5] NASA, «POWER DATA ACCES VIEWER,» NASA, [En línea]. Available: https://power.larc.nasa.gov/data-access-viewer/. [Último acceso: 15 Noviembre 2023].
- [6] A. Yahya, H. El Fadil, J. Gerrero, F. Giri y H. Erguig, «Three-Phase Grid-Connected of Photovoltaic Generator Using Nonlinear Control,» de *IEEE Multiconference on Systems and Control*, Antibes, 2014.
- [7] EL ESPAÑOL, «La caída de la hidroeléctrica en todo el mundo por las sequías impide la reducción de emisiones de CO2 en 2023,» 08 11 2023. [En línea]. Available: https://www.elespanol.com/invertia/empresas/energia/20231008/caidahidroelectrica-mundo-sequias-impide-reduccion-emisiones-co2/799920368\_0.html. [Último acceso: 08 11 2023].
- [8] M. Orozco , «PRIMICIAS EL PERIODISMO COMPROMETIDO,» Electricidad: Celec teme que haya empezado sequía; importación de Colombia sube, 11 09 2023. [En línea]. Available: https://www.primicias.ec/noticias/economia/estiaje-apagoneselectricidad-sequia-colombia/. [Último acceso: 29 10 2023].
- [9] Y. Loaiza, «INFOBAE,» Ecuador sufre apagones por la sequía, 27 10 2023. [En línea]. Available: https://www.infobae.com/america/americalatina/2023/10/27/ecuador-sufre-apagones-por-la-sequia/. [Último acceso: 29 10 2023].
- [10] G. S. Inca Yajamín, D. F. Cabrera Carrión , D. F. Villarlta Gualán, R. C. Bautista Zurita y H. D. Cabrera Carrion, «Evaluación de la actualidad de los sistemas fotovoltaicos en Ecuador: avances, desafíos y perspectivas,» *Ciencia Latina Revista Científica Multidisciplinar,* vol. 7, nº 3, pp. 9493-9509, 2023.
- [11] CENACE, «Micro generación fotovoltaica permitirá el autoabastecimiento de energía eléctrica,» 22 10 2019. [En línea]. Available: https://www.cenace.gob.ec/micro-generacion-fotovoltaica-permitira-elautoabastecimiento-de-energia-electrica/. [Último acceso: 2023 11 08].
- [12] E. Baethge, A. Berzoy, V. Guzmán y M. Giménez, «Nuevo sistema de control para el seguimiento del punto de máxima potencia en paneles solares basado en el control predictivo de corriente de convertidores cc-cc,» *Universidad, Ciencia y Tecnoligía,*  vol. 15, pp. 151-160, 2011.
- [13] J. Tapia Palma y M. Garcia, «Optimización de Sistemas de Potencia Fotovoltaica mediante Algoritmos MPPT basados en Redes Neuronales Artificiales,» *MEDWAVE,*  vol. 1, nº 1, pp. 123-142, 2022.
- [14] L. H. Berrío y C. Zuluaga , «Smart Grid y la energía solar fotovoltaica para la generación distribuida: una revisión en el contexto energético mundial,» *Ingeniería y Desarrollo,* vol. 32, nº 2, pp. 369-396, 2014.
- [15] D. Pimentel, Biofuels, Solar and Wind as Renewable Energy Systems: Benefits and Risks, Dordrecht: Springer Netherlands, 2008, pp. 1-17.
- [16] M. Gasulla, M. Pella y O. López, Artists, *Método de seguimiento del punto.* [Art]. Universitat Politècnica de Catalunya, 2012.
- [17] D. A. Mejía, I. Torres Chávez y J. L. Díaz, «Comparación de algoritmos MPPT aplicados a un conversor SEPIC en sistemas fotovoltaicos,» *El Hombre y la Máquina,*  nº 45, pp. 44-55, 2014.
- [18] G. Illana Gisbert, Artist, *Redes neuronales artificiales para el seguimiento del punto de maxima potencia de paneles solares integrados en vehículo eléctrico.* [Art]. Universidad Politénica de Madrid, 2021.
- [19] R. Salas, «Redes Neuronales Artificiales,» *Departamento de Computación,* vol. 1, nº 1, pp. 1-7, 2004.
- [20] J. Duffie y W. Beckman, Solar Engineering of Thermal Processes, Wiley Interscience, 1991.
- [21] O. Perpiñan, Energía Solar Fotovoltaica, Madrid: Creative Commons, 2013.
- [22] Atersa shop, «Cómo funciona una célula fotovoltaica,» [En línea]. Available: https://atersa.shop/como-funciona-una-celula-fotovoltaica/. [Último acceso: 05 Febrero 2024].
- [23] R. R. Andrade Caicedo y O. A. Sanyer Espinoza, Diseño e implemnetacion de un control basado en Redes Neuronales Artificiales para la posicion optima de paneles solares de un sistema fotovoltaico en la escuela primaria Camino al Espacio, Guayaquil, 2021.
- [24] Grupo Espacio Industrial, «8 elementos que componen una instalacion fotovoltaica,» E4e Eficiency for Energy, 23 Noviembre 2021. [En línea]. Available: https://www.e4e-soluciones.com/blog-eficiencia-energetica/8-elementos-quecomponen-una-instalacion-fotovoltaica. [Último acceso: 05 Ferbrero 2024].
- [25] Alusín Solar, «¿Cuáles son los componentes de un sistema solar fotovoltaico?,» Alusín Solar, 12 Diciembre 2022. [En línea]. Available: https://alusinsolar.com/cuales-son-los-componentes-de-un-sistema-solarfotovoltaico/#Estructuras\_para\_paneles\_solares. [Último acceso: 2024 02 05].
- [26] D. Atia, Global Maximum Power Point Tracking-Based Computational Intelligence Techniques, Cham: Springer International Publishing, 2020, pp. 131-163.
- [27] A. Eltamaly y H. Farh, PV Characteristics, Performance and Modelling, Cham: Springer International Publishing, 2020, pp. 31-63.
- [28] Y. Tan y D. Kirschen, Impact on the power system of a large penetration of photovoltaic generation, 2007.
- [29] IBM, «¿Qué son las redes neuronales?,» IBM, [En línea]. Available: https://www.ibm.com/es-es/topics/neural-networks. [Último acceso: 07 Febrero 2024].
- [30] W. McCulloch y W. Pitts, «A logical calculus of the ideas immanent in nervous activity.Bulletin of Mathematical Biophysics,» de *A logical calculus of the ideas immanent in nervous activity.Bulletin of Mathematical Biophysics*, 1943, pp. 115-133.
- [31] R. González y P. Martínez, «Optimización del punto de máxima potencia en sistemas fotovoltaicos mediante redes neuronales,» *Revista Internacional de Energía Solar,* vol. 2, nº 38, pp. 45-59, 2022.
- [32] MathWorks, «Características principales,» MathWorks, [En línea]. Available: https://la.mathworks.com/help/matlab/learn\_matlab/product-description.html. [Último acceso: 08 Febrero 2024].
- [33] M. H. Rashid, Power Electronics Handbook, Florida: Academic Press Series in Engineering, 2001.
- [34] V. M. Alfaro Ruiz, «Identificación De Procesos Sobreamortiguados Utilizando técnicas de Lazo Abierto,» *Ingeniería,* vol. XI, nº 1, pp. 11-25, 2001.
- [35] C. L. Trujillo Rodríguez, D. Velazco de la Fuente, E. Figueres Amorós, G. Garcerá Sanfeliú y J. Guacaneme Moreno, «Diseño, modelado e implementación de inversor conectado a la red eléctrica a partir de fuentes renovables,» *Tecnura,* vol. 16, nº 32, pp. 12-28, 2012.

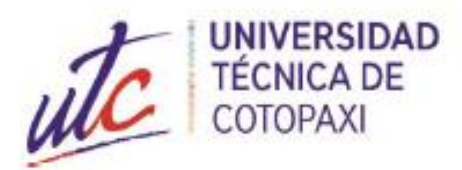

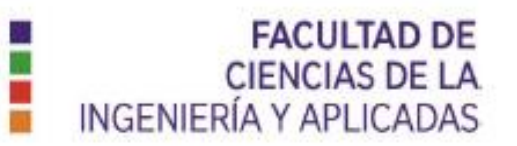

## **CERTIFICACIÓN DE INFORME DE SIMILITUD**

En mi calidad de Tutora del Provecto de Investigación con el tema: "DESARROLLO DE UNA RED NEURONAL ARTIFICIAL PARA EL SEGUIMIENTO DEL MÁXIMO PUNTO DE POTENCIA EN PANELES SOLARES INTEGRADOS A SISTEMAS ELÉCTRICOS EN MODO ISLA", de Jimenez Bautista Alexander Saul con cédula de ciudadanía 0550264790, y Porras Ortiz Alexis Miguel con cédula de identidad 0550258529 de la carrera de Ingeniería en Electricidad, remito la captura de pantalla del reporte del sistema de reconocimiento de texto Compilatio, con un porcentaje de coincidencias del 4% y, expreso una vez más, mi conformidad en cuanto a la dirección del trabajo de titulación.

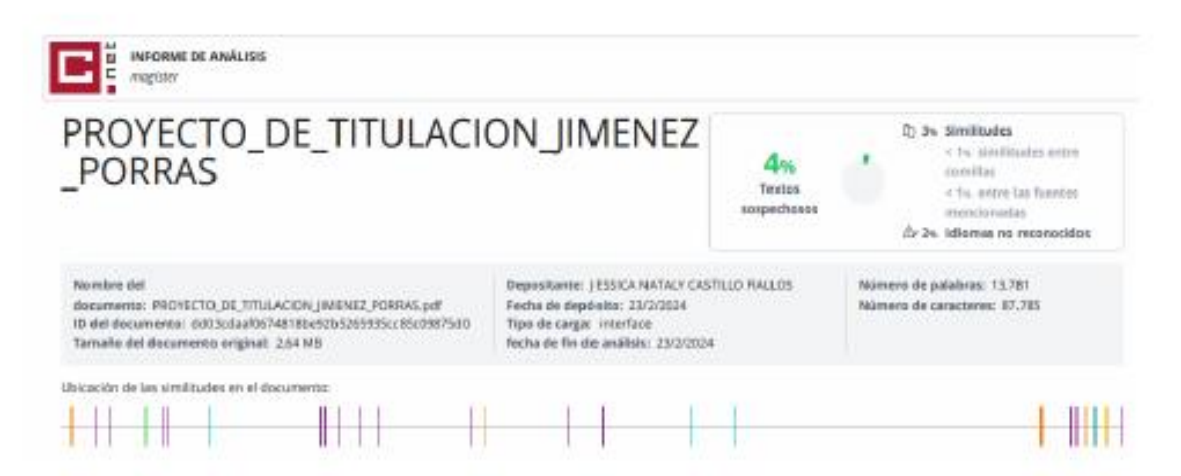

Particular que comunico a usted para los fines pertinentes.

Latacunga, febrero, 2024

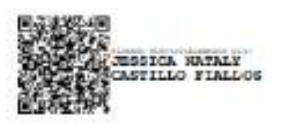

Tutora de Titulación Ing. MSc. Jessica Nataly Castillo Fiallos  $C$ C: 0604590216